# **Universidad de las Ciencias Informáticas FACULTAD 7**

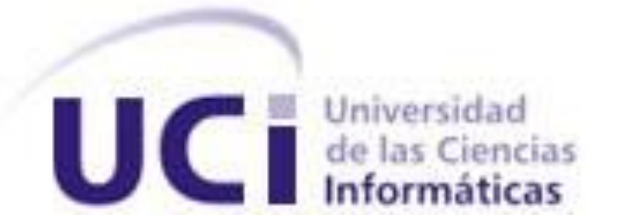

# **Título: Diseño del Sistema de balance y distribución de**

# **suministros médicos para EMSUME**

Trabajo de Diploma para optar por el título de

Ingeniero en Ciencias Informáticas

**Autoras:** Natacha Margarita Cantero Trutié

Yanet Hernández Santo

**Tutora:** Ing. Katia Hurtado Duvergel

**Co-tutor:** Lic. Yasel Couce Sardiñas

**Asesora:** Ing. Mairilys Martinez Almeida

Ciudad de La Habana, junio de 2008

"Año del 50 Aniversario de la Revolución"

# **DECLARACIÓN DE AUTORÍA**

Declaramos que somos las únicas autoras de este trabajo y autorizamos al Grupo de Desarrollo del Área Temática de Sistemas de Apoyo a la Salud de la Facultad 7 de la Universidad de las Ciencias Informáticas a hacer uso del mismo en su beneficio.

\_\_\_\_\_\_\_\_\_\_\_\_\_\_\_\_\_ \_\_\_\_\_\_\_\_\_\_\_\_\_\_\_\_\_

\_\_\_\_\_\_\_\_\_\_\_\_\_\_\_\_\_ \_\_\_\_\_\_\_\_\_\_\_\_\_\_\_\_\_

Para que así conste firmamos la presente a los 19 días del mes de junio del año 2008.

Natacha Margarita Cantero Trutié **Vancia de La Cantero Archives de La Cantera Vancia de Vancia Santo** 

Ing. Katia Hurtado Duvergel **Australia European European Couce Sardiñas** 

Autora Autora

Tutora Co-tutor

# **DATOS DE CONTACTO**

**Ing. Katia Hurtado Duvergel (***khurtado@uci.cu***):** Profesora graduada de Ingeniería Informática en el año 2006. Con categoría docente Instructor Recién Graduado. Ha impartido las asignaturas de Seminario de Tesis y Metodología de la Investigación Científica. Actualmente se desempeña como Líder de Proyecto del Área Temática Sistemas de Apoyo a la Salud.

**Lic. Yasel Couce Sardiñas** (yaselc@uci.cu): Graduado de Licenciado en Ciencias de la Computación en el año 2005 en la Universidad Central de Las Villas. Posee categoría docente de Profesor Adiestrado y cursa la Maestría en Gestión de Proyectos Informáticos. Ha impartido asignaturas de Sistemas Operativos y Seguridad Informática en la Facultad 7 desde el curso 2005 – 2006. Actualmente se desempeña como Jefe del Área Temática Sistemas de Apoyo a la Salud

*"La Oficina no es quien soluciona el problema; la informatización es una cuestión de todos; es ese espacio para catalizar, apoyar, cohesionar los esfuerzos y recursos que el país pone a disposición de estas estrategias y se concibe, más que todo, como centro de servicios". Fidel Castro Ruz.*

### **AGRADECIMIENTOS**

*Queremos agradecer a todas aquellas personas que de una forma u otra contribuyeron en el desarrollo del presente trabajo, aportando su granito de arena para que este sueño se haga realidad.*

*A nuestras familias en especial nuestros padres por guiarnos por el mejor camino y depositar tanta confianza en nosotras, haciéndonos sentir seguras.*

*A los compañeros de estudio que han transitado el mismo sendero junto a nosotras y hemos vivido alegrías y tristezas.*

*A los tutores Katia y Yasel por su gran dedicación y ayuda, por la atención que nos han brindado en todo momento.*

*A Lourdes por su ayuda incondicional en todo momento, por su apoyo y por ser una amiga sincera.*

*A nuestro Comandante Fidel Castro y a la Revolución por poner a nuestro alcance tanta fuente de conocimiento y concedernos la oportunidad de estudiar y convertirnos en profesionales.*

*A todos les agradecemos de corazón, por haber estado ahí cuando los necesitamos.*

### **DEDICATORIA**

*Dedico este trabajo de diploma:*

*A mi mamá por saberme educar y guiar hacia caminos buenos y decisivos en mi vida, por poner en mis manos mi destino y confiar en mi, por ser tan comprensiva y estar presente en momentos tan difíciles en mi carrera dándome apoyo y fuerzas para seguir adelante y por confiar siempre en que yo podía hacer mi sueño realidad.*

*A mi hermano Rafael por estar siempre atento a mis situaciones, por quererme tanto, por darme tantas fuerzas para continuar. Gracias mami por darme esa felicidad (a mi hermano).*

*A mi papá y demás familiares por apoyarme siempre y estar atento a las diferentes etapas de mi vida como estudiante.*

*A mi novio Yordán por estar presente en mi vida universitaria desde casi el comienzo hasta el final, queriéndome, ayudándome, dándome apoyo, gracias te doy por aparecer y quiero que sepas que desde que eso sucedió mi vida cambió por completo.*

*A mis amigas Raida, Yara, Dunia por darme fuerzas para seguir adelante.*

*A mi amiga Natacha por aparecer en mi vida desde tercer año y ayudarme en momentos tan difíciles en vida universitaria, por aconsejarme cada vez que lo necesitaba por no apartarse nunca, pero nunca de mi, por sobrellevarme, por todo esto y mucho más es para mi una hermana.*

*A la familia de Yordán por darme apoyo desde que me conocieron y ayudarme tanto y por poder contar con ellos para todo.*

*A todas aquellas personas que me han ayudado en el trascurso de los años, que sepan que nunca olvido una buena acción y que ocupan un lugarcito en mi corazón.*

### *Dedico este trabajo:*

*A mami y a papi por ser tan especiales, por la educación que siempre me inculcaron, por su amor incondicional, por festejar mis alegrías y sufrir mis tristezas, gracias a ellos hoy logré ser lo que soy.*

*A mi hermano Carlos Rafael y mis abuelitas Concha y Ramona, porque nunca se imaginarán el bien que me hacen por estar ahí y quererme tanto.*

*A mis tíos y primos porque en un momento dado me ayudaron y aconsejaron.*

*A mami Dora y mi hermana Aye que aunque no sean de mi sangre las quiero muchísimo, gracias por siempre estar pendientes de mi, apoyarme cuando lo necesité y hacerme sentir su familia.*

*Muy especial a mi abuelo Demetrio, que por cosas de la vida hoy no está conmigo físicamente pero si en mi corazón, gracias porque mucho de lo que soy es por a él.*

*A mi novio Yasser por haber llegado a mi vida en el mejor momento, por brindarme su apoyo siempre que lo necesité, por haberme ayudado no solo en la tesis si no también en mi vida, por ser unos de mis mejores amigos y demostrarme que el amor si existe en tiempos de cólera queriéndome como lo hace pese a mis defectos.*

*A la familia de Yasser por aceptarme en sus vidas y hacerme sentir parte de ellos.*

*A mi compañera de tesis, amiga y hermana, por trabajar tan duro en la tesis, aún cuando no disponía de tiempo; porque poco a poco fue ganándose mi confianza, mi cariño, mi tiempo, por brindarme su ayuda incondicional y siempre estar ahí, por ser como es.*

*A todos les dedico esta tesis por existir.*

*Natacha*

*Yanet*

### **RESUMEN**

Actualmente en el Área Comercial de la Empresa Nacional de Suministros Médicos existen problemas en la realización de los procesos fundamentales que son: el balance y la distribución de suministros médicos, estas dificultades son fundamentalmente:

- La actualización y el procesamiento de la información ocurre de forma engorrosa.  $\bullet$
- No se asegura un almacenamiento confiable de los datos con calidad y sin pérdida de la integridad de la información.
- La obtención de reportes y resúmenes resulta un proceso complicado.

Por esta razón se inició una investigación cuyo objetivo es diseñar un sistema que brinde las funcionalidades necesarias para mejorar los procesos de balance y distribución que se realizan en la Empresa, y además constituya la base de la futura implementación del mismo.

Para la concepción de este trabajo se utilizan herramientas y metodologías definidas por la Facultad 7, la cual a su vez se rige por la política que el Ministerio de la Salud Pública (MINSAP) ha definido para el desarrollo de sus productos.

Este trabajo forma parte del proceso de informatización que está llevando a cabo el Área Temática de Sistemas de Apoyo a Salud (SAS), específicamente el proyecto de Planificación y Balance Material, el cual se ha trazado como meta desarrollar los sistemas relacionados con la planificación, el balance, la distribución, y la compra de los insumos médicos en el país.

# **TABLA DE CONTENIDOS**

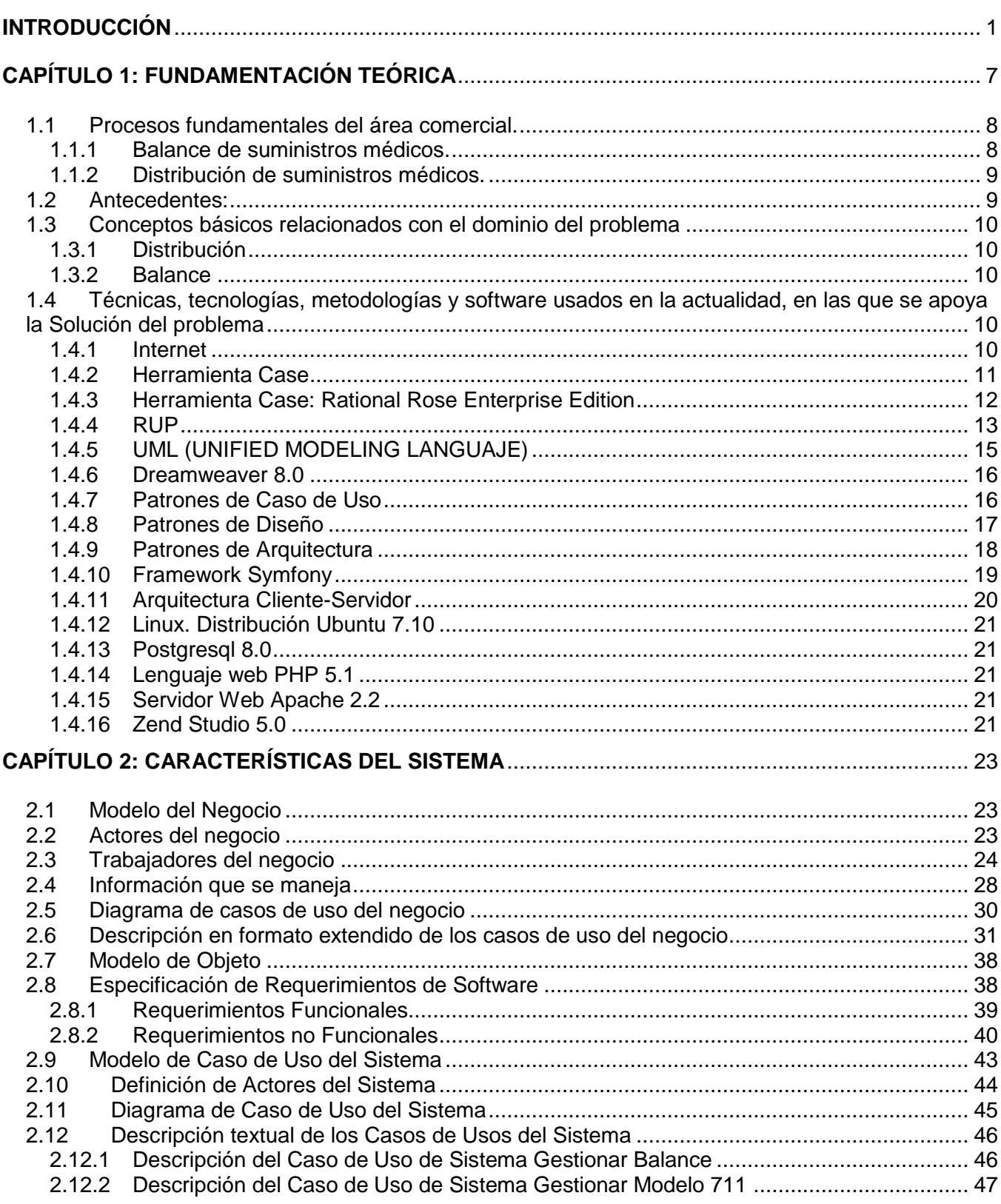

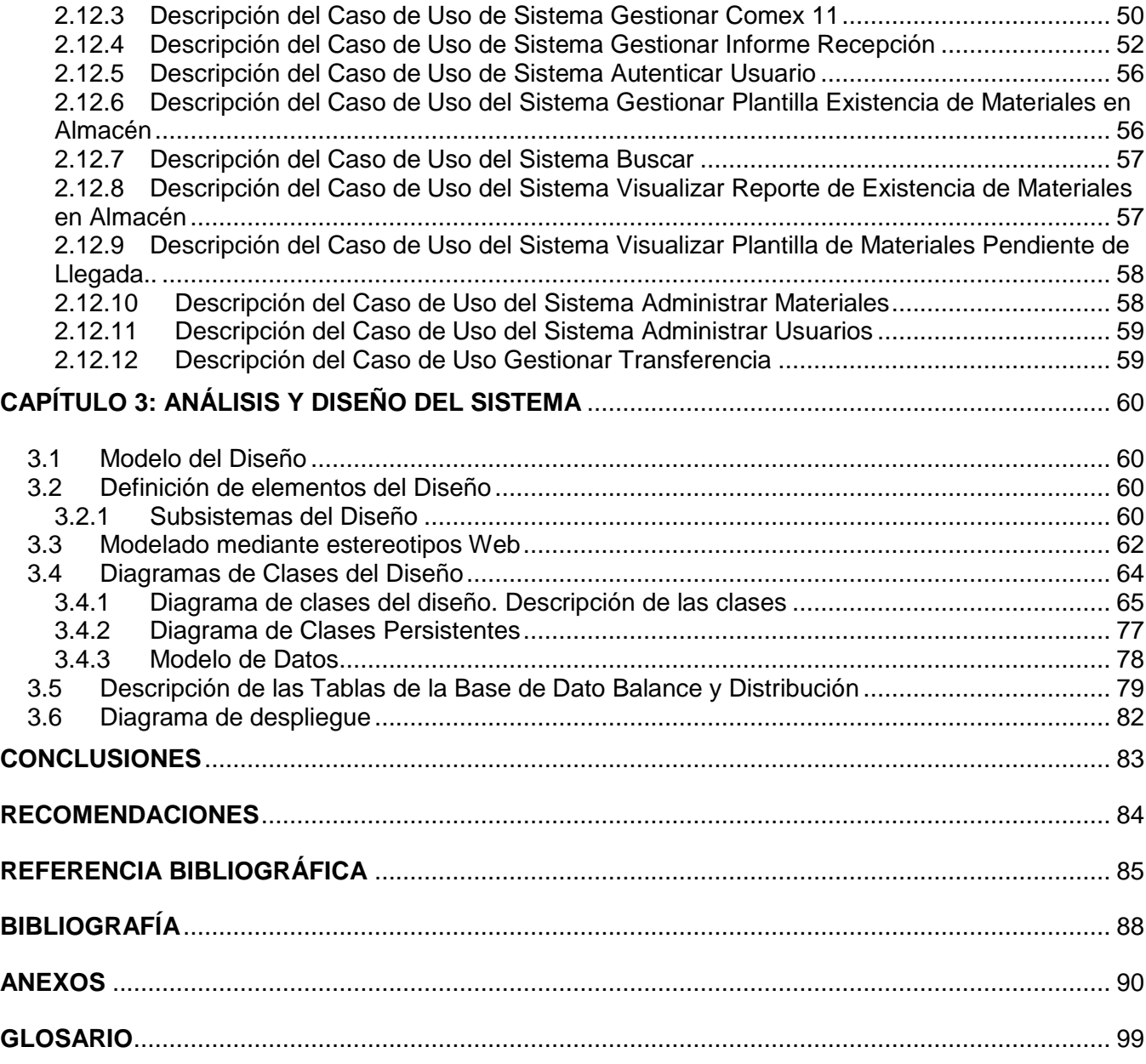

# **INTRODUCCIÓN**

El uso de las tecnologías en la informatización realiza el trabajo esencial de forma masiva, coherente y más organizada. El uso de las tecnologías de la informática y las comunicaciones (TIC) incluye brindar la información necesaria a todo los sectores de la sociedad, atender a su desarrollo e implementación, monitorear su comportamiento, así como también realizar las propuestas de acciones para su progresivo desarrollo.

"La informatización de la sociedad cubana, se ha erigido sobre la necesidad de avanzar más aceleradamente en dicha estrategia, como un imponderable del desarrollo actual, a lo que se une la implementación de las restantes herramientas, dentro de procesos productivos y de dirección del país, así como para potenciar el papel de la red nacional y mejorar el marco normativo y jurídico, y definir una plataforma de trabajo que, sin obviar la visión sectorial, facilite la integración territorial de los procesos y soluciones, y que ello propicie un espacio de intercambio multisectorial.

Está muy claro en esta época, en que la informatización constituye un requerimiento en el camino hacia el desarrollo de cualquier sociedad moderna, donde la competitividad, la eficiencia y la calidad de vida de los seres humanos son los presupuestos primordiales, unido, en el caso específico de Cuba, al uso social de tales herramientas." (1)

"En el año 1963 se crea un Centro de Automatización Contable del Banco Nacional de Cuba y el Centro de Automatización Industrial (CAI) del Ministerio de Industrias. En 1968 se adquieren dos computadoras francesas SEA-4000, de segunda generación, para destinarlas al procesamiento de la información del censo de población y viviendas de 1970. En resumen, en esta etapa no se puede mencionar otro elemento destacado que el comienzo de los primeros pasos experimentales sobre la informática y el reconocimiento de su necesidad para dirigir el país y sus instituciones.

A principios de los años setenta fueron introducidas en Cuba las computadoras IRIS. Varias variantes de la IRIS 10, el modelo de la gama baja producida por la CII, algunas fueron ubicadas en las universidades existentes en el país, para la formación de cuadros y en el intento de solucionar tareas de ingeniería y de economía.

En 1972 ocurre un hecho muy significativo para Cuba: se produce un paso más en el acercamiento a los países socialistas del este de Europa, cuando el país se integra al Consejo de Ayuda Mutua

Económica (CAME), y en el caso particular de la informática, se firma un acuerdo para el desarrollo de esa actividad y se adhiere a la Comisión Intergubernamental de Computación del CAME. A partir de esa integración se establecen planes de trabajo conjuntos, para desarrollar equipos, software y aplicaciones, con criterios estándares, para acoplar las producciones a los Sistemas Unificados de Computadoras (SUMCE) y minicomputadoras (SMMCE). A partir de esos acuerdos, comienza a recibirse en Cuba tecnologías, equipamientos, software, información, financiamiento y sobre todo, la filosofía de trabajo de los soviéticos.

Paulatinamente se fue aumentando el capital humano en el sector informático. Poco a poco se fueron reportando especialistas en hardware y software formados por el sistema del Instituto Nacional de Sistemas Automatizados y Técnicas de Computación (INSAC), que se adicionaban a los ya existentes. Se crearon en todos los ministerios, direcciones de informática y centros de diseño de sistemas, para solucionar los problemas de las empresas e instituciones agrupadas bajo esos organismos centrales, en lo relacionado al procesamiento de datos y el diseño de sistemas de información.

No se puede hablar de una historia de la informática en Cuba, sin hablar del sector de la salud. Los médicos cubanos siempre han estado dispuestos a asimilar las nuevas tecnologías. Por ello, cuando la informática en el mundo comenzó a avanzar con presión, muchos profesionales de la medicina acogieron con júbilo la oportunidad de aplicarla a su trabajo.

En sus inicios la automatización en la rama de la Salud se basaba en crear redes de centros de cálculo provinciales, interconectarlos para lograr comunicaciones efectivas y crear bases de datos con las informaciones necesarias. Se apoyaba en mainframes y minicomputadoras y se basaba en la filosofía de centralización de información y gestión que siempre ha caracterizado a nuestra sociedad.

Desde los años 90s se ha trabajado más en lo que se ha llamado Informática hospitalaria, con aplicaciones interesantes, a partir de las posibilidades que daban sistemas tales como el Microsoft SQL-SERVER, las redes locales y la filosofía Cliente-Servidor. Se busca así integrar en un solo sistema las informaciones relacionadas con la dirección, la enfermería, la médica y las instalaciones auxiliares de un hospital, sin renunciar a la microinformática." (2)

Los últimos años son testigos del establecimiento de una política informática para el sistema de salud cubano. Esa influencia se detecta cuando se analizan las principales líneas de trabajo que abarcó esta política, creando algunos sistemas como:

- 1. (SAD) Rama de la Salud Pública.
- 2. (SAD) de hospitales.
- 3. Sistema de Información para el control y seguimiento de pacientes.

Otros sistemas elaborados con la revolución informática son los que están relacionadas con la planificación, sin dejar de mencionar el Sistema Automatizado de Dirección (SAD) de Empresas distribuidoras de medicamentos, materiales de curación y equipos médicos, esta actividad la realiza la Dirección Nacional de Economía y Planificación del MINSAP que ya ha comenzado ha implementar módulos existentes, como "Sistema para la planificación de materiales gastables de uso médico" que se realiza en la Universidad de las Ciencias Informáticas.

Este sistema existente automatiza el proceso de planificación de materiales gastables de uso médico en el Área de Economía del Ministerio de Salud Pública y todas sus entidades mediante una aplicación Web. Es el primero de su tipo que se ha realizado en el país, el mismo cumple con los requerimientos previstos y contempla las exigencias que hoy impone el mundo de la informática. El sistema está concebido para que se acceda al mismo desde cualquier parte del país. El proceso de planificación de materiales médicos es el paso inicial del proceso de manipulación y gestión de los materiales y suministros médicos en el país, en los cuales están involucrados la Empresa Nacional de Suministros Médicos (EMSUME) y MEDICUBA.

La Empresa Nacional de Suministros Médicos (EMSUME) es una Empresa Mayorista, encargada de la distribución de suministros médicos, para que puedan cumplir su misión social de atención integral a la salud del pueblo.

Para llegar a este perfeccionamiento se han encaminado a automatizar los procesos fundamentales que se realizan en las áreas que componen la empresa, los cuales son el balance y la distribución de suministros médicos. Una de las áreas más importante de la empresa es la de Comercialización, la cual se divide en tres departamentos: la sub-dirección de materiales gastables y asépticos, la subdirección de equipos, laboratorios y estomatología y la sub-dirección de piezas de repuesto. El funcionamientos de los tres departamentos es el mismo variando solo por el tipo de suministros que cada uno maneja.

Actualmente en el proceso de balance se agrupan varios indicadores que proveen datos que son indispensables para la elaboración del mismo, entre ellos están la existencia en almacenes, los materiales pendientes de llegada y la demanda nacional de cada material. Con estos datos se realizan

cálculos matemáticos obteniéndose al final la cantidad real de materiales que es necesario comprar para satisfacer las necesidades del país para el próximo año.

Para obtener la existencia de materiales en los almacenes se consulta con cada uno de sus directivos, esta operación se realiza por vía telefónica trayendo consigo que se afecte la veracidad y confiabilidad de la información, ya que se pueden introducir errores en los datos si no existe un buen entendimiento transmisor-receptor. Otra vía de obtención de la existencia en almacenes es a través de visitas realizadas a los establecimientos del país, provocando esto algunas veces la pérdida de documentos, gastos innecesarios de combustible, de tiempo, de dinero entre otros.

Los materiales pendientes de llegada se obtienen del plan del año actual a través de plantillas elaboradas manualmente y archivadas anteriormente a este proceso, corriendo el riesgo que en muchas ocasiones ocurra el deterioro y la pérdida de las plantillas.

La confección del balance final se realiza manualmente, los comerciales deben teclear uno por uno los nombres de los materiales con sus respectivos datos, lo cual se convierte en un proceso engorroso teniendo en cuentan que son mas de 10 mil materiales que se balancean, por lo que el tiempo que deben emplear en esta tarea es extremadamente largo y agotador.

El proceso de distribución consiste en enviar a los establecimientos y unidades de subordinación nacional la mercancía con un respectivo informe (Transferencia y Factura), en el cual se plasman datos fundamentales del producto, abasteciendo de esta forma las necesidades de las instituciones del país. En ocasiones existen algunas instituciones con mayor demanda con respecto a otras, las cuales son priorizadas a la hora de distribuir los materiales.

Para esto se realiza un monitoreo de la existencia de cada tipo de material en cada provincia el cual permite conocer si existe déficit o no de algún material en las mismas. Los almacenes provinciales envían esta información en documentos Excel a la subordinación nacional, y posteriormente en el Departamento de Análisis se realiza un resumen en forma de matriz en el cual se visualiza la provincia que tiene déficit, al proceso de confección de la matriz se le dedica muchas horas de trabajo, en el mismo puede introducirse errores humanos teniendo en cuenta el número elevado de materiales que hay que analizar.

En la empresa existe un sistema obsoleto llamado EBA (Entrega-Balance Técnico- Almacén) que no cumple con todas las funcionalidades necesarias para el trabajo en la misma, pues en esta aplicación

solo se implementó las funcionalidades relacionadas con la recepción y la distribución de los materiales por parte de los comerciales, dejando sin desarrollar todo lo relacionado con el Balance. En la actualidad el sistema es utilizado por los Comerciales para el proceso de Distribución, aunque existen funcionalidades del sistema que no les son útiles, además de que se les dificulta el trabajo a los usuarios por el bajo nivel de navegabilidad que posee.

De la forma que se realizan los procesos de balance y distribución en la actualidad no permite que se acceda de manera rápida a la información que se necesita manejar, no hace posible la actualización y el procesamiento de la misma, así como la obtención de reportes y resúmenes estadísticos de manera eficiente y no asegura un almacenamiento confiable de los datos, con calidad y sin pérdida en la integridad de los mismos.

Todas estas características son sin lugar a dudas las principales causas de la situación problémica que se presenta en el Área de Comercialización de Suministros Médicos.

Luego del análisis de los proceso de balance y distribución de la empresa se identifica como problema científico que el procedimiento actual para realizar el balance y la distribución de insumos médicos en la empresa EMSUME está afectando la calidad de estos procesos.

Este problema se enmarca en el objeto de estudio de la Gestión de información en EMSUME.

El campo de acción comprendido es el Proceso de balance y distribución de suministros médicos en EMSUME.

El objetivo trazado es diseñar un sistema informático que permita elevar la calidad en los procesos de balance y distribución de insumos médicos en la empresa EMSUME.

Las tareas que se llevarán a cabo para darle cumplimiento a los objetivos trazados son:

- 1. Analizar los temas relacionados con los procesos de balance y distribución de insumos médicos en EMSUME y en otras de su tipo.
- 2. Profundizar en el conocimiento de las herramientas y tecnologías definidas por el MINSAP para informatizar el sector.
- 3. Identificar los elementos de integración con otros módulos ya implementados dentro o fuera del proyecto de Planificación y Balance Material.
- 4. Diseñar el sistema sobre la base de la metodología de desarrollo seleccionada.

Este documento presenta una organización por capítulos como se muestra a continuación:

CAPÍTULO 1 FUNDAMENTACIÓN TEÓRICA: Se describen los conceptos fundamentales asociados al dominio del problema, se expone un estado del arte del tema tratado, tanto a nivel nacional como internacional, se hace un análisis crítico entre las soluciones ya existentes y la propuesta, explica y justifica, además, las tendencias, tecnologías y herramientas en las que se apoya la solución al problema.

CAPÍTULO 2 CARACTERÍSTICAS DEL SISTEMA: Se describe el flujo actual de los procesos a través del Modelo del negocio, el cual propicia el análisis necesario para definir las funcionalidades del sistema a desarrollar. Estas se describen detalladamente mediante la especificación de requerimientos, descripción de casos de uso y representación gráfica.

CAPÍTULO 3 DISEÑO DEL SISTEMA: En este capítulo se justifican los patrones a usar en el diseño de la aplicación, se definen la estructura y los elementos del diseño, se muestran los diagramas de clases de los casos de uso del sistema y el modelo de datos. Conformándose, finalmente, el Modelo de Diseño, el cual constituye una base para la futura implementación.

# **CAPÍTULO 1: FUNDAMENTACIÓN TEÓRICA**

La empresa de suministros médicos (EMSUME) fue creada en el año 1980, cuenta con diversos almacenes, los cuales se encuentran distribuidos en las provincias del país, incluyendo al municipio especial. Las organizaciones provinciales se encuentran subordinadas a la dirección de la empresa centralmente que se encuentra en la provincia de La Habana.

EMSUME es la encargada de la distribución de suministros tales como: material gastable, aséptico e instrumental, equipos médicos de estomatología y laboratorios al universo de las instituciones de salud del país, para que puedan cumplir su misión social de atención integral a la salud del pueblo.

La empresa tiene como funciones principales:

- Captar la demanda nacional de recursos y preparar el plan de abastecimiento anual presentándolo a MEDICUBA como empresa importadora.
- Participar de conjunto con asistencia médica en la validación, balance y propuesta de distribución de los recursos médicos.
- Operar desde los puertos y aeropuerto hasta el destino final, la transportación, almacenamiento y distribución de todos los insumos médicos, piezas de repuesto, mobiliario clínico y equipos médicos autorizados.

La dirección de la empresa de suministros médicos se divide en la subdirección de recursos humanos, subdirección de operaciones, subdirección de economía, subdirección operativa, el grupo de análisis y la subdirección de comercialización, siendo esta última la que vamos a informatizar.

Esta subdirección (subdirección de comercialización) se divide en el departamento de materiales gastables, asépticos e instrumental, departamento de equipos médicos de estomatología y laboratorios y el departamento de piezas de repuesto; y tiene como procesos fundamentales el balance y la distribución de suministros médicos. El funcionamientos de los tres departamentos es el mismo variando solo por el tipo de suministros que cada uno maneja y cada subdirección interactúa con el grupo de análisis incluyendo la dirección de la empresa. (Ver fig.1)

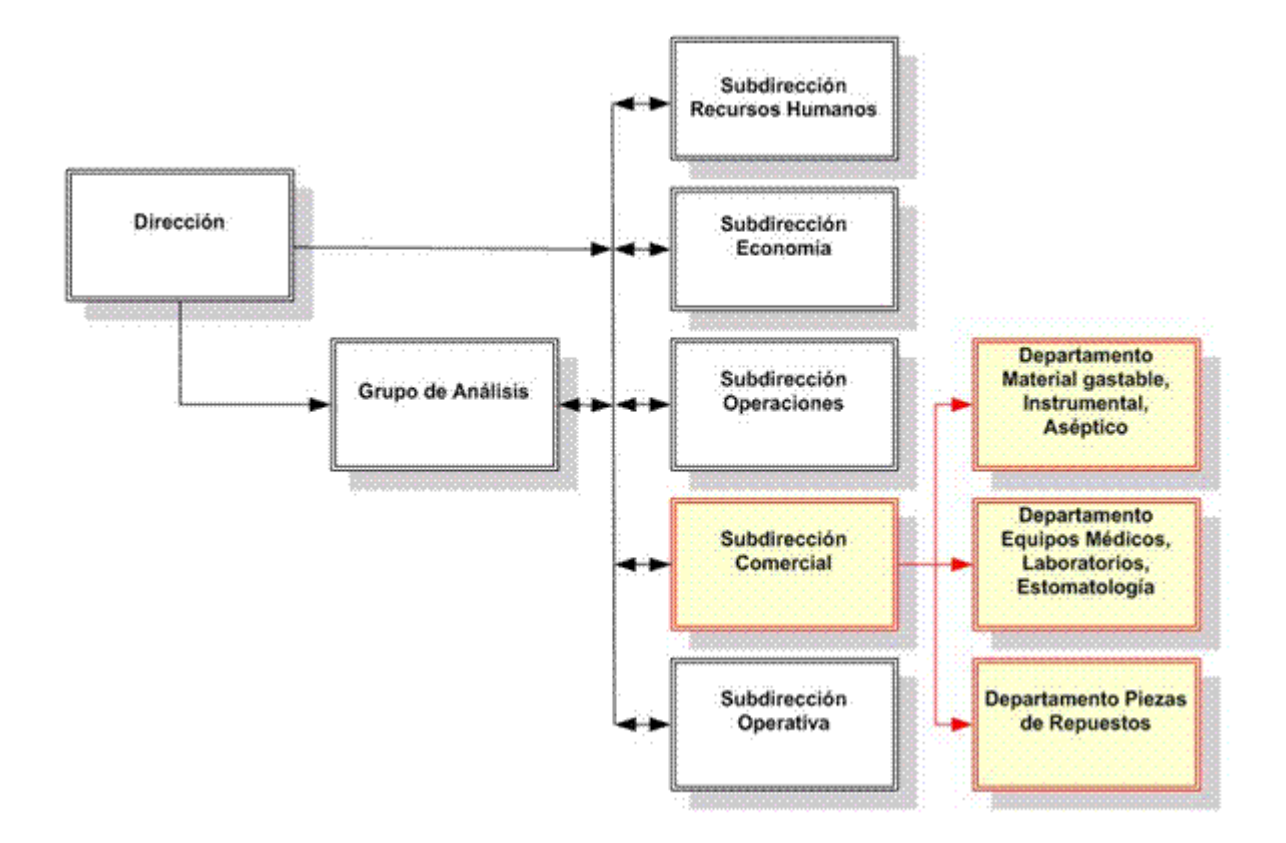

*Fig.1 Distribución de la dirección de EMSUME*

# **1.1 Procesos fundamentales del área comercial.**

# **1.1.1 Balance de suministros médicos.**

El proceso de balance material es realizado por los comerciales de cada área, esta operación consiste en recopilar la demanda nacional de los materiales médicos, se realiza el balance para saber lo que se necesita, cuál es la existencia en los almacenes y determinar qué es lo que se precisa comprar. Después de tener esta cantidad necesaria con su precio e índice de consumo EMSUME le envía a MEDICUBA el modelo 711**,** el cual es un documento oficial por el que se hace una petición de compra de materiales pertenecientes a diferentes especialidades y posterior a la aprobación se realiza el contrato con el proveedor, acto seguido le informa a EMSUME a través del Comex11 (documento de contrato, que constituye una respuesta al 711 en el cual se explica la cantidad que se compró y los materiales pendientes por comprar) que ya la mercancía está contratada.

#### **1.1.2 Distribución de suministros médicos.**

La distribución comienza cuando arriban las mercancías al país, estas son trasladadas por lo general al almacén central que radica en Ciudad de la Habana, los trabajadores del almacén plasman las cantidades de mercancías recibidas en los Informes de Recepción (documento oficial donde se visualiza las cantidades recibidas con su precio exterior). Posteriormente cada área comercial distribuye las mercancías teniendo en cuenta las necesidades de las instituciones, con la especificidad de transferir (a través del documento de Transferencia donde los materiales tienen el mismo precio de compra) a sus Establecimientos provinciales, en su totalidad son 15, y de facturar (a través del documento de Factura donde los materiales tienen el precio de compra más un recargo) a las distintas unidades de subordinación nacional que lo demanden.

#### **1.2 Antecedentes:**

Luego de haber realizado una búsqueda de sistemas informáticos no se encontró ningún sistema con iguales características que el sistema de balance y distribución de suministros, siendo este el primero de su tipo en el país. En el ámbito internacional y nacional se encontraron aplicaciones web y algunas en la etapa de elaboración con similitudes al sistema de balance y distribución.

#### **Característica de los sistemas**

En la Empresa EMSUME se utiliza un software denominado EBA que tiene más de 10 años de explotación. La tecnología con que se implementó ya esta obsoleta pues corre sobre el sistema operativo MS-Dos, está implementado en el lenguaje Mfox-Plus. La misma no cuenta con todas las funcionalidades relacionadas con el proceso de balance, pero contiene muchas funcionalidades del proceso de distribución. Este sistema constituirá una base importante de información para la implementación del nuevo sistema, del mismo se extraerán datos fundamentales como los nomencladores de los productos, pues se encuentran en un estado actualizado.

"El departamento de Gas Licuado en Argentina está desarrollando un módulo llamado Repsol – YPF para simular la distribución y comercialización de Gas Licuado integrando planillas de cálculo con información comercial de Ventas, Producción, Costos y Marketing, el cual está muy relacionado con el sistema de balance y distribución de suministros, ya que en ambos su principal característica está centrada en la automatización del área comercial de la distribución de un material a lo largo de un país.

El Cristamine S.A. (Producción de Mineral para Fabricación de Vidrios) está desarrollando e implementando un sistema informático para la gestión comercial, centrada en el módulo de Administración de Inventarios, Facturación y Repartos, la administración de Contabilidad y Balances de los productos minerales en un área determinada.

Moisés Sazullie (Distribuidor de Maquinaria Textil) se encuentra envuelto en el desarrollo e implementación de un sistema informático para la gestión comercial en la administración con sus proveedores, el cálculo de la facturación y distribución de las maquinarias y otra característica común con este sistema que es la administración de Contabilidad y Balances." (3)

#### **1.3 Conceptos básicos relacionados con el dominio del problema**

### **1.3.1 Distribución**

La distribución implica la planeación, la instrumentación y el control del flujo de los materiales y los bienes terminados desde su punto de imagen hasta los lugares de su utilización, con el fin de satisfacer las necesidades de los clientes a cambio de una ganancia. Unos de los costos de la distribución corresponden al control de inventario, el almacenamiento y la entrega de pedidos con servicios al cliente. (4)

#### **1.3.2 Balance**

Es el proceso mediante el cual, se realiza un estudio comparativo de las circunstancias de una situación, o de los factores que intervienen en un proceso, para tratar de prever su evolución. Realizándose un Informe que muestra la situación propia de un material en una fecha determinada. (5)

# **1.4 Técnicas, tecnologías, metodologías y software usados en la actualidad, en las que se apoya la Solución del problema**

Para el desarrollo del sistema de balance y distribución de suministros médicos se proponen tecnologías y herramientas definidas por el Área Temática de Sistemas de Apoyo a la Salud (SAS) de la Facultad 7, de la Universidad de las Ciencias Informáticas.

#### **1.4.1 Internet**

"Internet es una gran red internacional de ordenadores, repartidos por todo el mundo que se hallan interconectados entre sí a modo de una inmensa Red, a través de distintas líneas de intercambio de

datos. Permite compartir recursos, es decir, mediante el ordenador, establecer una comunicación inmediata con cualquier parte del mundo para obtener información sobre algún tema, establecer vínculos comunicativos con millones de personas de todo el mundo, bien sea para fines académicos, de investigación o personales.

Así también Internet, se puede concebir como una comunicación en cables que permite viajar por así decirlo, hasta llegar a otra máquina remota, solicitando información o simplemente como consulta concediendo un mejor acceso y obtención de datos que permita agilizar la toma de decisiones o dar soluciones con mayor eficacia." (6)

Internet será el medio para lograr la comunicación entre las unidades de salud. Es necesario que se sepa que en el sistema la información deberá viajar de forma segura, para esto existe un medio para poder encriptar los mensajes que se envían a través de Internet y que sólo los que intervengan en dicha conversación puedan descifrar los contenidos a partir de una clave común conocida sólo por ellos. Este medio se denomina Protocolo de Comunicación. (7)

# **1.4.2 Herramienta Case**

"Herramienta Case (Ingeniería Asistida por Computadoras) es la aplicación de tecnología informática a las actividades, las técnicas y las metodologías propias de desarrollo, su objetivo es acelerar el proceso para el que han sido diseñadas, en el caso de CASE para automatizar o apoyar una o más fases del ciclo de vida del desarrollo de sistemas.

- La tecnología CASE supone la automatización del desarrollo del software, contribuyendo a mejorar la calidad y la productividad en el desarrollo de sistemas de información y se plantean los siguientes objetivos:
- Permitir la aplicación práctica de metodologías estructuradas, con las cuales al ser realizadas con una herramienta se consigue agilizar el trabajo.
- Facilitar la realización de prototipos y el desarrollo conjunto de aplicaciones.  $\bullet$
- Simplificar el mantenimiento de los programas.
- Mejorar y estandarizar la documentación.
- $\bullet$ Aumentar la portabilidad de las aplicaciones.
- Facilitar la reutilización de componentes software.  $\bullet$
- Permitir un desarrollo y un refinamiento visual de las aplicaciones, mediante la utilización de gráficos.
- Automatizar el desarrollo del software, la documentación, la generación del código, el chequeo de errores y la gestión del proyecto.
- Permitir la reutilización, la portabilidad del software y la estandarización de la documentación." (8)

# **1.4.3 Herramienta Case: Rational Rose Enterprise Edition**

Rational Rose es una de las más poderosas herramientas de modelado visual para el análisis y diseño de sistemas basados en objetos. Se utiliza para modelar un sistema antes de proceder a construirlo. Cubre todo el ciclo de vida de un proyecto: concepción y formalización del modelo, construcción de los componentes, transición a los usuarios y certificación de las distintas fases. (9)

Tiene como características fundamentales: (10)

- La generación de código Ada, ANSIC++, C++, CORBA, Java y Visual Basic, con capacidad de sincronización modelo- código configurables
- Capacidad de análisis de calidad de código.  $\bullet$
- $\bullet$ Modelado UML para trabajar en diseños de base de datos, con capacidad de representar la integración de los datos y los requerimientos de aplicación a través de diseños lógicos y físicos.
- Capacidad para integrarse con cualquier sistema de control de versiones SCC-compliant, incluyendo a Rational ClearCase.
- Publicación web y generación de informes para optimizar la comunicación dentro del equipo [9].
- Soporte para análisis de patrones ANSI C++, Rose J y Visual C++ basado en "Design Patterns: Elements of Reusable Object-Oriented Software".
- Característica de control por separado de componentes de modelo que permite una administración más granular y el uso de los mismos.

"Esta herramienta propone la utilización de cuatro tipos de modelo para realizar un diseño del sistema, utilizando una vista estática y otra dinámica de los modelos del sistema, uno lógico y otro físico. Permite crear y refinar estas vistas creando de esta forma un modelo completo que representa el dominio del problema y el sistema de software.

Rational Rose se utiliza en procesos de desarrollo iterativo controlado, donde este se lleva a cabo en una secuencia de iteraciones. Cada iteración comienza con una primera aproximación del análisis,

diseño e implementación para identificar los riesgos y después se aprueba la aplicación para que éstos se hagan mínimos." (11)

# **1.4.4 RUP**

"El Proceso Unificado de Desarrollo de Software (RUP), es una metodología de desarrollo de software orientada a objetos que proporciona un método disciplinado para asignar las tareas y responsabilidades dentro del equipo de desarrollo. Su objetivo es asegurar la producción de software de alta calidad que resuelva las necesidades del usuario dentro de un cronograma predecible y al menor costo posible.

Un proceso de desarrollo de software es un conjunto de actividades necesarias para transformar los requisitos de un usuario en un sistema software. RUP es más que un simple proceso, es un marco de trabajo genérico que puede especializarse para una gran variedad de sistemas software, para diferentes áreas de aplicación, diferentes tipos de organización, diferentes niveles de aptitud y diferentes tamaños de proyecto.

Se caracteriza por ser iterativo e incremental, centrado en la arquitectura y guiado por casos de uso.

Incluye artefactos, que son los productos tangibles del proceso, como por ejemplo: el modelo de casos de uso y el código fuente y también incluye roles, que es el papel que desempeña una persona en un determinado momento, pudiendo desempeñar distintos roles a lo largo del proceso.

RUP divide el proceso en ciclos de desarrollo, teniendo un producto al final de cada ciclo. Los ciclos se dividen en fases que finalizan con un hito donde se debe tomar una decisión importante.

Fases definidas por RUP:

Inicio: Se describe el negocio y se delimita el proyecto describiendo sus alcances con la identificación de los casos de uso del sistema.

Elaboración: Se define la arquitectura del sistema y se obtiene una aplicación ejecutable que responde a los casos de uso que la comprometen. A pesar de que se desarrolla a profundidad una parte del sistema, las decisiones sobre la arquitectura se hacen sobre la base de la comprensión del sistema completo y los requerimientos (funcionales y no funcionales) identificados de acuerdo al alcance definido.

Construcción: Se obtiene un producto listo para su utilización que está documentado y tiene un manual de usuario. Se obtiene 1 o varios release del producto que han pasado las pruebas. Se ponen estos release a consideración de un subconjunto de usuarios.

Transición: El release ya está listo para su instalación en las condiciones reales. Puede implicar reparación de errores (Ver Fig. 2).

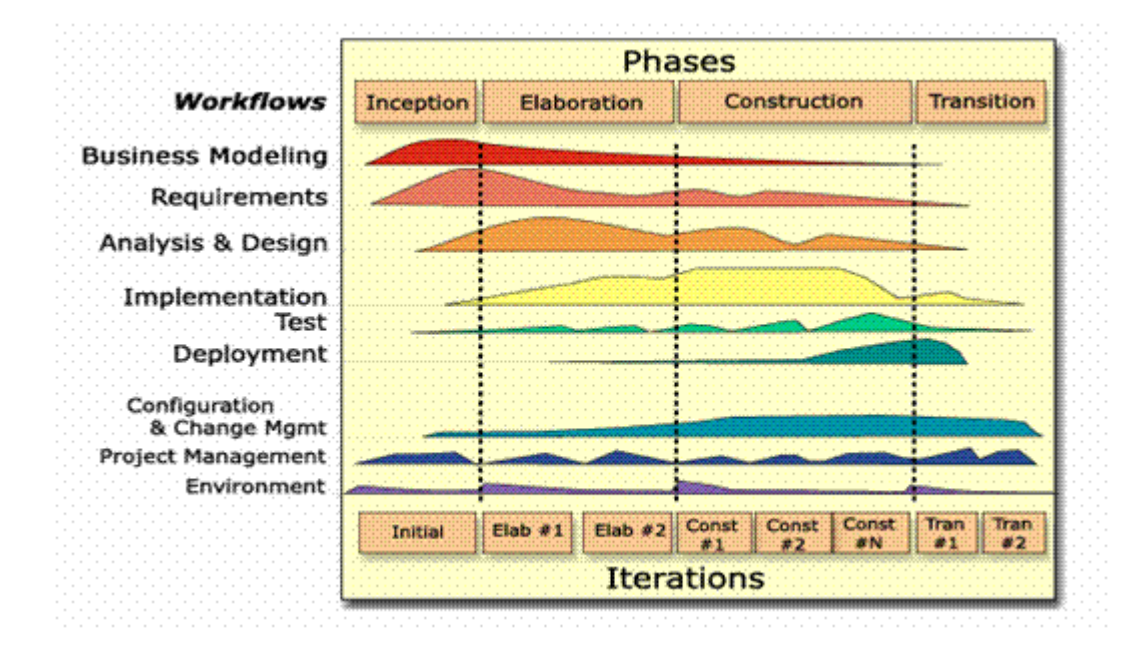

*Fig. 2 Fases y Flujos de Trabajos de RUP*

Esta metodología de desarrollo de software utiliza el Lenguaje Unificado de Modelado (UML) para preparar todos los esquemas de un sistema software. RUP y UML están estrechamente relacionados entre sí, pues mientras el primero establece las actividades y los criterios para conducir un sistema desde su máximo nivel de abstracción, hasta su nivel más concreto (un programa ejecutándose en las instalaciones del cliente), el segundo ofrece la notación gráfica necesaria para representar los sucesivos modelos que se obtienen en el proceso de refinamiento.

RUP unifica las disciplinas en lo que a desarrollo de software se refiere, incluyendo modelado de negocio, manejo de requerimientos, componentes de desarrollo, ingeniería de datos, manejo y configuración de cambios y pruebas, cubriendo todo el ciclo de vida de los proyectos basado en la construcción de componentes y maximizando el uso del UML." (12)

# **1.4.5 UML (UNIFIED MODELING LANGUAJE)**

"UML son las siglas de Unified Modeling Language (Lenguaje Unificado para la Construcción de Modelos) se define como un lenguaje que permite especificar, visualizar y construir los artefactos de los sistemas de software. Es un sistema notacional destinado a los sistemas de modelado que utilizan conceptos orientados a objeto. Las características más generales de UML son: tecnología de orientación a objetos, viabilidad en la corrección de errores, desarrollo incremental e iterativo y participación del cliente en todas las etapas del proyecto.

Puede usarse para modelar distintos tipos de sistemas: sistemas de software, sistemas de hardware, y organizaciones del mundo real.

UML permite además:

- Especificar todas las decisiones de análisis, diseño e implementación, construyéndose modelos precisos y completos.
- Conectarse a lenguajes de programación.
- Ingeniería directa e inversa.
- Documentar todos los artefactos de un proceso de desarrollo (requerimientos, arquitectura, pruebas, versiones).

UML es un lenguaje expresivo, claro y uniforme, que no garantiza el éxito de los proyectos, pero si mejora sustancialmente el desarrollo de los mismos, al permitir una nueva y fuerte integración entre las herramientas, los procesos y los dominios.

De forma general las principales características son:

- Lenguaje unificado para la modelación de sistemas.
- Tecnología orientada a objetos.
- El cliente participa en todas las etapas del proyecto.
- Corrección de errores viables en todas las etapas.
- Aplicable para tratar asuntos de escala inherentes a sistemas complejos de misión crítica, tiempo real y Cliente/Servidor." (13)

### **1.4.6 Dreamweaver 8.0**

"Es una opción profesional para la creación de sitios y aplicaciones Web, incluye potentes controles basados en normas para asegurar un diseño de alta calidad, proporciona una combinación potente de herramientas visuales, características de desarrollo de aplicaciones y soporte para la edición de código.

Debido a la robustez de sus características para la integración y diseño basado en Hojas de Estilo en Cascada (CSS), Dreamweaver hace posible un desarrollo rápido y eficiente de sitios profesionales creados con código limpio." (14)

"A través de este se pueden crear tablas, editar marcos, trabajar con capas, insertar comportamientos JavaScript, etc., de una forma muy sencilla y visual.

Además incluye un software de cliente FTP completo, permitiendo entre otras cosas trabajar con mapas visuales de los sitios Web, actualizando el sitio Web en el servidor sin salir del programa." (15)

#### **1.4.7 Patrones de Caso de Uso**

"Los patrones de caso de uso son una pareja de problema / solución con un nombre, que estandariza principios y sugerencias relacionados frecuentemente con la asignación de responsabilidades.

Dado un contexto y un problema a resolver, estos han mostrado ser la solución adoptada en la comunidad del desarrollo de software. Se presentan a modo de herramientas que permiten resolver los problemas que se les plantean a los desarrolladores de una forma ágil y sistemática. Estos patrones se enfocan hacia el diseño y las técnicas utilizadas en modelos de alta calidad, y no en cómo modelar usos específicos." (16)

#### **CRUD (Crear, Leer, Actualizar, Eliminar)**

Un patrón es una solución a un problema en un contexto, codifica conocimiento específico acumulado por la experiencia en un dominio.

"Este patrón se basa en la fusión de casos de uso simples para formar una unidad conceptual. Existen 2 tipos de patrones CRUD: completo y parcial.

# **Completo**

Este patrón consta de un caso de uso, llamado Información CRUD o Gestionar información, modela todas las operaciones que pueden ser realizadas sobre una parte de la información de un tipo específico, tales como creación, lectura, actualización y eliminación. Suele ser utilizado cuando todos los flujos contribuyen al mismo valor del negocio, y estos a su vez son cortos y simples.

# **Parcial**

Este patrón alternativo modela una de las vías de los casos de uso como un caso de uso separado. Es preferiblemente utilizado cuando una de las alternativas de los casos de uso es más significativa, larga o más compleja que las otras." (17)

# **1.4.8 Patrones de Diseño**

Los patrones de diseño son aquellos que expresan esquemas para definir estructuras de diseño (o sus relaciones) con las que construir sistemas de software. (18)

En la realización del diseño se utilizaron los patrones GRASP; estos son Patrones Generales de Software para asignación de responsabilidades.

Entre los patrones GRASP se encuentran los siguientes:

"Experto: Es el principio básico de asignación de responsabilidades. Indica que la responsabilidad de la creación de un objeto debe recaer sobre la clase que conoce toda la información necesaria para crearlo; lo cual permite que se conserve el encapsulamiento, soportando un bajo acoplamiento y una alta cohesión.

Creador: Ayuda a identificar quien debe ser el responsable de la creación de nuevos objetos o clases. La nueva instancia deberá ser creada por la clase que tiene la información necesaria para realizar la creación del objeto, usa directamente las instancias creadas del objeto, o almacena o maneja varias instancias de la clase. Este patrón brinda soporte de bajo acoplamiento, lo cual supone menos dependencias entre clases y posibilidades.

Alta cohesión y Bajo acoplamiento: Se pueden separar, aunque están íntimamente ligados, de hecho si se aumenta mucho la cohesión del sistema de software, se tiene un alto acoplamiento entre las clases, y por lo contrario si se reduce mucho el acoplamiento se verá mermada la cohesión.

Alta cohesión: Este patrón propone asignar la responsabilidad de manera que la complejidad se mantenga dentro de límites manejables asumiendo solamente la responsabilidad que deben manejar, evadiendo un trabajo excesivo. Su utilización mejora la claridad y facilidad con que se entiende el diseño, simplifica el mantenimiento y las mejoras de funcionalidad, generan un bajo acoplamiento, soporta mayor capacidad de reutilización.

Bajo acoplamiento: Es la idea de tener las clases lo menos ligadas entre sí que se pueda. De tal forma que en caso de producirse una modificación en alguna de ellas, tenga la mínima repercusión posible en el resto de las clases, potenciando la reutilización, y disminuyendo la dependencia entre las clases.

Controlador: Este patrón sirve como intermediario entre una determinada interfaz y el algoritmo que la implementa, de tal forma que es la que recibe los datos del usuario y la que los envía a las distintas clases según el método llamado." (19)

#### **1.4.9 Patrones de Arquitectura**

Un patrón de arquitectura expresa una organización estructural para un sistema de software. Proveen un conjunto de subsistemas predefinidos e incluyen reglas y lineamientos para conectarlos. (20)

# **Modelo-Vista-Controlador (MVC)**

Es un patrón de arquitectura de software que separa los datos de una aplicación, la interfaz de usuario, y la lógica de control en tres componentes distintos:

"La Vista: Muestra la interfaz de la aplicación. No debe contener ninguna lógica de negocio. La vista es una plantilla, en este caso HTML, en la que se visualizará la información.

El Controlador: Es donde reside la lógica de negocio. El controlador va en ambas direcciones, controlando tanto el objeto y su representación visual, éste último manipulando la vista.

El modelo: Esta es la representación conceptual de las entidades implicadas en una aplicación, sería análogo a una clase u objeto en el mundo orientado a objetos. En algunas implementaciones el modelo

contiene solo la estructura de la entidad. En otras también contiene la lógica de negocio asociada al objeto. En este caso, el modelo contiene solo la estructura de la entidad." (21)

#### **Arquitectura en capas**

Se definen cómo organizar los modelos de diseño a través de capas que pueden estar físicamente distribuidas o no, esto quiere decir que los componentes de una capa solo pueden hacer referencia a componentes que se encuentren en capas inmediatamente inferiores, esto simplifica la comprensión y la organización del desarrollo de sistemas complejos, reduciendo las dependencias de forma que las capas más bajas no son conscientes de ningún detalle o interfaz de las superiores, además ayuda a identificar que puede reutilizarse y que no y proporciona una estructura que ayuda a tomar decisiones sobre que partes comparar y que partes construir. (22)

#### **Arquitectura en 3 capas**

"Capa de Presentación: Es la encargada de interactuar con el usuario y se corresponde con la interfaz de usuario.

Capa de aplicación: En esta se localiza la lógica del negocio esta capa recibe la petición del usuario a través de la capa de presentación y se encarga de darle curso recurriendo a los repositorios de información. En esta capa se implementan las reglas del negocio, las validaciones, los cálculos, etcétera.

Capa de Datos: Es la encargada de proporcionar el servicio de acceso a los repositorios de información." (23)

#### **1.4.10 Framework Symfony**

Es un software libre diseñado para optimizar el desarrollo de sistemas. Separa la lógica de negocio, la lógica de servidor y la presentación de la aplicación Web. Proporciona varias herramientas y clases encaminadas a reducir el tiempo de desarrollo de una aplicación Web compleja. Además, automatiza las tareas más comunes, permitiendo al desarrollador dedicarse por completo a los aspectos específicos de cada aplicación. Se puede ejecutar tanto en plataformas Linux como en plataformas Windows. (24)

Características:

- Sencillo de usar.
- Fácil de instalar y configurar.
- $\bullet$  Independiente del sistema gestor de bases de datos.
- Sigue la mayoría de mejores prácticas y patrones de diseño para la Web.
- Código fácil de leer que incluye comentarios de PHP y que permite un mantenimiento muy sencillo.
- Fácil de extender, lo que permite su integración con librerías desarrolladas por terceros. (25)

# **1.4.11 Arquitectura Cliente-Servidor**

"Se propone la arquitectura cliente-servidor ya que es un modelo para el desarrollo de sistemas de información, en el que las transacciones se dividen en elementos independientes que cooperan entre sí para intercambiar información, servicios o recursos, mediante este modelo el intercambio de datos se hace de forma más viable.

Se pueden destacar algunas características de la arquitectura Cliente/Servidor entre las que se encuentran:

- El servidor presenta a todos sus clientes una interfaz única y bien definida.
- El cliente no necesita conocer la lógica del servidor, sólo su interfaz externa.
- El cliente no depende de la ubicación física del servidor, ni del tipo de equipo físico en el que se encuentra, ni de su sistema operativo.
- Servicio. El servidor es un proveedor de servicios; el cliente es un consumidor de servicios.
- Recursos compartidos. Un servidor puede atender a muchos clientes al mismo tiempo y regular su acceso a recursos compartidos.
- $\bullet$ Mezcla e igualdad. El software es independiente del hardware o de las plataformas de software del sistema operativo; se puede tener las mismas o diferentes plataformas de cliente y servidor.
- Encapsulamiento de servicios. Los servidores pueden ser sustituidos sin afectar a los clientes, siempre y cuando la interfaz para recibir peticiones y ofrecer servicios no cambie.
- Integridad. El código y los datos del servidor se conservan centralmente; esto implica menor costo de mantenimiento y protección de la integridad de los datos compartidos. Además, los clientes mantienen su individualidad e independencia." (26)

### **1.4.12 Linux. Distribución Ubuntu 7.10**

El servidor base en el cual correrá el sistema es Linux. Distribución Ubuntu 7.10 el cual es un software libre, operativo, multiusuario y multitarea. (27)

# **1.4.13 Postgresql 8.0**

PostgreSQL es un sistema de gestión de base de datos objeto-relacional para múltiples plataformas. El mismo es un software libre que puede usarse, modificarse, y distribuirse. Tiene una estabilidad y confiabilidad legendaria, nunca ha presentado caídas en varios años de operación de alta actividad. Tiene un buen soporte para subselects, triggers, vistas y procedimientos almacenados en el servidor, además tiene ciertas características orientadas a objetos. (28)

#### **1.4.14 Lenguaje web PHP 5.1**

Para la programación se propone utilizar el lenguaje web PHP 5.1 el cual es un lenguaje para programar scripts del lado del servidor, que se incrustan dentro del código HTML. Este lenguaje es libre y multiplataforma. (29)

#### **1.4.15 Servidor Web Apache 2.2**

Apache es un servidor web gratuito, potente, flexible, funciona en la más amplia variedad de plataformas y entornos. Las diferentes plataformas y los diferentes entornos, hacen que a menudo sean necesarias diferentes características o funcionalidades, o que en una misma característica o funcionalidad sea implementada de diferente manera para obtener una mayor eficiencia.

#### **1.4.16 Zend Studio 5.0**

Es un programa impulsor de la tecnología de servidor PHP, orientada a desarrollar aplicaciones web en lenguaje PHP. Este programa proporciona una serie de ayuda que pasan desde la creación y gestión de proyectos hasta la depuración de código. Además sirve de editor de texto para páginas PHP. (30)

En este capítulo se realiza una sistematización de los elementos teóricos que sustentan el desarrollo propuesto. Se profundiza en los conceptos y definiciones necesarios para comprender la situación que llevó a la realización del presente trabajo. También se realiza un estudio e investigación de las

tendencias, tecnologías, arquitecturas, lenguajes, metodologías de desarrollo y herramientas a utilizar en todo el proceso de desarrollo de este sistema. Siempre siguiendo las políticas definidas por el Ministerio de Salud Pública (MINSAP).

# **CAPÍTULO 2: CARACTERÍSTICAS DEL SISTEMA**

En este Capítulo se describe cómo se desarrollan los procesos actuales del negocio con el objetivo de entender la estructura y la dinámica de la organización en la cual se va a plantar el sistema, así como los problemas de la misma. Además se derivan los requerimientos del sistema, lo cual constituye el primer paso en el proceso de desarrollo, al alcanzar cierto nivel de conocimientos sobre el problema en cuestión.

Se realiza el modelado del mismo utilizando los diagramas que ofrece el Lenguaje Unificado de Modelación (UML). Se presenta el modelo de casos de uso del sistema y se describen algunos de ellos.

#### **2.1 Modelo del Negocio**

"Una técnica para la especificación de los requisitos más importantes del sistema, que da soporte al negocio, es el modelo del negocio, con lo cual se refuerza la idea de que sea el propio negocio lo que determine los requisitos.

Los objetivos del modelado del negocio son:

- Comprender la estructura y la dinámica de la organización en la cual se va a implantar un sistema.
- Comprender los problemas actuales de la organización e identificar las mejoras potenciales.
- Asegurar que los consumidores, usuarios finales y desarrolladores tengan un entendimiento común de la organización.
- Derivar los requerimientos del sistema que va a soportar la organización.

Para lograr esos propósitos, el proceso de modelado permite obtener una visión de la organización para definir los procesos, roles y responsabilidades de la organización en los modelos de casos de uso del negocio y de objetos." (31)

#### **2.2 Actores del negocio**

Un actor del negocio es cualquier individuo, grupo, organización o máquina que interactúa con el negocio y desempeña un rol determinado, no representa un usuario físico, ya que estos pueden realizar el mismo papel en el negocio, por otro lado, un mismo usuario puede actuar como diferentes actores. (32)

Tabla 1. Descripción de los actores del negocio

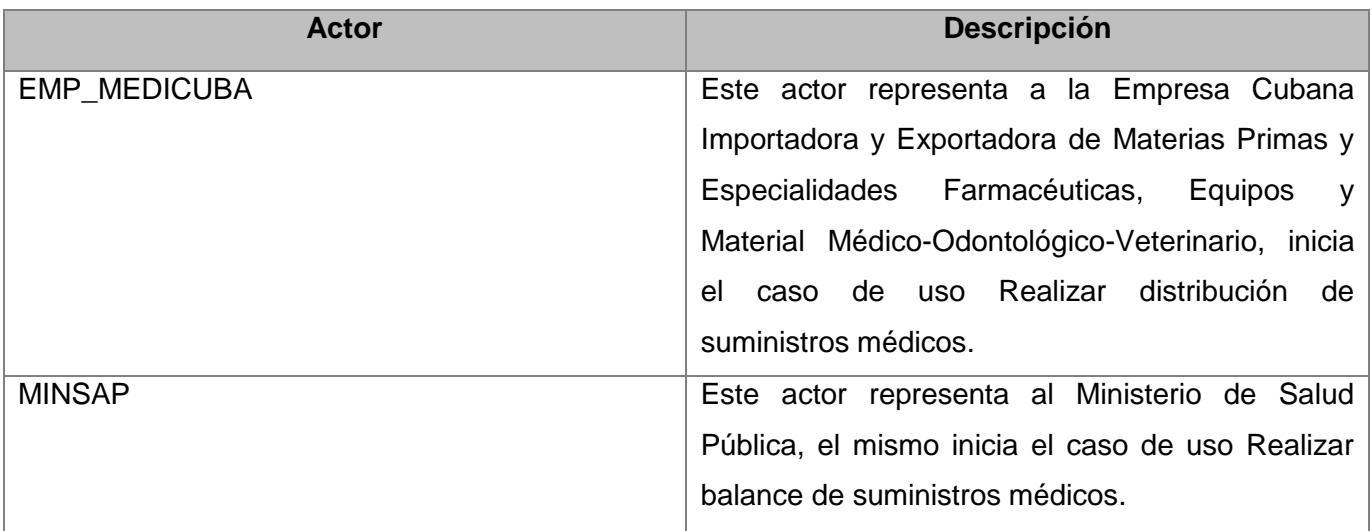

# **2.3 Trabajadores del negocio**

Un trabajador del negocio representa a personas o sistemas que interactúan en el negocio que son los que realizan las actividades que están comprendidas dentro de un caso de uso.

Estos trabajadores están en la frontera del negocio, son los que en un futuro se convertirán en usuarios del sistema que se quiere construir. (33)

Tabla 2. Descripción de los trabajadores del negocio

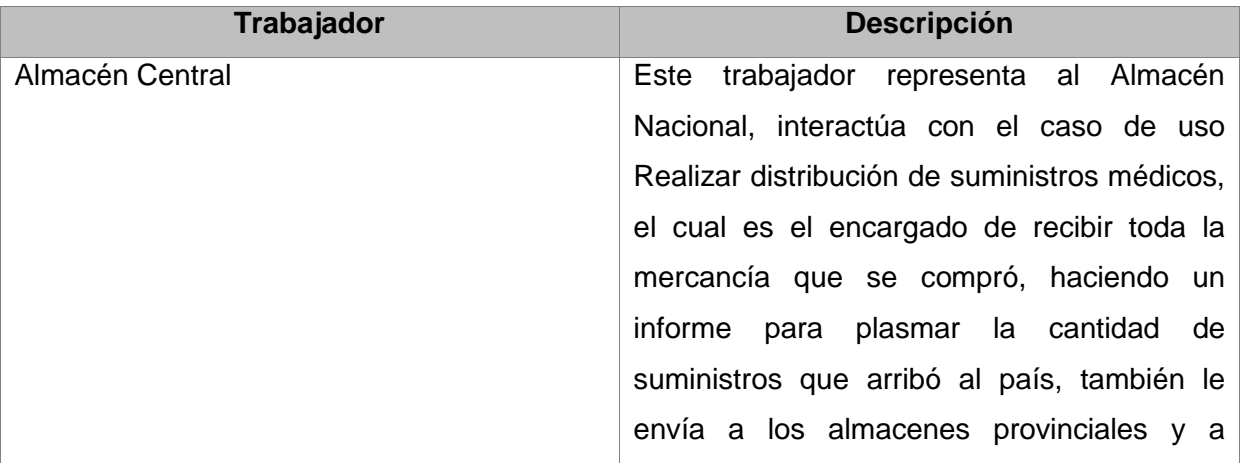

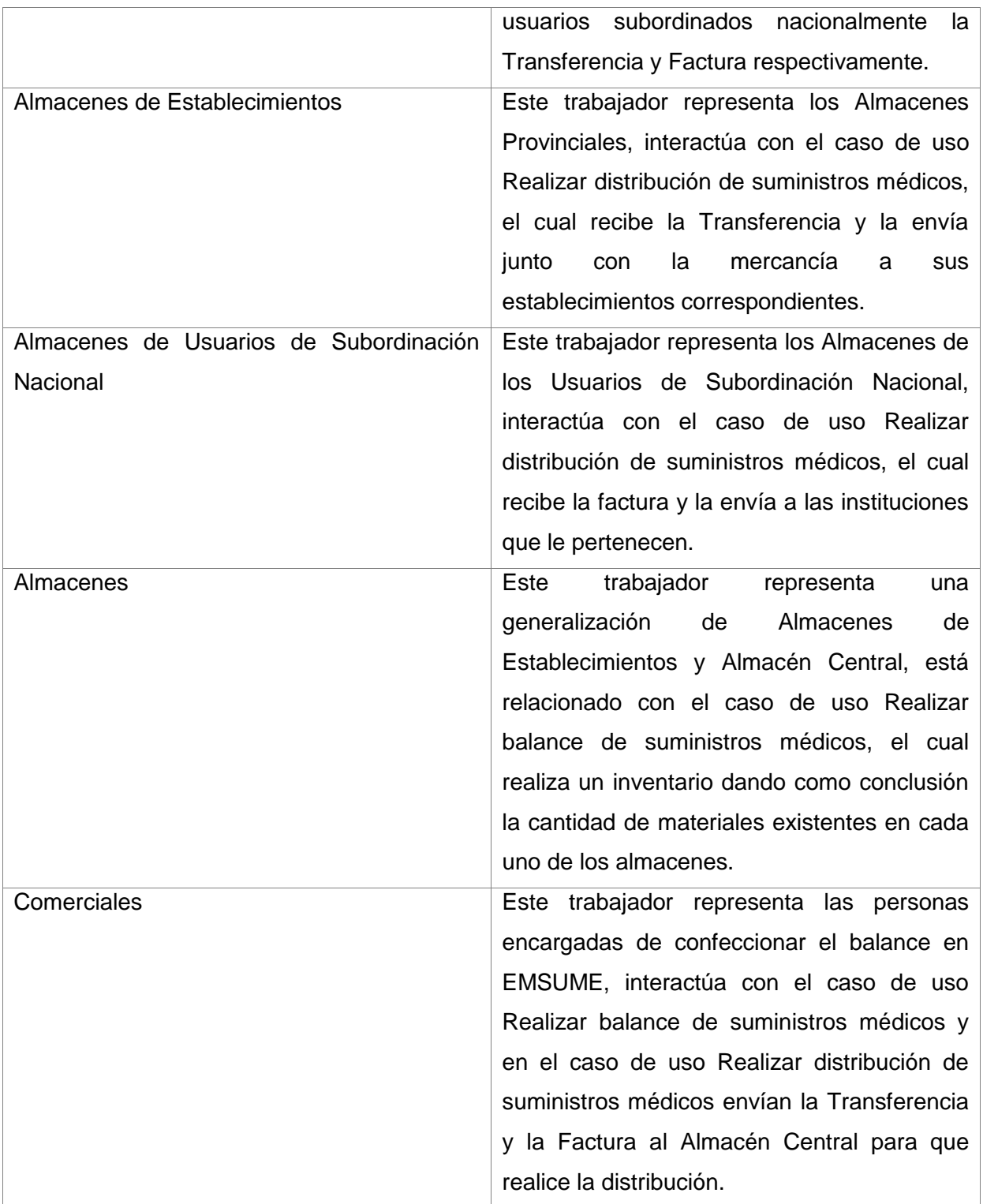

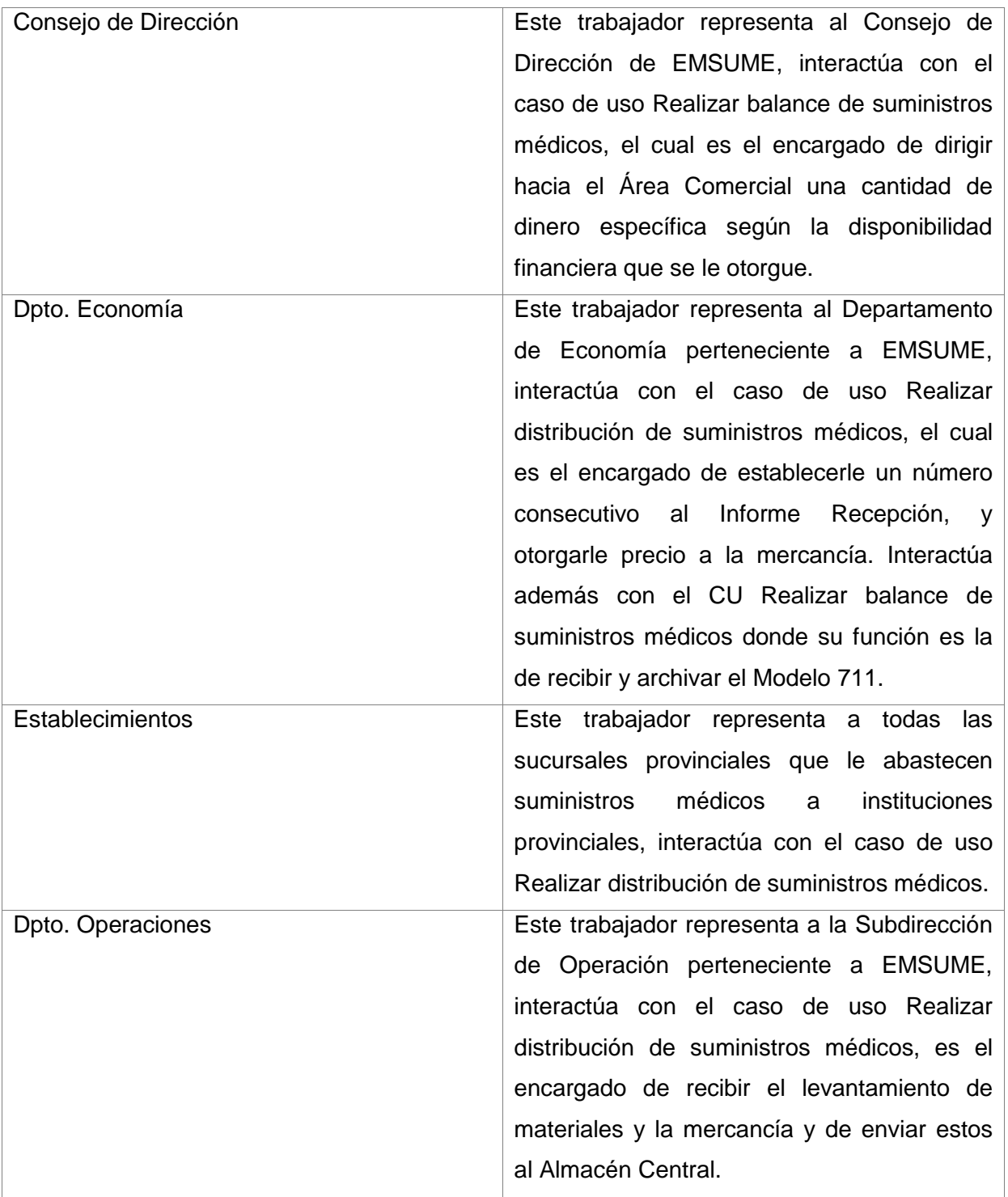

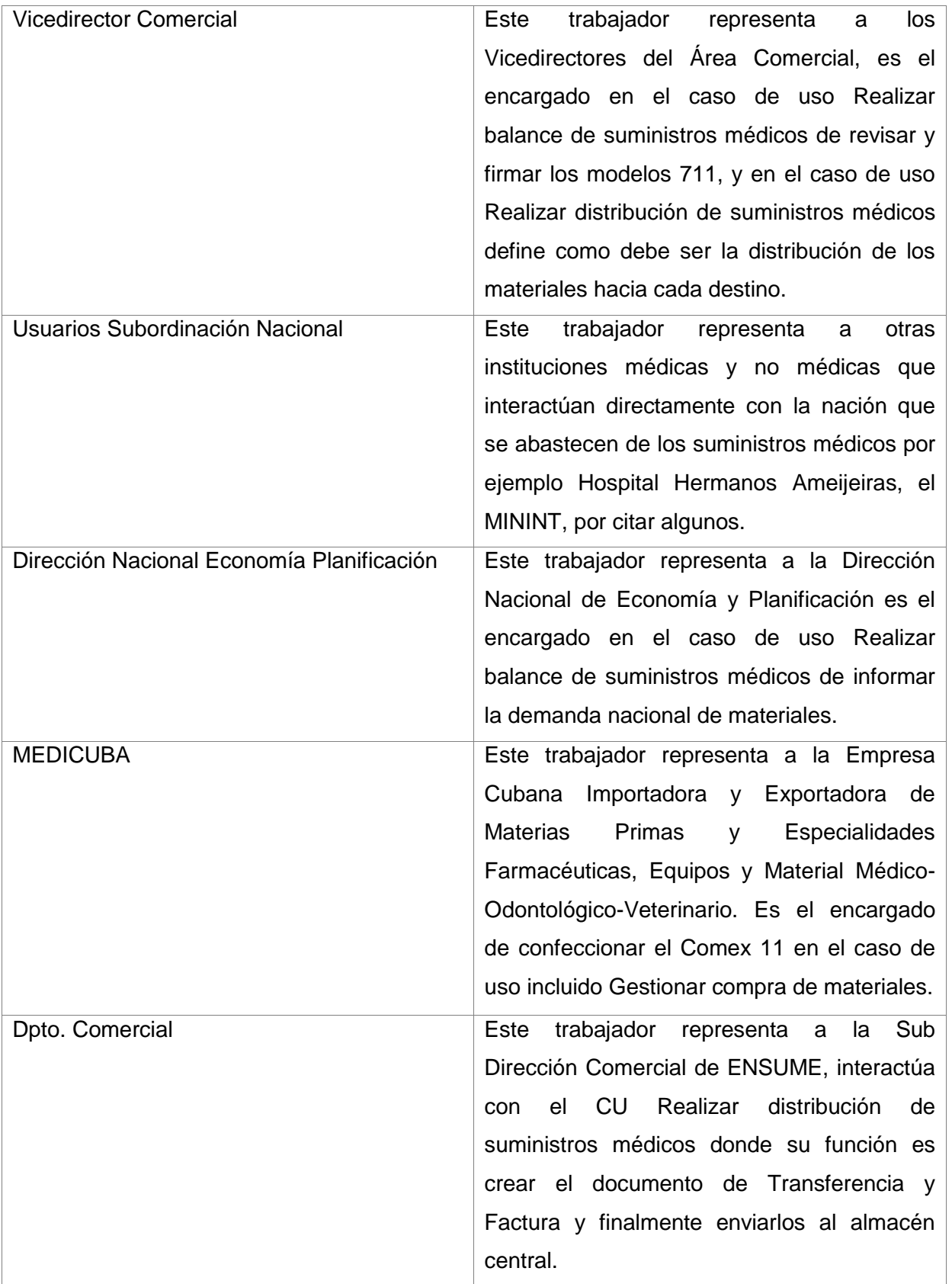
## **2.4 Información que se maneja**

En el desarrollo de los procesos fundamentales del Área Comercial en EMSUME se utilizan documentos oficiales que contienen toda la información necesaria para llevarlos a cabo.

Tabla3. Descripción de las entidades del negocio

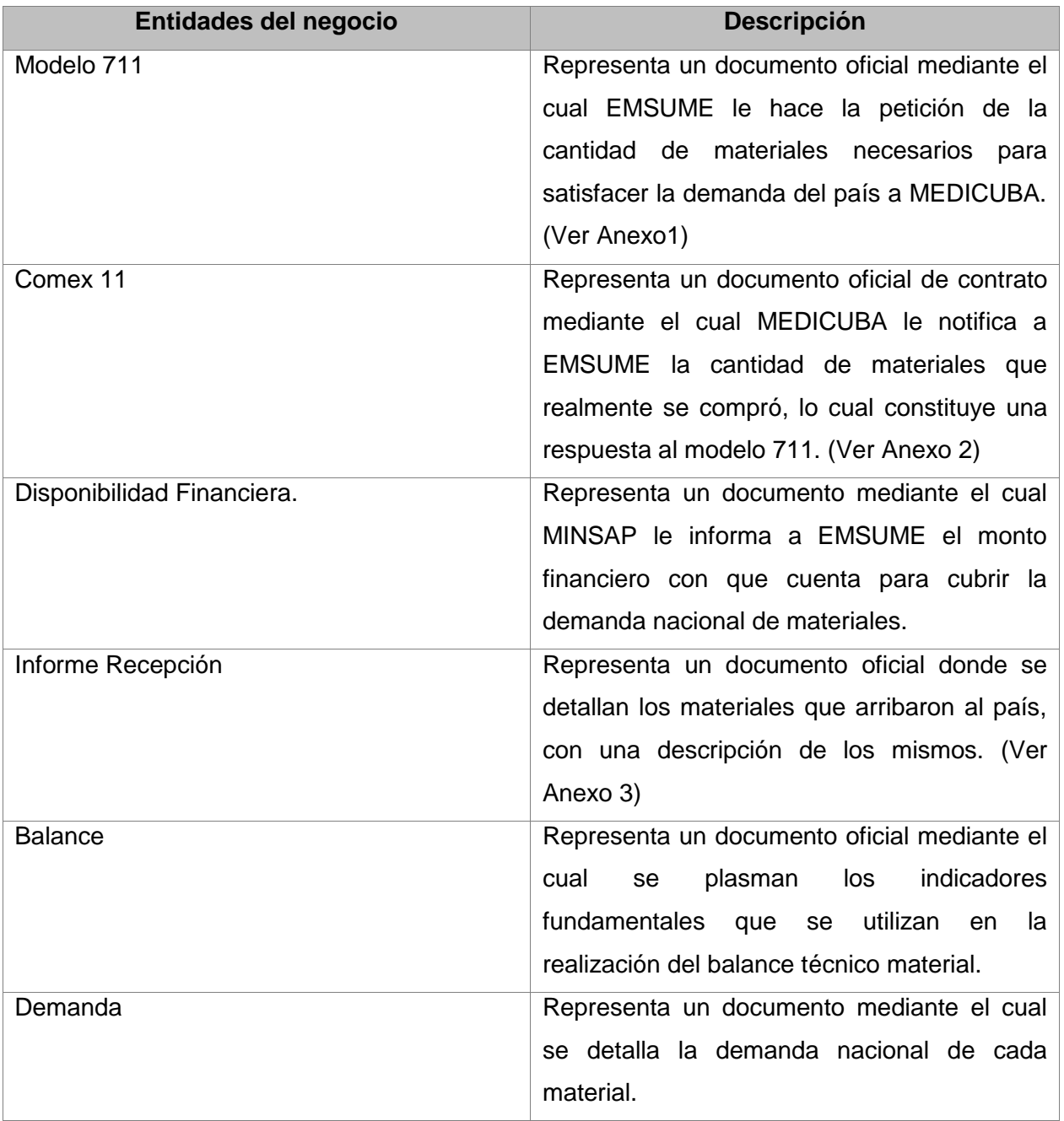

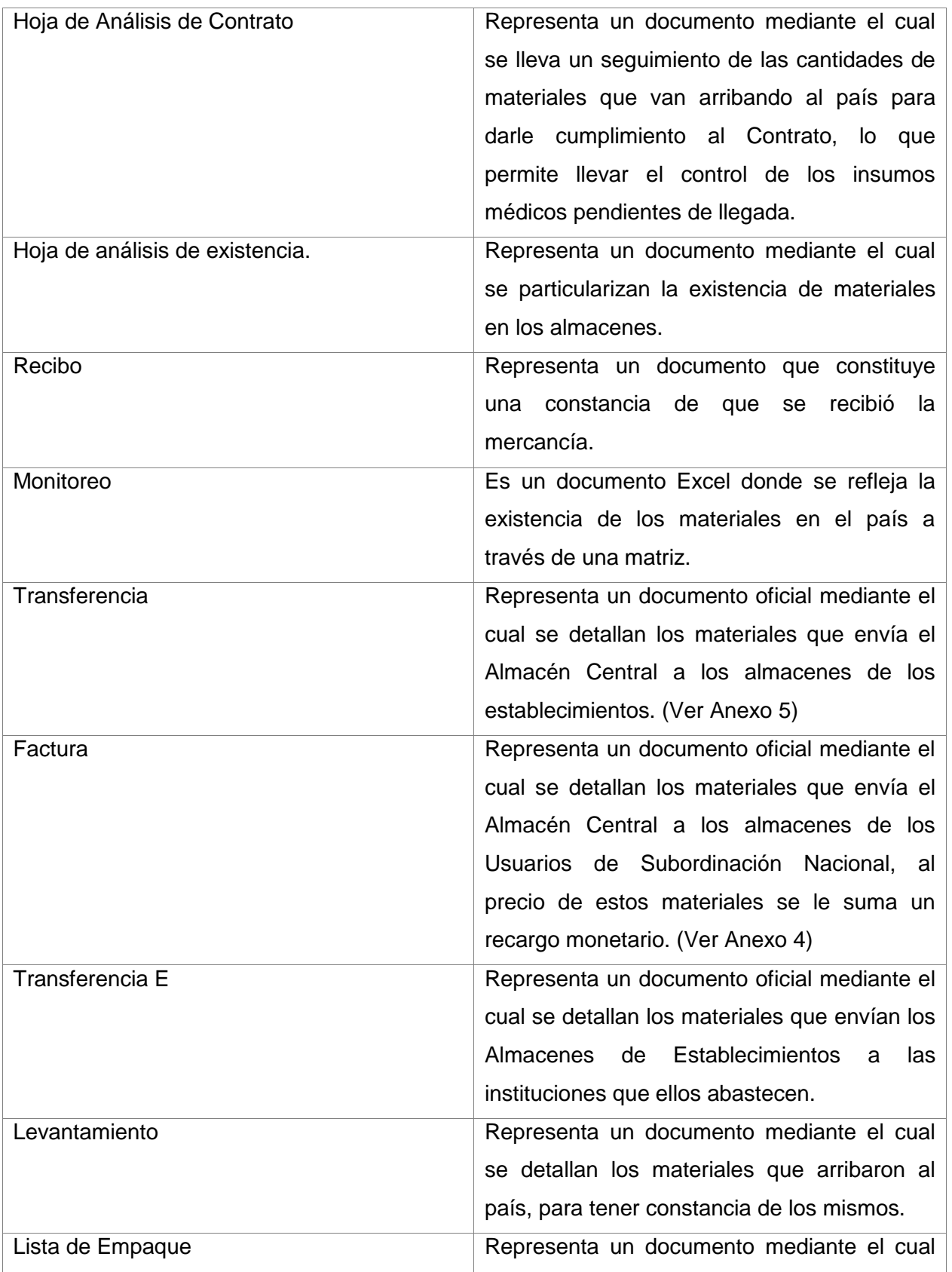

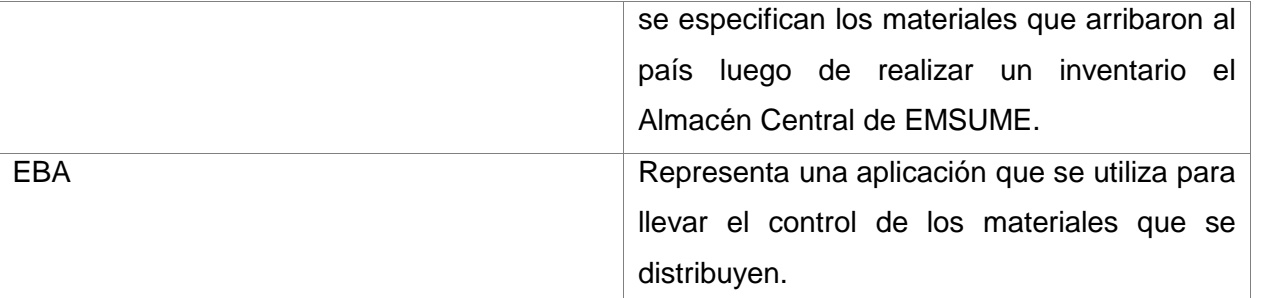

#### **2.5 Diagrama de casos de uso del negocio**

Un diagrama de casos de uso del negocio representa gráficamente a los procesos del negocio y su interacción con los actores del negocio. Se pueden agrupar casos de uso del negocio para particionar el diagrama en sub-diagramas más pequeños y también se puede dividir el caso de uso en varios casos de uso, de esta forma se hace más claro el modelo de casos de uso del negocio. (34)

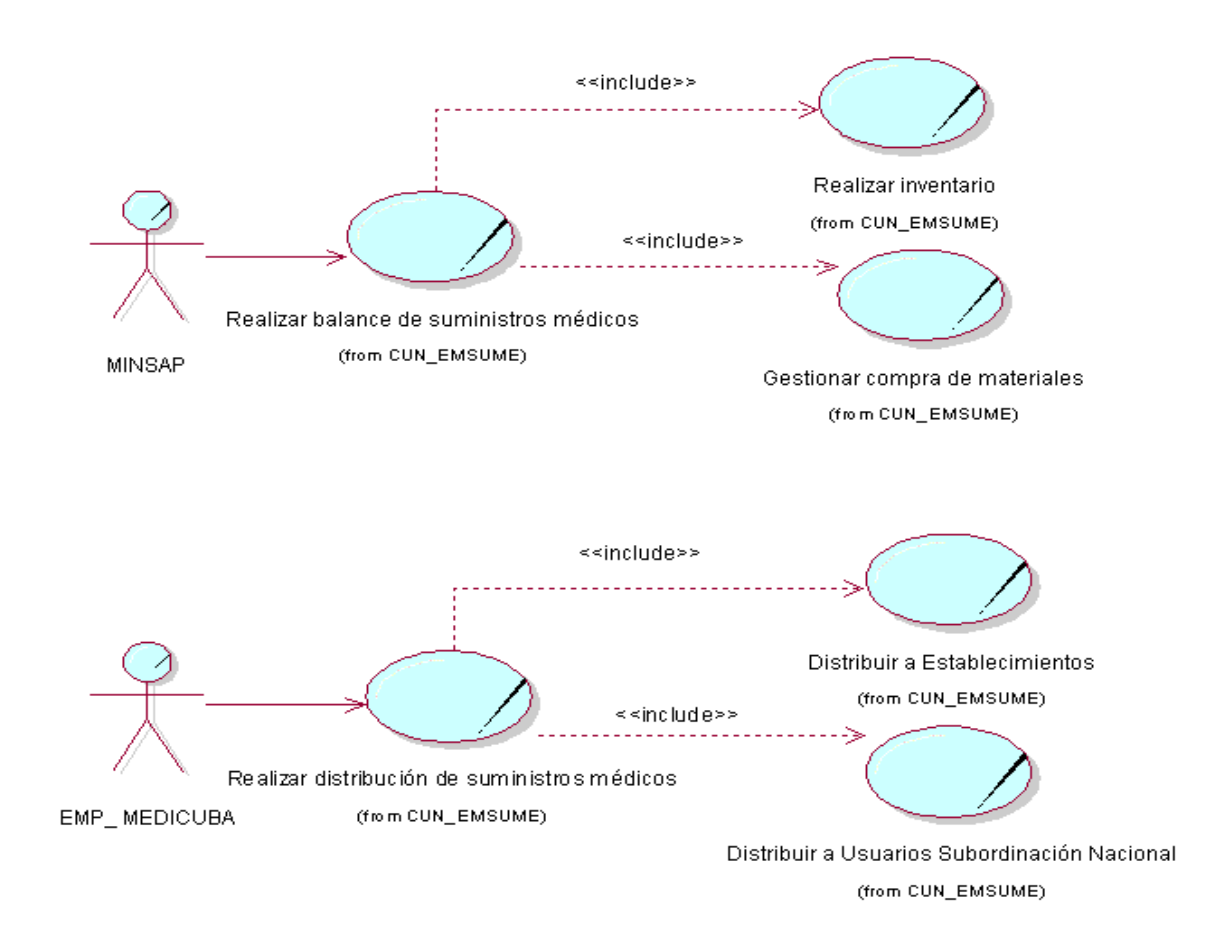

*Fig.3 Diagrama de Casos de uso del negocio*

# **2.6 Descripción en formato extendido de los casos de uso del negocio**

Tabla 4 Especificación de caso de uso: Realizar balance de suministros médicos (Ver Anexo 6)

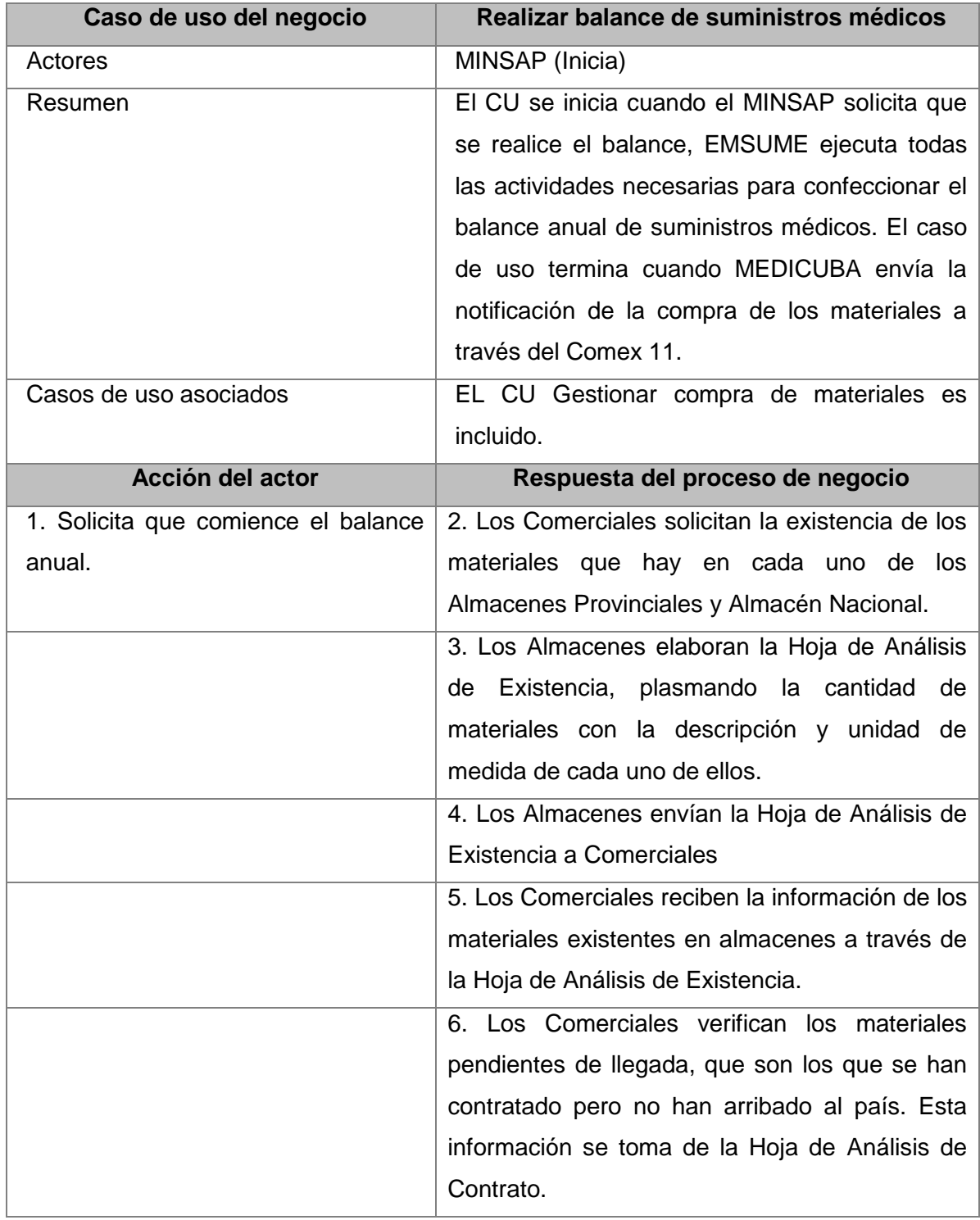

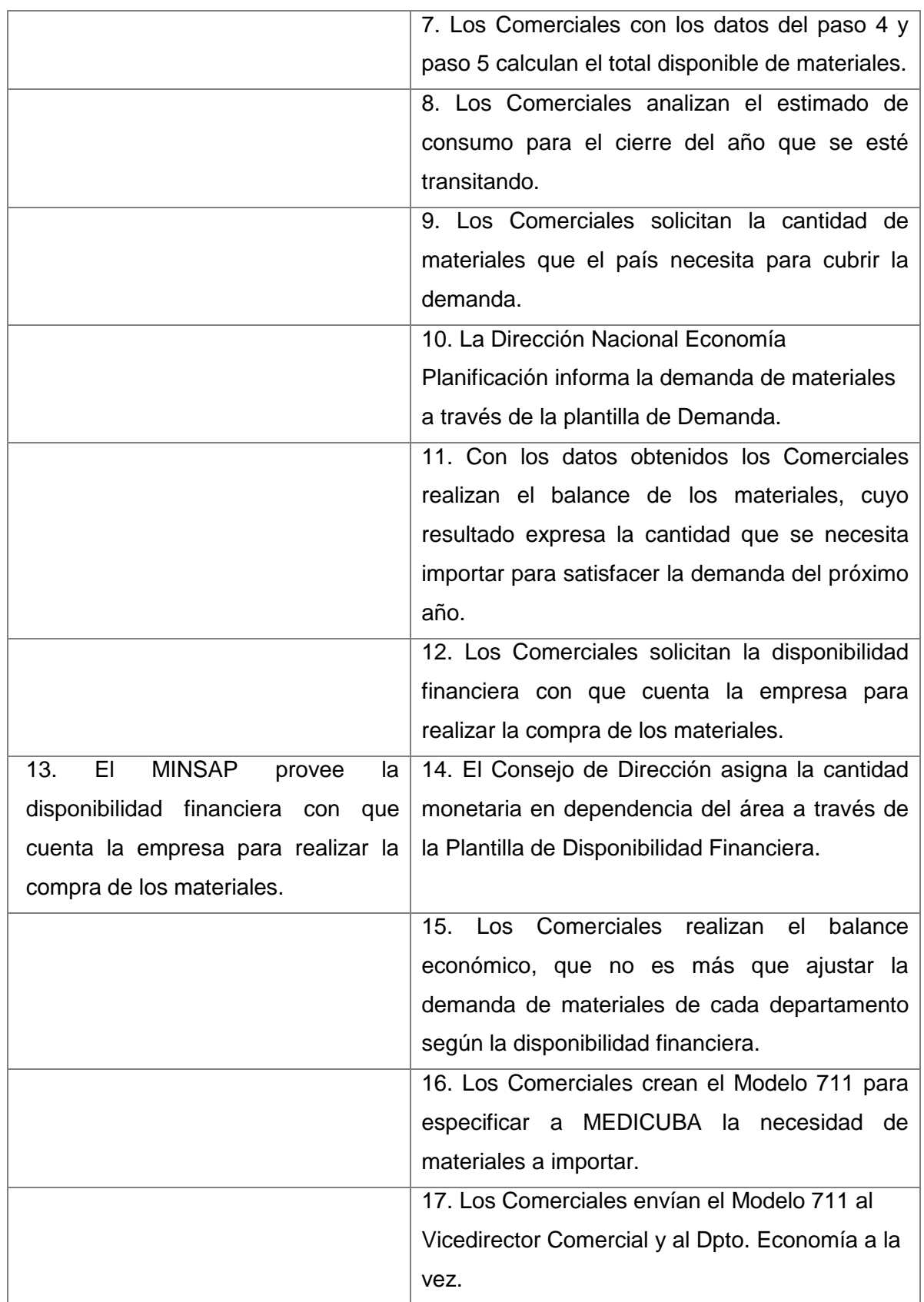

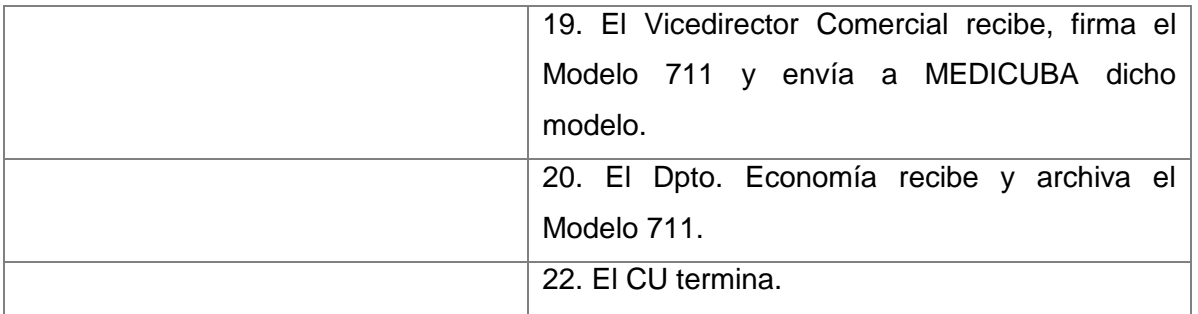

Tabla 5. Especificación de caso de uso incluido: Gestionar compra de materiales

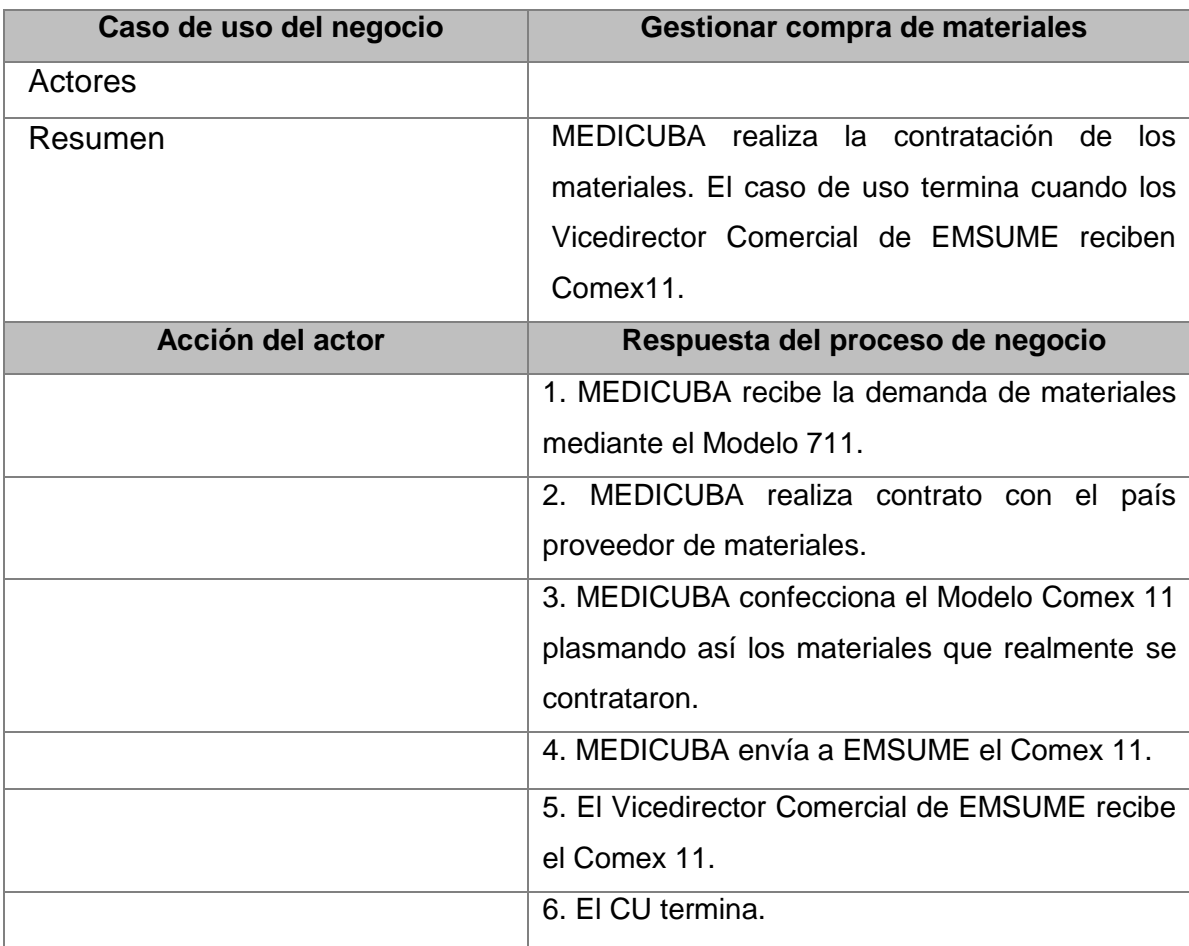

Tabla 6. Especificación de caso de uso: Realizar distribución de suministros médicos (Ver Anexo 7)

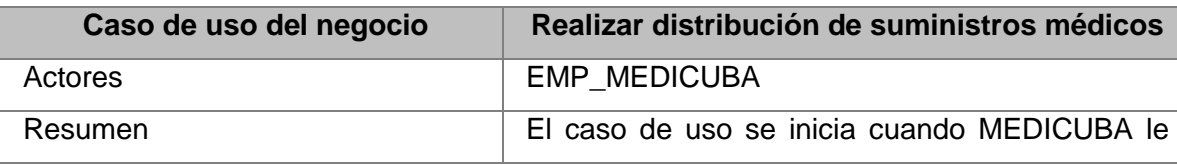

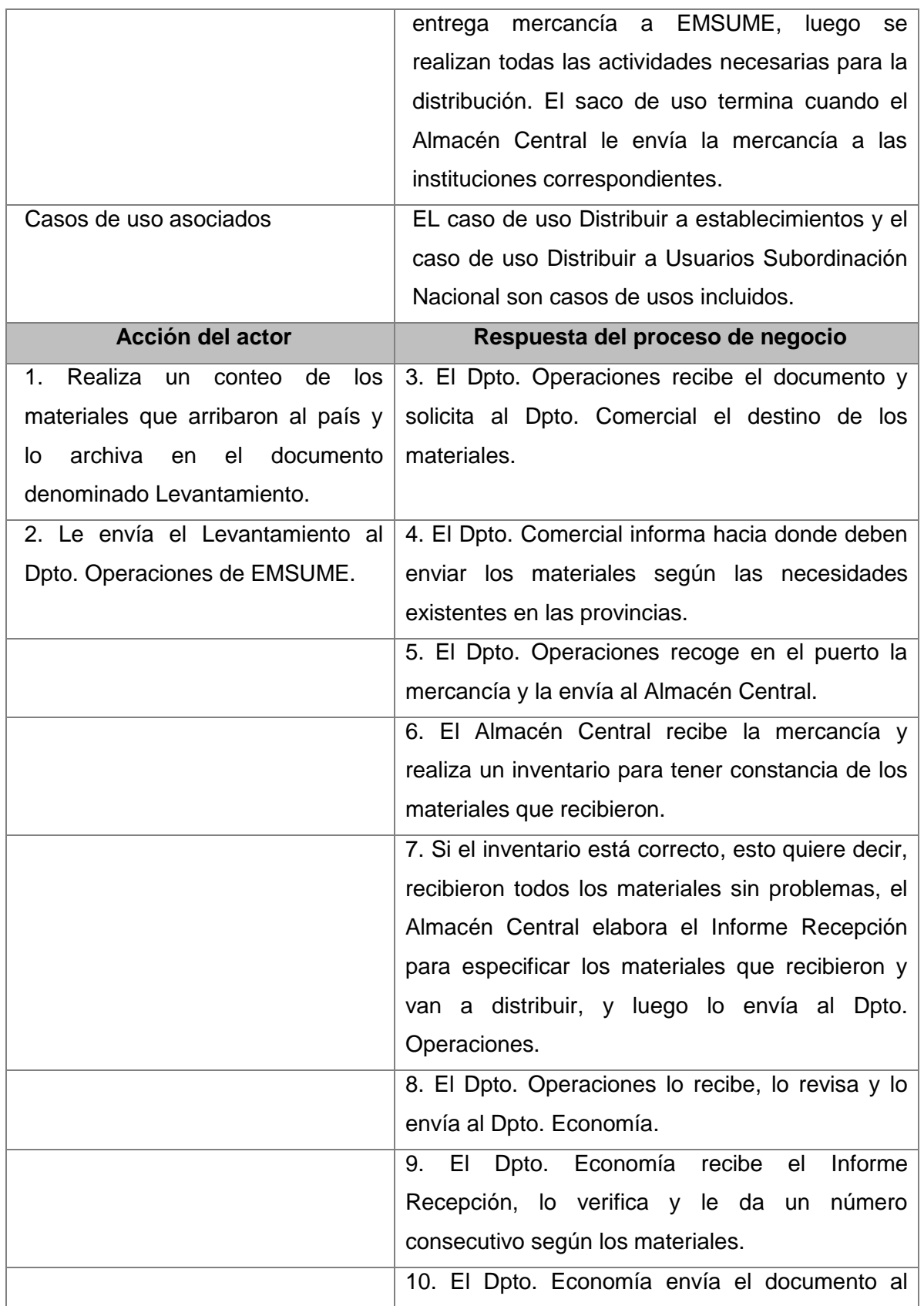

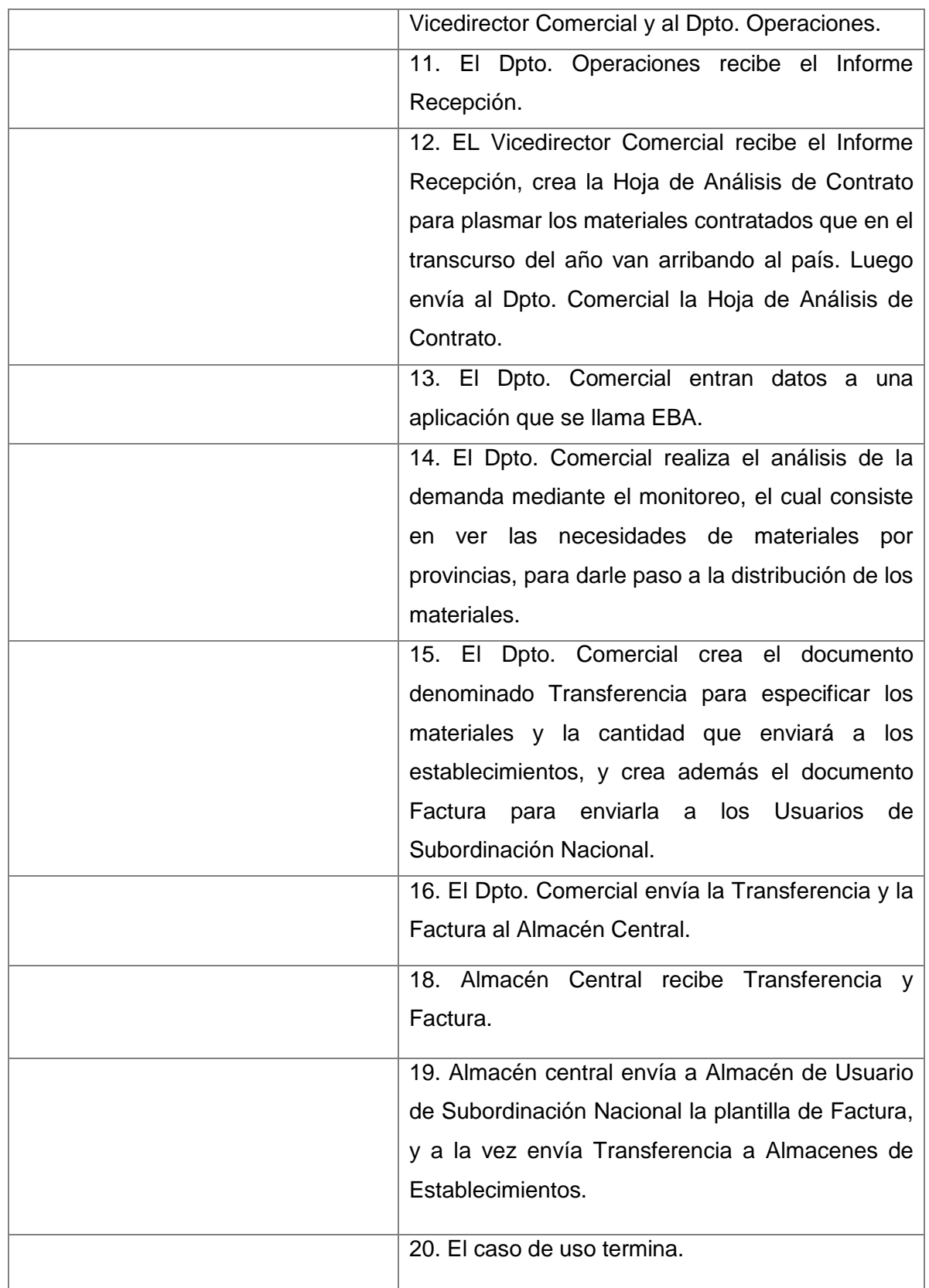

# **Flujos Alternos**

**Línea 7** Si el inventario no está correcto confecciona el Informe Recepción junto a un documento de reclamación.

Tabla 7. Especificación de caso de uso incluido: Despacho a establecimientos

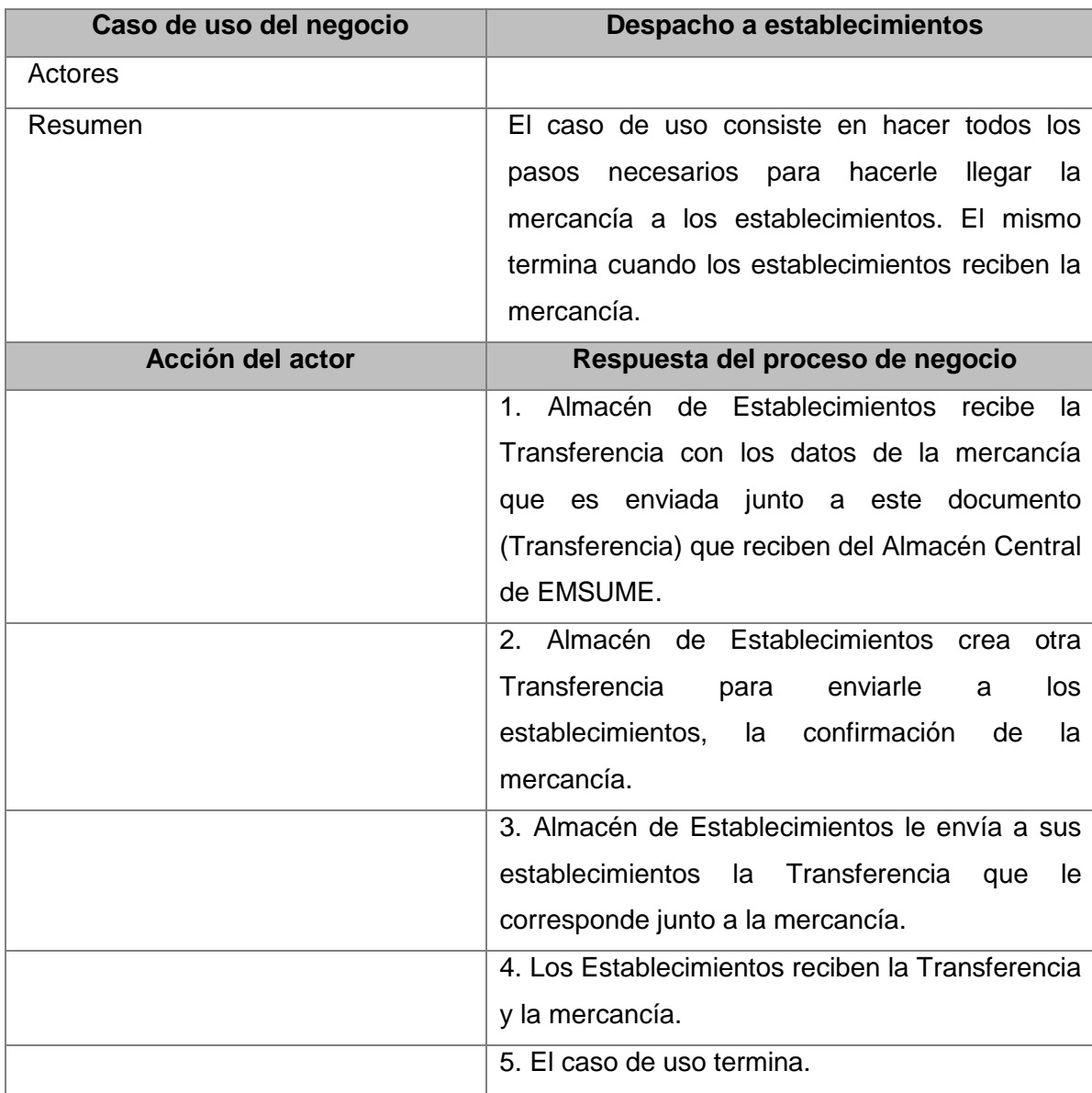

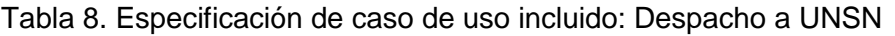

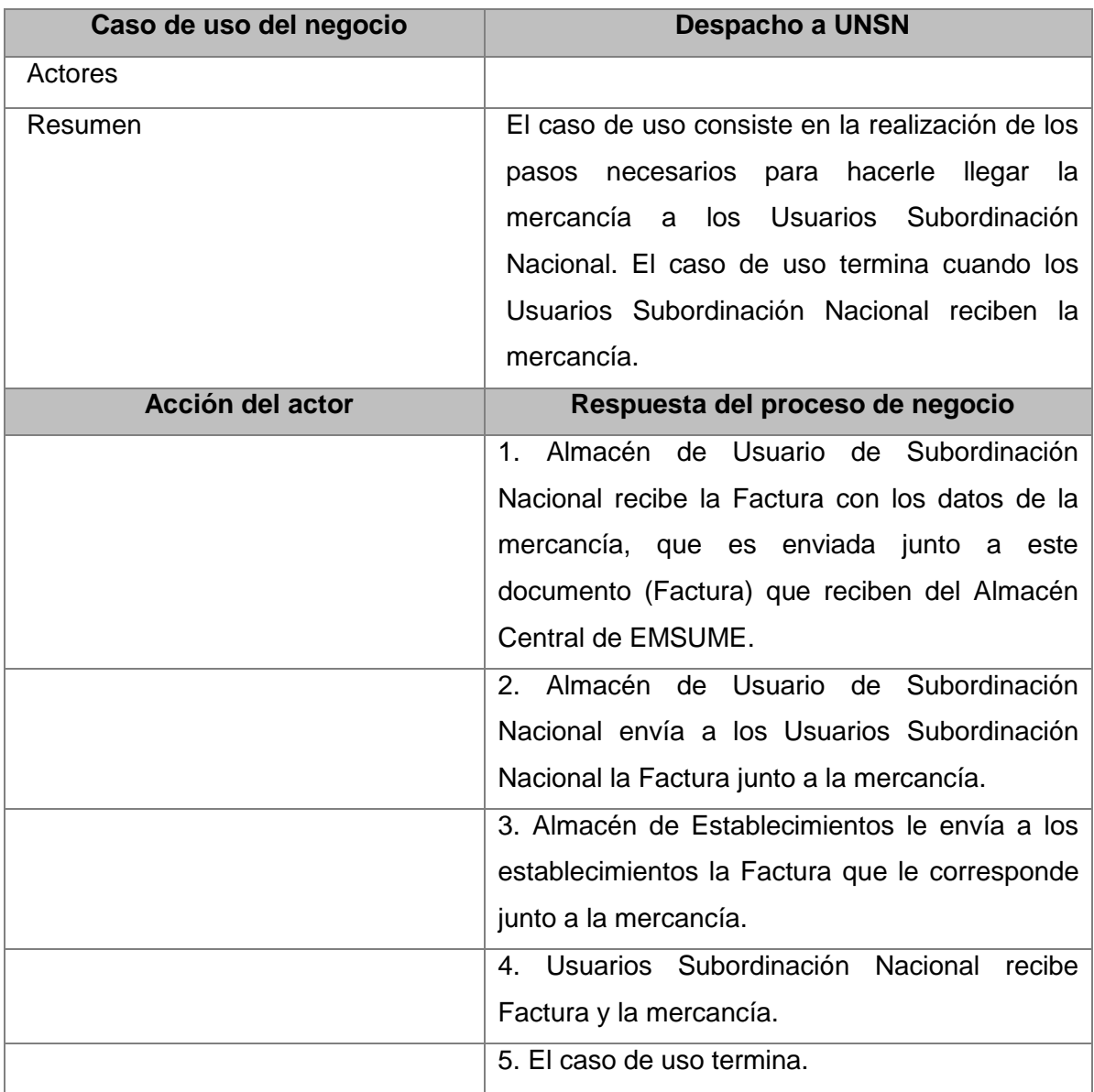

### **2.7 Modelo de Objeto**

El Modelo de objeto es el diagrama de clases mediante el cual se muestran a los trabajadores del negocio con las relaciones existentes con las entidades del negocio.

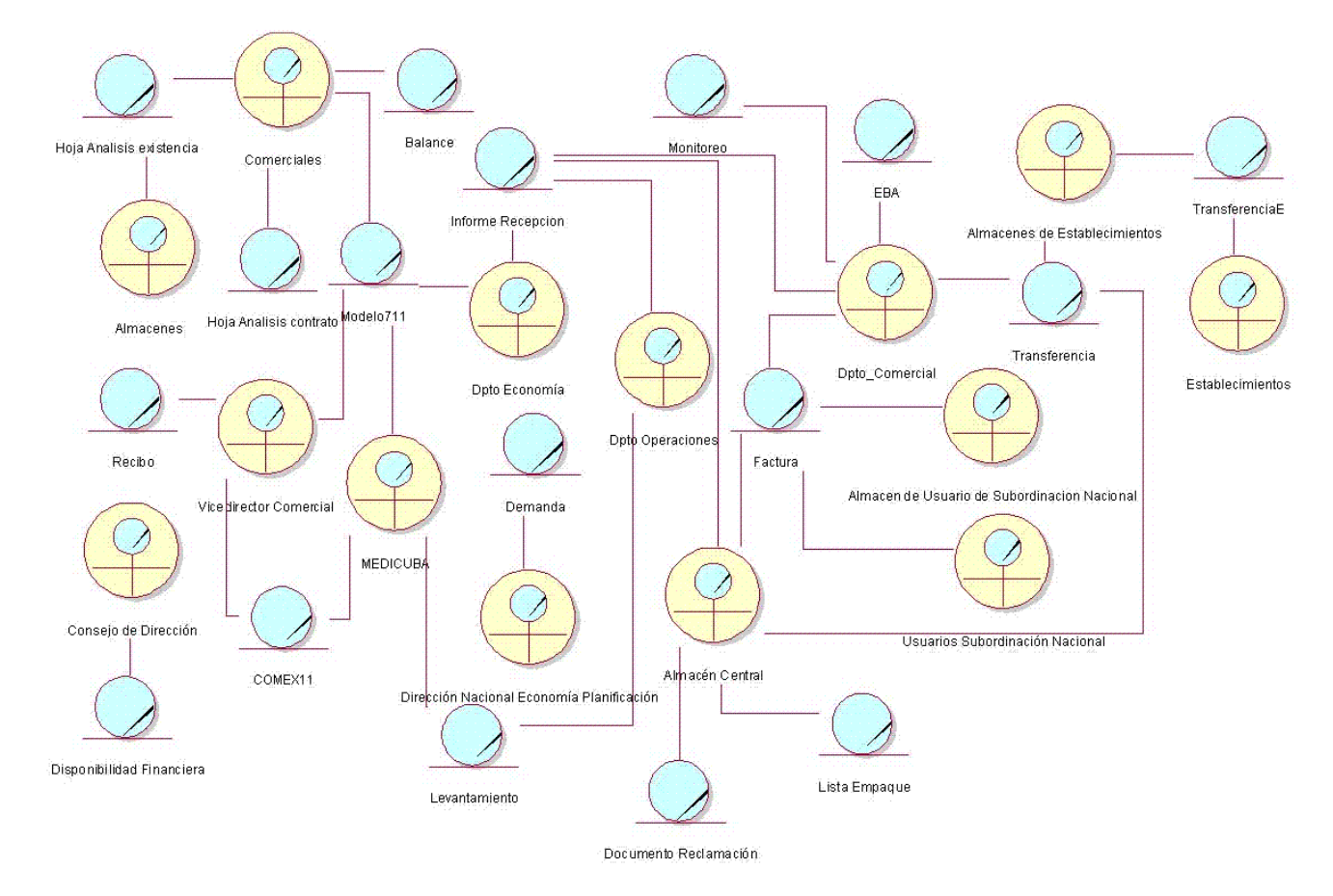

*Fig. 4 Modelo de Objeto*

## **2.8 Especificación de Requerimientos de Software**

Los objetivos del flujo de trabajo de requerimientos son definir el ámbito del sistema, definir una interfaz de usuarios para el sistema enfocada a las necesidades y metas del usuario, establecer y mantener un acuerdo entre clientes y otros involucrados sobre lo que el sistema debería hacer, proveer a los desarrolladores un mejor entendimiento de los requerimientos del sistema. Todos estos objetivos encaminados hacia un propósito principal que es guiar el desarrollo hacia un sistema correcto. Los

requerimientos deben ser especificados por escrito, descritos como una característica del sistema a construir y posibles de probar o verificar. (35)

### **2.8.1 Requerimientos Funcionales**

Los requerimientos funcionales son capacidades o condiciones que el sistema debe cumplir, los mismos se mantienen invariables sin importar con que propiedades o cualidades se relacionen. (36)

Requerimientos funcionales del sistema propuesto

- RF1 Gestionar Balance
	- RF1.1 Insertar Balance
	- RF1.2 Modificar Balance
- RF2 Buscar
- RF3 Gestionar Modelo 711
	- RF3.1 Insertar Modelo 711
	- RF3.2 Modificar Modelo 711
	- RF3.3 Eliminar Modelo 711
- RF4 Gestionar Comex 11
	- RF4.1 Insertar Comex 11
	- RF4.2 Modificar Comex 11
	- RF4.3 Eliminar Comex 11
- RF5 Gestionar Plantilla Existencia de Materiales en Almacén
	- RF5.1 Insertar Existencia de Materiales en Almacén
	- RF5.2 Modificar Existencia de Materiales en Almacén
	- RF5.3 Eliminar Existencia de Materiales en Almacén
- RF6 Visualizar presentación Plantilla pendiente llegada
- RF7 Visualizar Reporte existencia de materiales en almacenes
- RF8 Administrar Materiales
	- RF8.1 Insertar Materiales
	- RF8.2 Eliminar Materiales
	- RF8.3 Modificar Materiales
- RF9 Administrar Usuarios
	- RF9.1 Insertar Usuario
	- RF9.2 Modificar Usuario

RF9.3 Eliminar Usuario RF10 Autenticar Usuario RF11 Gestionar Informe Recepción RF11.1 Insertar Informe Recepción RF11.2 Modificar Informe Recepción RF11.3 Eliminar Informe Recepción RF12 Gestionar Transferencia RF12.1 Insertar Transferencia RF12.2 Modificar Transferencia RF12.3 Eliminar Transferencia

# **2.8.2 Requerimientos no Funcionales**

"Los requerimientos no funcionales son propiedades o cualidades que la aplicación debe tener. Estas cualidades son características que convierten la aplicación atractiva, usable, rápida o confiable.

Los requerimientos no funcionales forman una parte significativa de la especificación, son importantes para que clientes y usuarios puedan valorar las características no funcionales del producto, diferenciándolo entre un producto bien aceptado y uno con poca aceptación." (37)

## Usabilidad

"Estos requerimientos describen los niveles apropiados de usabilidad, dados los usuarios finales del producto, para ello deben revisarse las especificaciones de los perfiles de usuarios y definir las clasificaciones de sus niveles de experiencia.

RNF1: Cada usuario que se autentique solo tendrá acceso a la información que le corresponde, ya sea administrador provincial y nacional, director, vicedirector económico, vicedirector área comercial.

## **Soporte**

Abarcan todas las acciones a tomar una vez que se ha terminado el desarrollo del software con motivos de asistir a los clientes de éste, así como lograr su mejoramiento progresivo y evolución en el tiempo. Pueden incluir: Pruebas, Extensibilidad, Adaptabilidad, Mantenimiento, Compatibilidad, Configuración, Servicios, Instalación e Internacionalización.

RNF1: El personal que trabaja con la aplicación debe contar con el nivel técnico requerido mediante adiestramiento de servicio.

RNF2: La aplicación debe permitir agregar nuevas funcionalidades sin alterar el comportamiento de la misma.

## Portabilidad

Estos requerimientos especifican los atributos que debe presentar el software para facilitar su traslado a otras plataformas o entornos.

RNF1: Permitir que la aplicación se ejecute sobre el Sistema Operativo Windows 98 o superior o Linux.

### **Seguridad**

Este requerimiento provoca los mayores riesgos si no se maneja correctamente. La seguridad se trató en tres aspectos diferentes:

### I. Confidencialidad

La información manejada por el sistema está protegida de acceso no autorizado y divulgación. (27)

RNF1: El sistema contará de una forma u otra con el mecanismo de seguridad basado en el sistema externo Componente de Seguridad.

RNF2: El usuario debe autentificarse primero que todo, lo cual consistirá en otorgarle un nombre de usuario único y una contraseña.

RNF3: Luego de autenticarse el sistema debe darle acceso a la página según su rol.

#### II. Integridad

La información manejada por el sistema será objeto de cuidadosa protección contra la corrupción y estados inconsistentes, de la misma forma será considerada igual a la fuente o autoridad de los datos. Pueden incluir también mecanismos de chequeo de integridad y realización de auditorías.

RNF1: Prevenir posibles fallos y librarse ante ellos.

RNF2: La información que se tratará en el sistema estará protegida por problemas que afecten directamente estos datos como distorsión de los mismos. Deberán existir mecanismos de chequeo de integridad.

RNF3: Debe existir una táctica de replicación de la información para que de esta forma el usuario no pierda esta información en caso de la caída de la aplicación.

### III. Disponibilidad

Significa que a los usuarios autorizados se les garantizará el acceso a la información y que los dispositivos o mecanismos utilizados para lograr la seguridad no ocultarán o retrasarán a los usuarios para obtener los datos deseados en un momento dado.

RNF1: La seguridad no involucrará lentitud o retraso en la repuesta dada por el sistema, por lo que se debe optimizar el código así como minimizar y reducir el tiempo de respuesta.

### Apariencia o Interfaz Externa

Este tipo de requerimiento describe la apariencia de la aplicación. Es importante destacar que no se trata del diseño de la interfaz en detalle, sino que especifican cómo se pretende que sea la interfaz externa de la aplicación.

RNF1: Diseñar una interfaz amigable y de entendible estructura para facilitar el manejo a los usuarios que trabajaran con la aplicación.

RNF2: Se tendrá una página principal desde la cual se realizarán todas las funcionalidades que una vez terminadas se retornará a ella.

#### Ayuda y Documentación en Línea

Describen los requisitos que provee a los usuarios y clientes documentación para la utilización y manipulación del sistema, así como para entender el mismo.

RNF1: Disponer de una documentación que sirva de ayuda para facilitar el buen entendimiento de los usuarios.

#### **Software**

Describen los programas que se deben disponer, para que el sistema funcione correctamente. Indican si hay que integrar el producto con otros productos de software o si para su correcta utilización hay que asociar otros programas al mismo.

RNF1: Los clientes tendrán acceso a la aplicación a través de cualquier navegador web.

RNF2: El servidor local cuenta con un servidor Apache 2.2 con Postgresql 8.0 y PHP 5.1.

#### **Hardware**

Estos requisitos especifican las características lógicas para cada interfaz entre el producto y los componentes de hardware del sistema. Se incluirán características de configuración.

RNF1: El servidor local cuenta con un procesador Intel(R) Pentium 4 CPU 3.00GHz, con memoria 504 MB, monitor Plug y Play.

RNF2: La PC cliente cuenta con un procesador Intel(R) Pentium 4 CPU 3.00GHz, con memoria 504 MB, monitor Plug y Play.

#### Rendimiento

Especifican de los requisitos relacionados con la carga que se espera tenga que soportar el sistema. Todos los requisitos deben ser mesurables. Debe indicarse en porciento (%) relacionado con su tiempo.

RNF1: La aplicación debe soportar una conexión simultánea de varios usuarios.

RNF2: La aplicación debe soportar un tiempo de respuesta menor o igual a 5 segundos." (38)

#### **2.9 Modelo de Caso de Uso del Sistema**

El modelo de casos de uso permite que los desarrolladores de software y los clientes lleguen a un acuerdo sobre los requerimientos, es decir, sobre las condiciones y posibilidades que debe cumplir el sistema. El mismo contiene actores, casos de uso y sus relaciones, constituye una entrada para el análisis, el diseño y las pruebas. (39)

### **2.10 Definición de Actores del Sistema**

Los actores del sistema intercambian información con él, pueden ser un recipiente pasivo de información, pueden representar el rol que juega una o varias personas, un equipo o un sistema automatizado. (40)

Tabla 9 Descripción de los Actores del Sistema

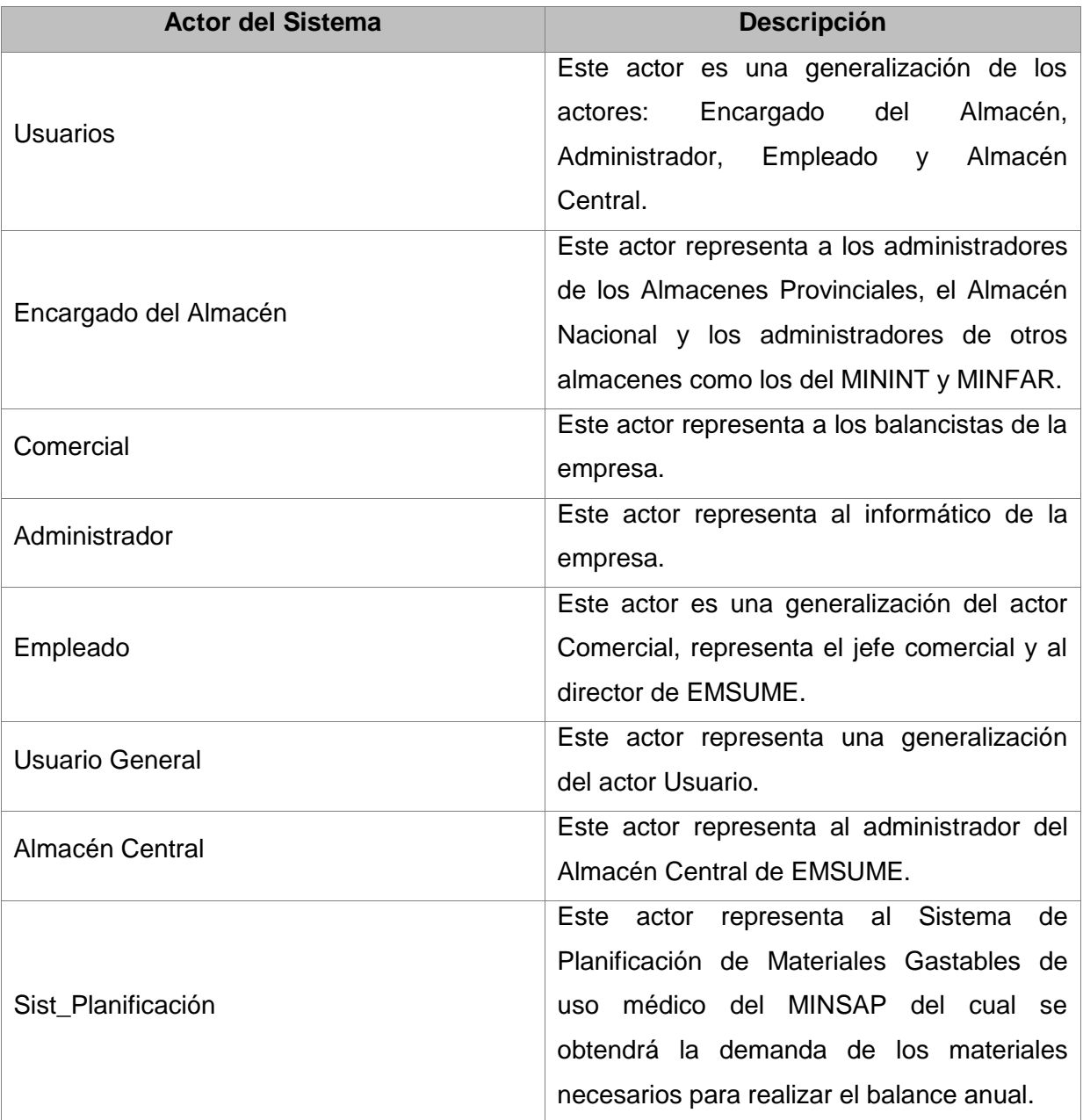

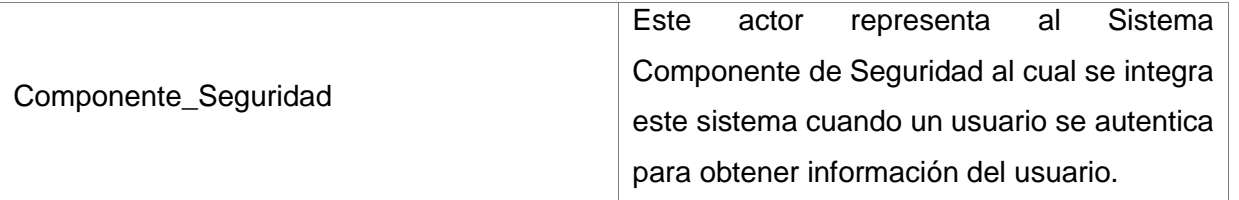

### **2.11 Diagrama de Caso de Uso del Sistema**

Un diagrama de casos de uso del sistema representa gráficamente a los procesos y su interacción con los actores.

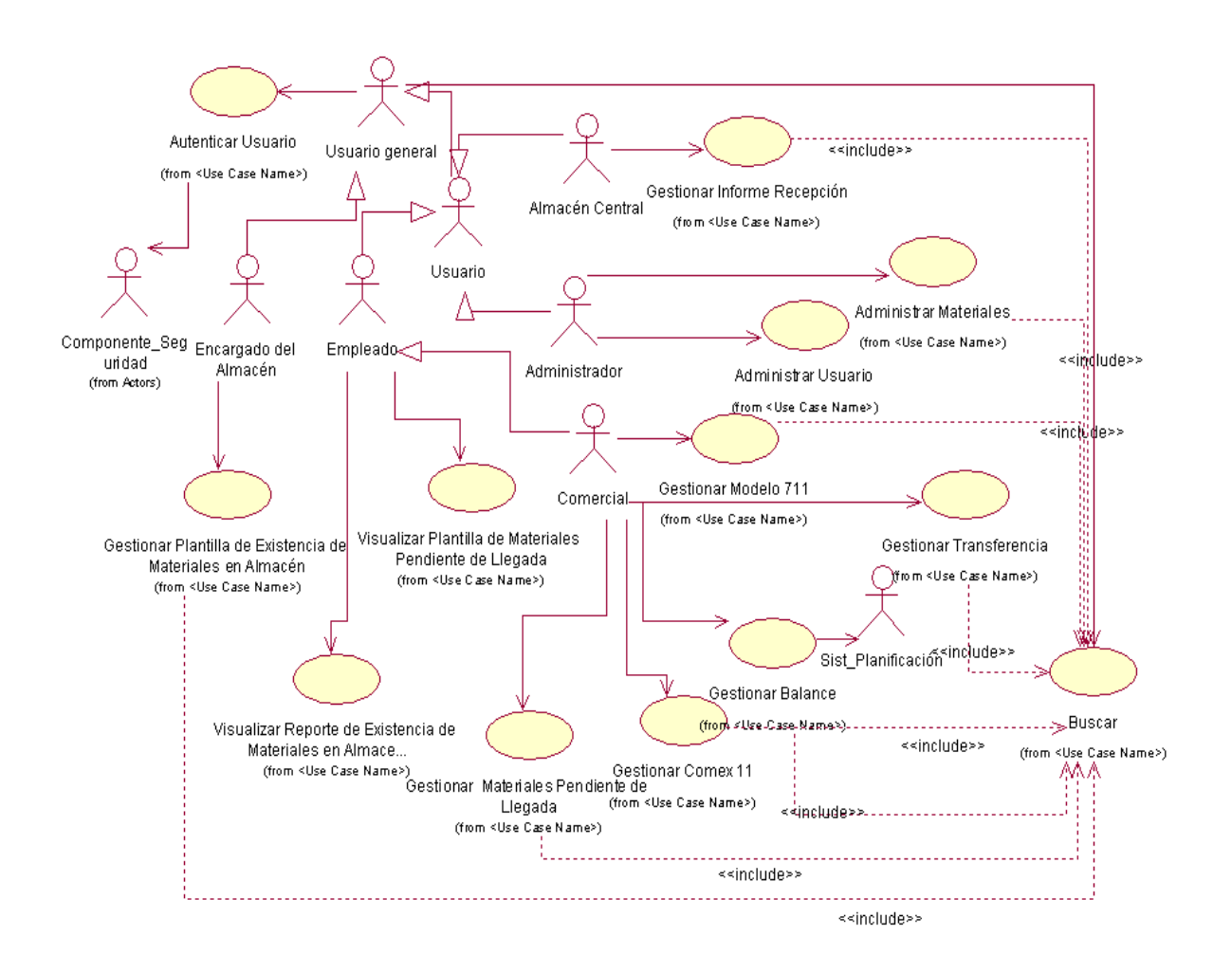

*Fig.5. Diagrama de Casos de Uso del sistema*

# **2.12 Descripción textual de los Casos de Usos del Sistema**

# **2.12.1 Descripción del Caso de Uso de Sistema Gestionar Balance**

Tabla 10. Descripción del caso de uso: Gestionar Balance

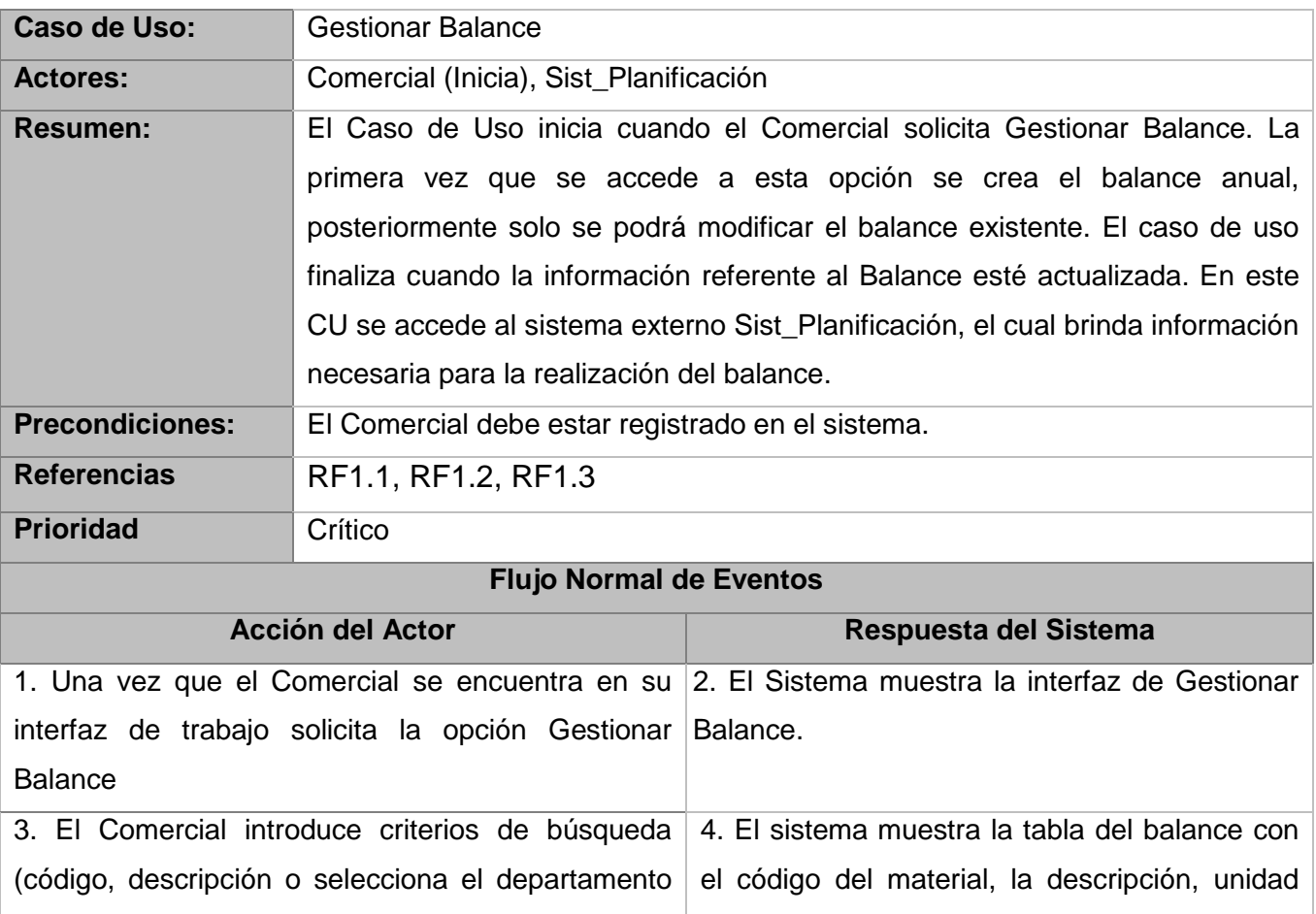

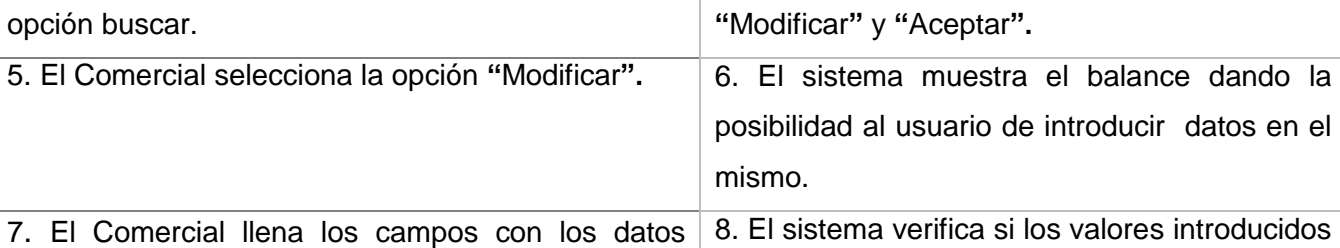

al cual pertenecen los materiales) y selecciona la de medida, precio externo, y la opción

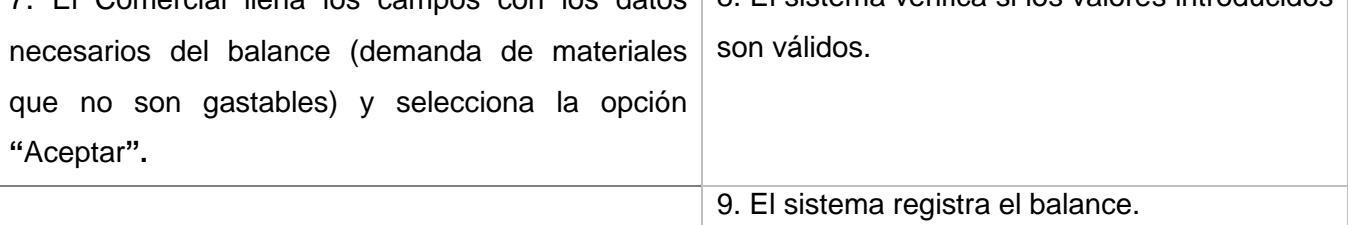

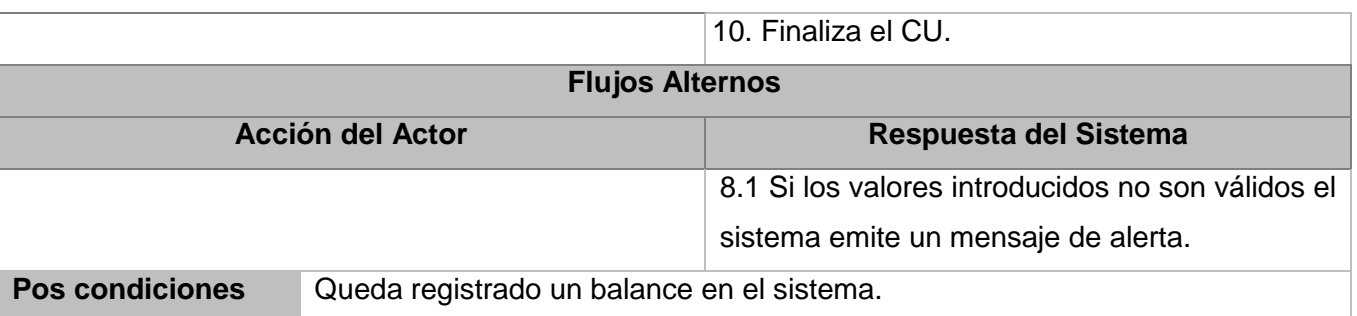

# **2.12.2 Descripción del Caso de Uso de Sistema Gestionar Modelo 711**

Tabla 11. Descripción del caso de uso: Gestionar Modelo 711

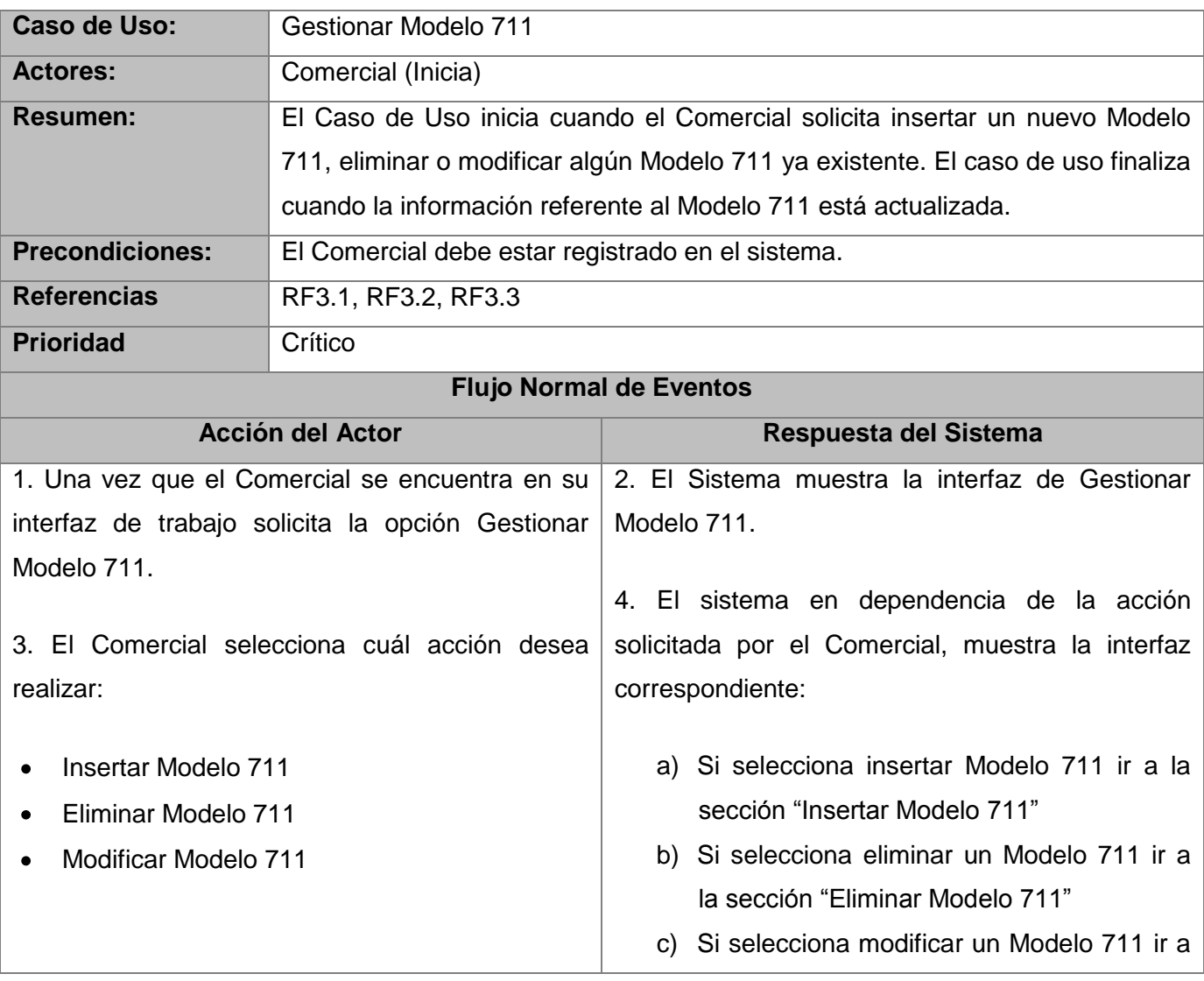

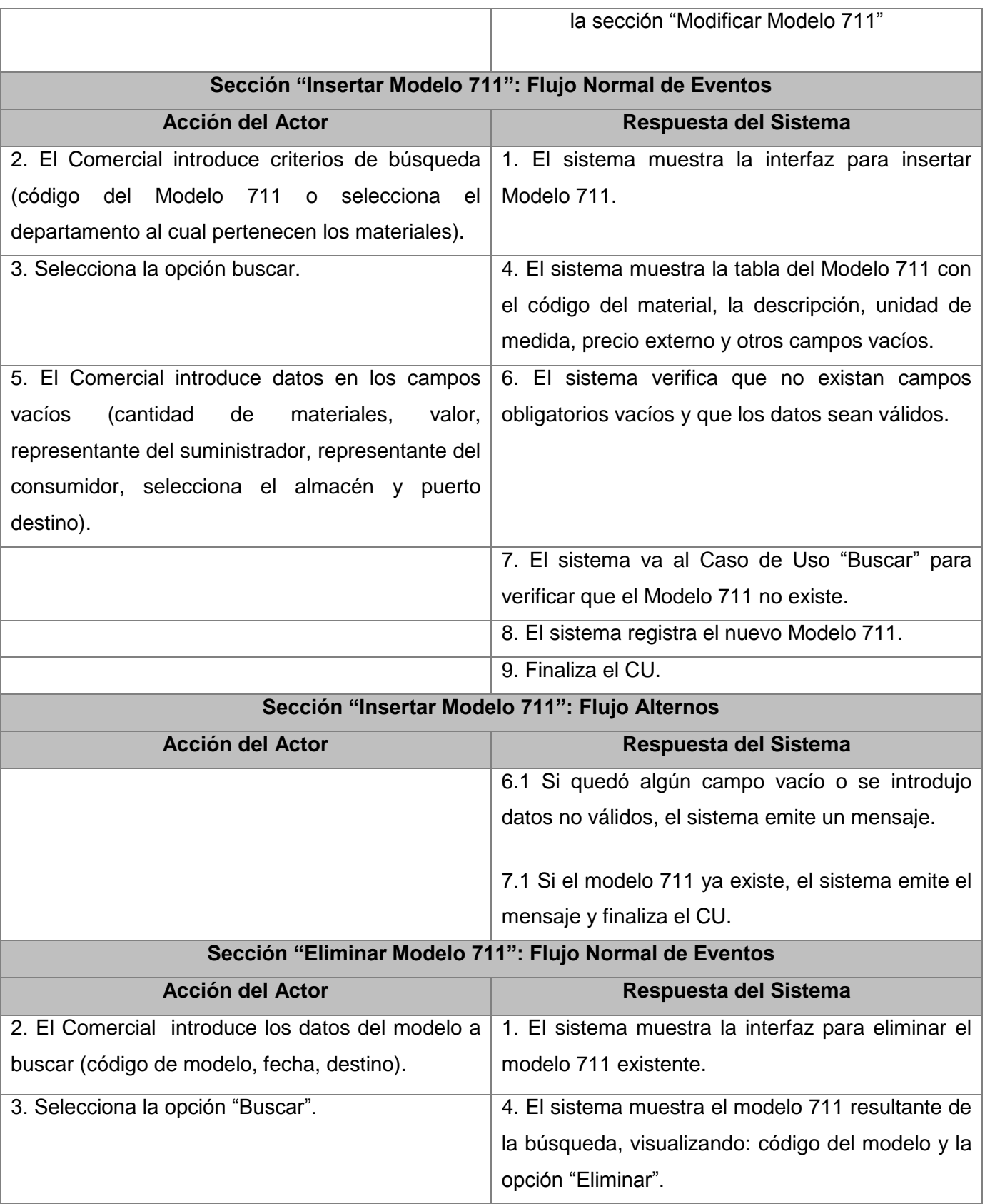

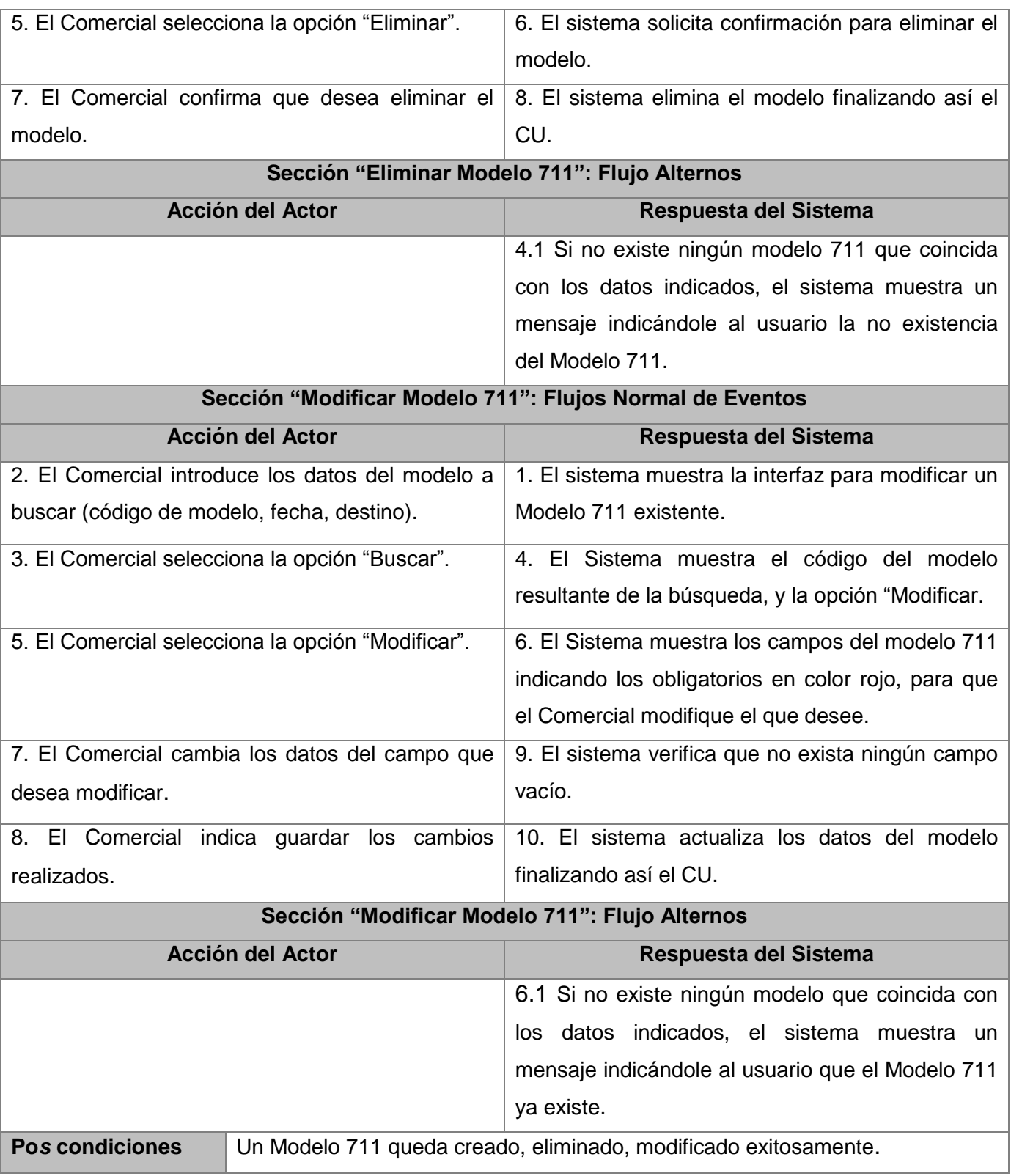

# **2.12.3 Descripción del Caso de Uso de Sistema Gestionar Comex 11**

Tabla 12 Descripción del caso de uso: Gestionar Comex 11

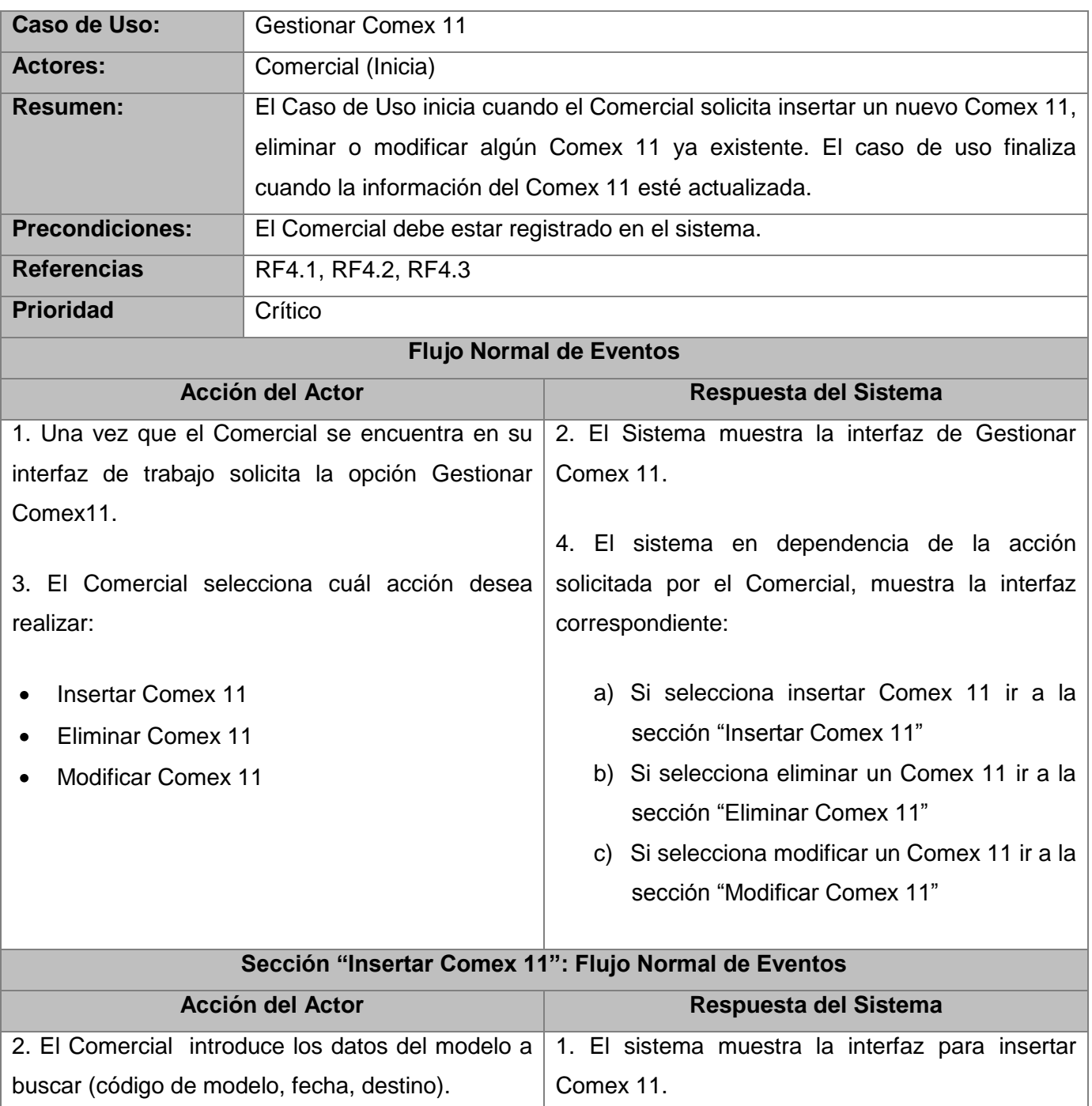

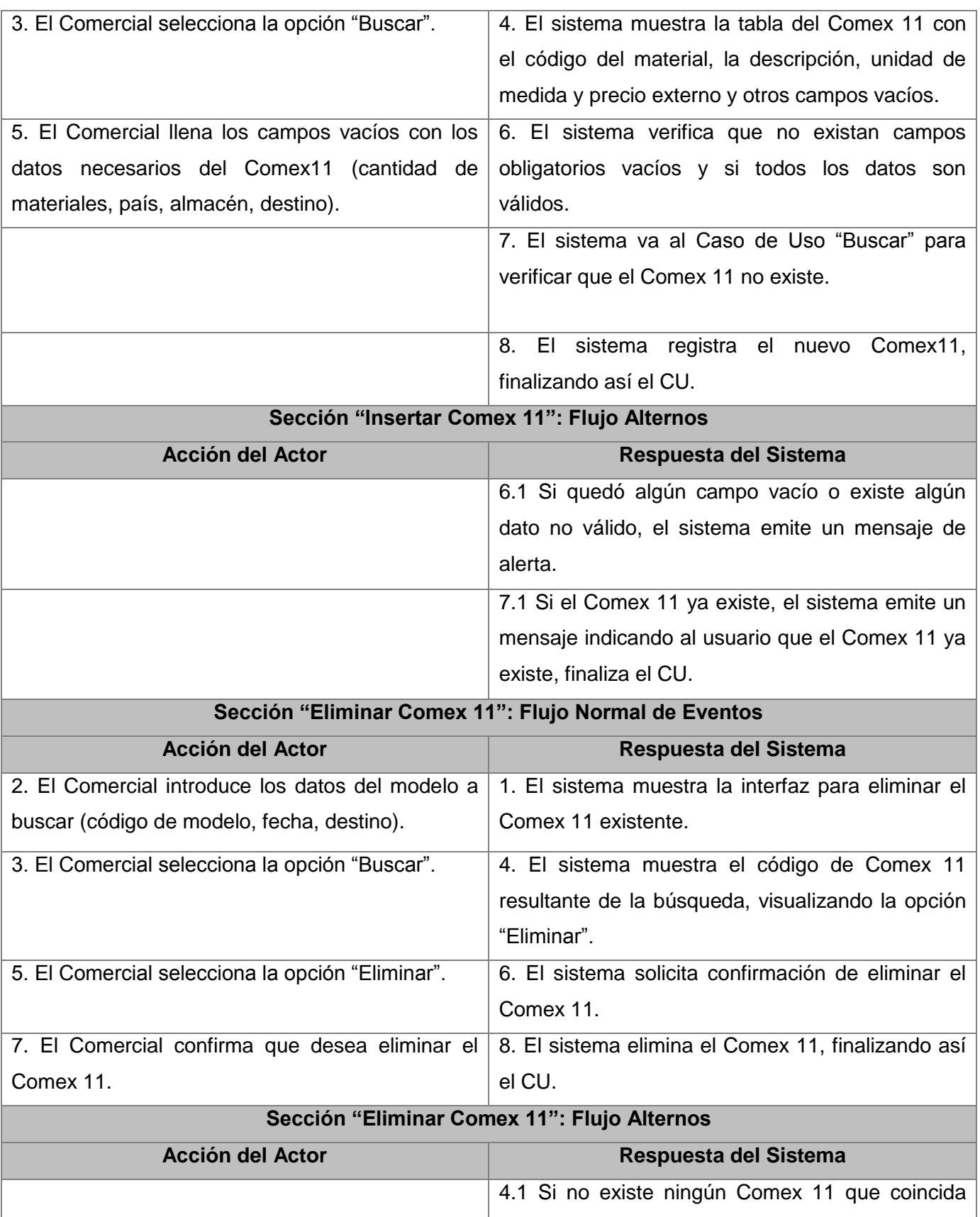

п

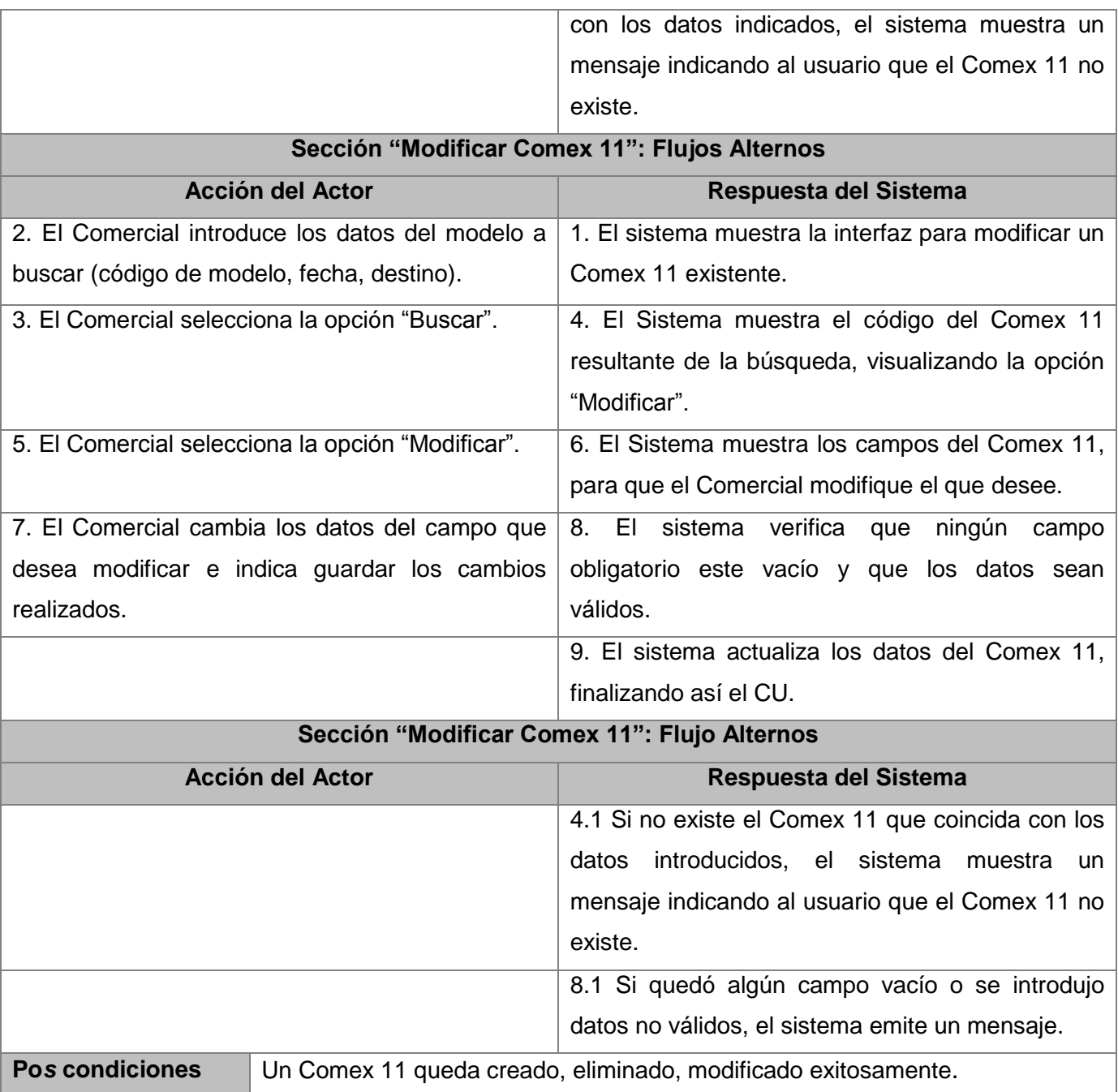

# **2.12.4 Descripción del Caso de Uso de Sistema Gestionar Informe Recepción**

Tabla 13. Descripción del caso de uso: Gestionar Informe Recepción

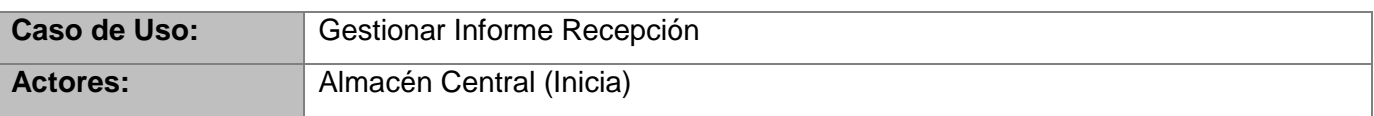

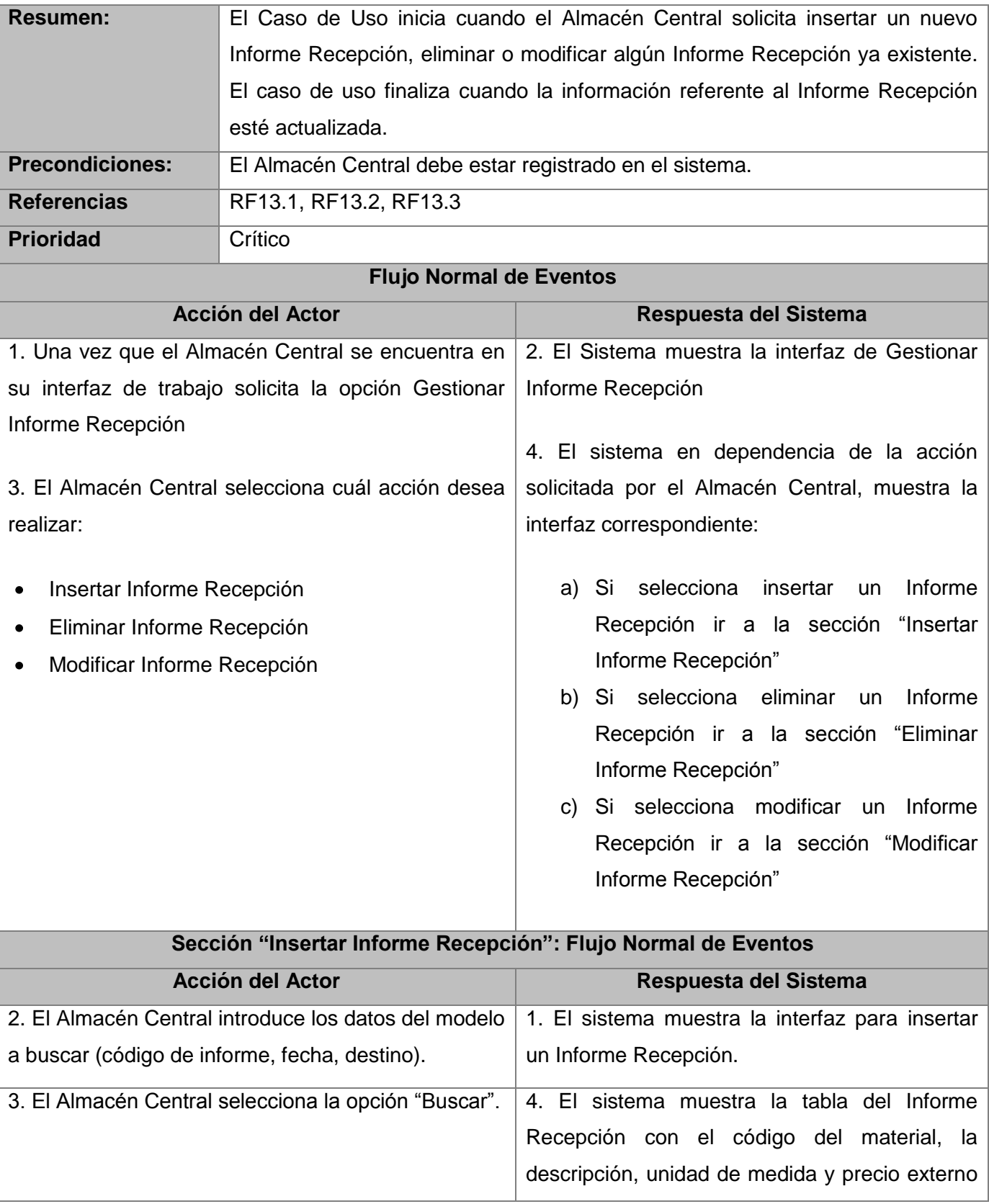

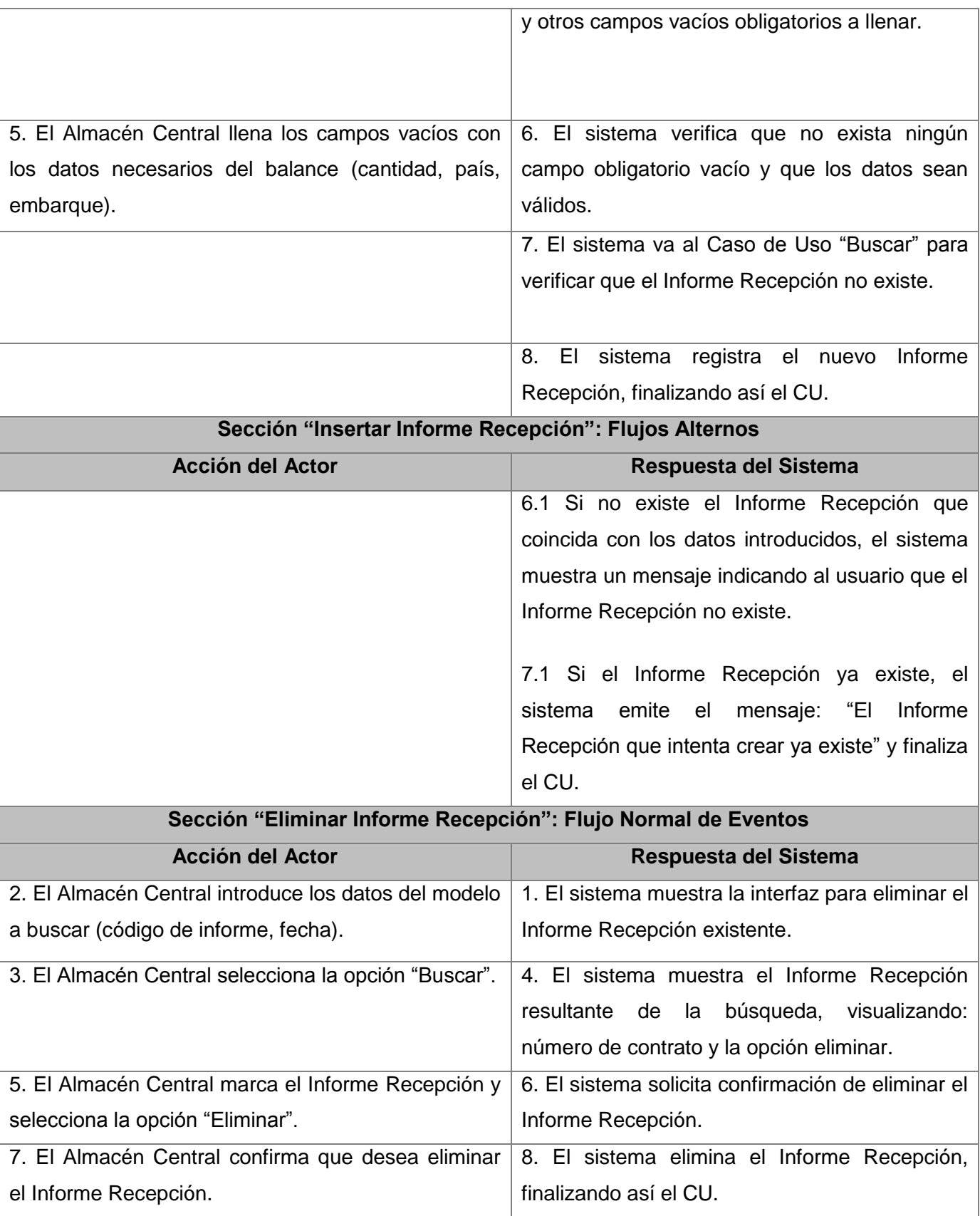

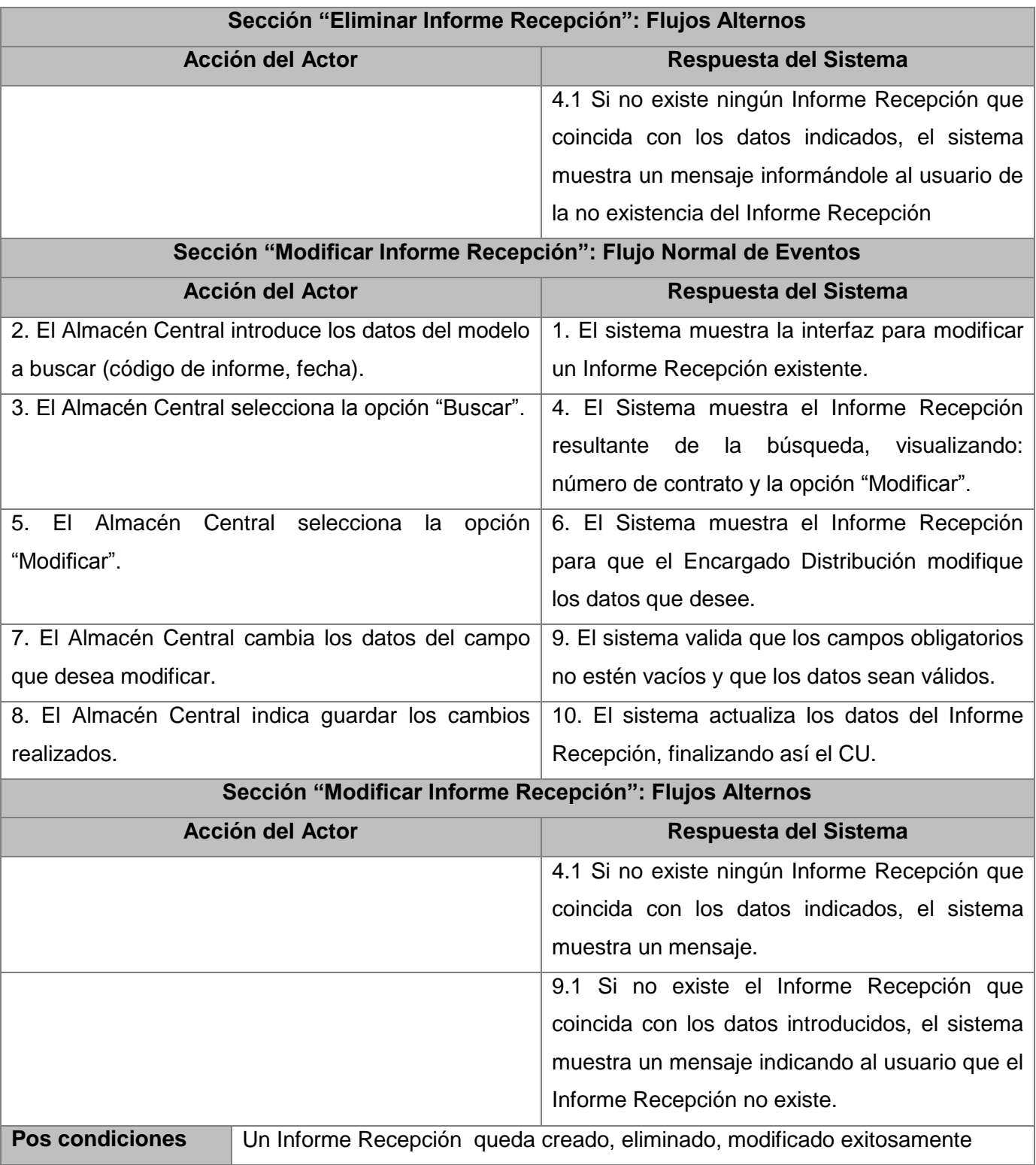

### **2.12.5 Descripción del Caso de Uso de Sistema Autenticar Usuario**

Tabla 14. Descripción del caso de uso: Autenticar Usuario

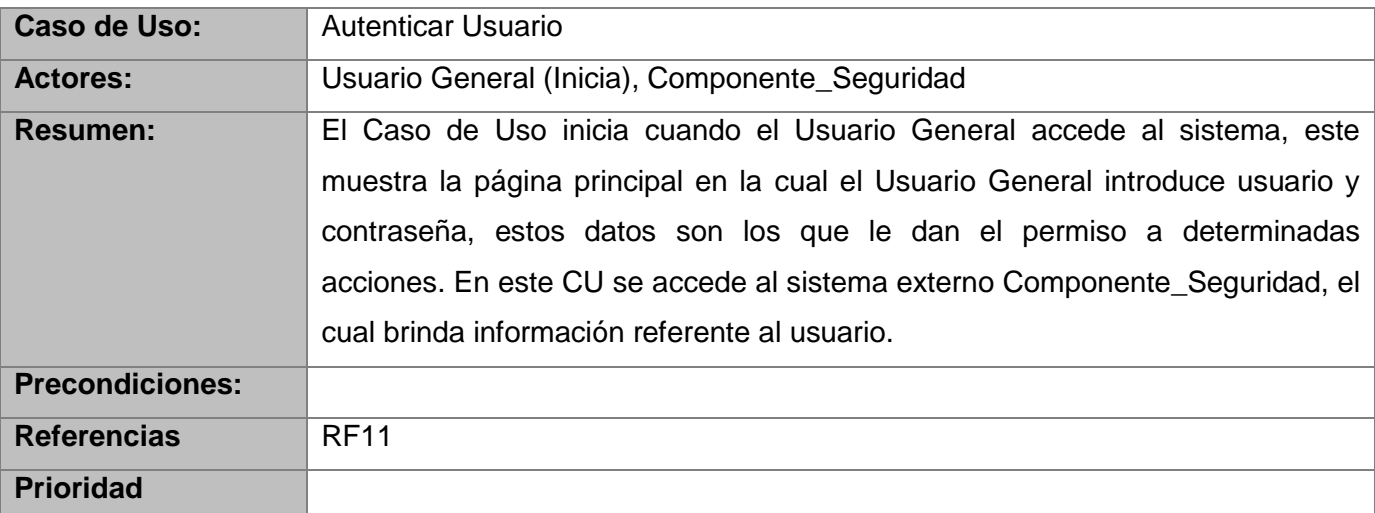

# **2.12.6 Descripción del Caso de Uso del Sistema Gestionar Plantilla Existencia de Materiales en Almacén**

Tabla 15. Descripción del caso de uso: Gestionar Plantilla Existencia de Materiales en Almacén

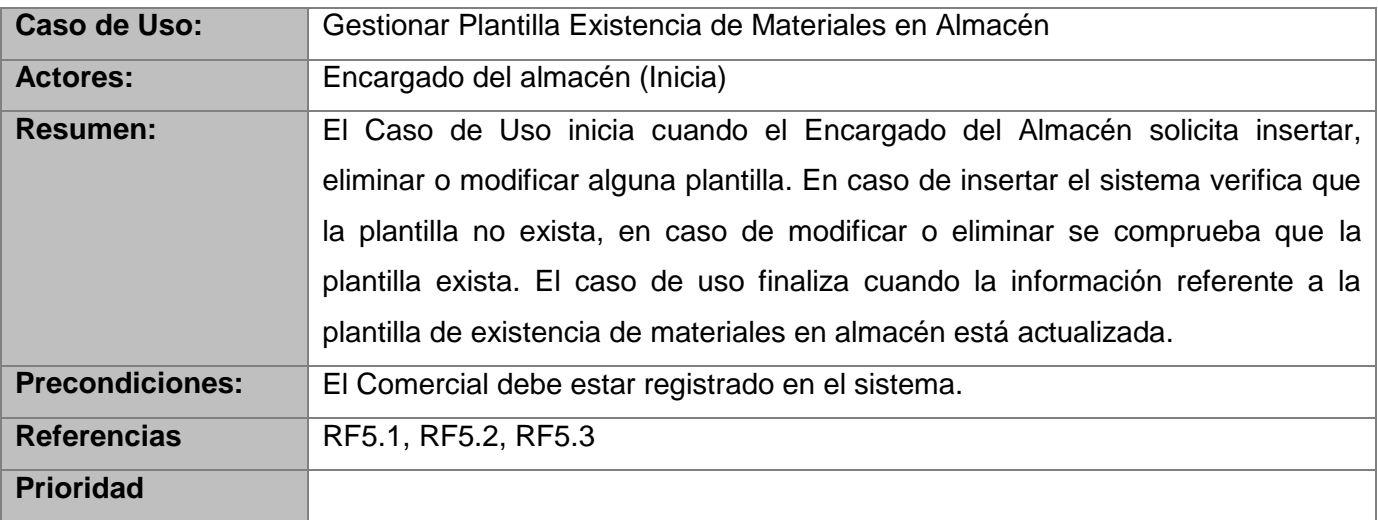

# **2.12.7 Descripción del Caso de Uso del Sistema Buscar**

Tabla 16. Descripción del caso de uso: Buscar

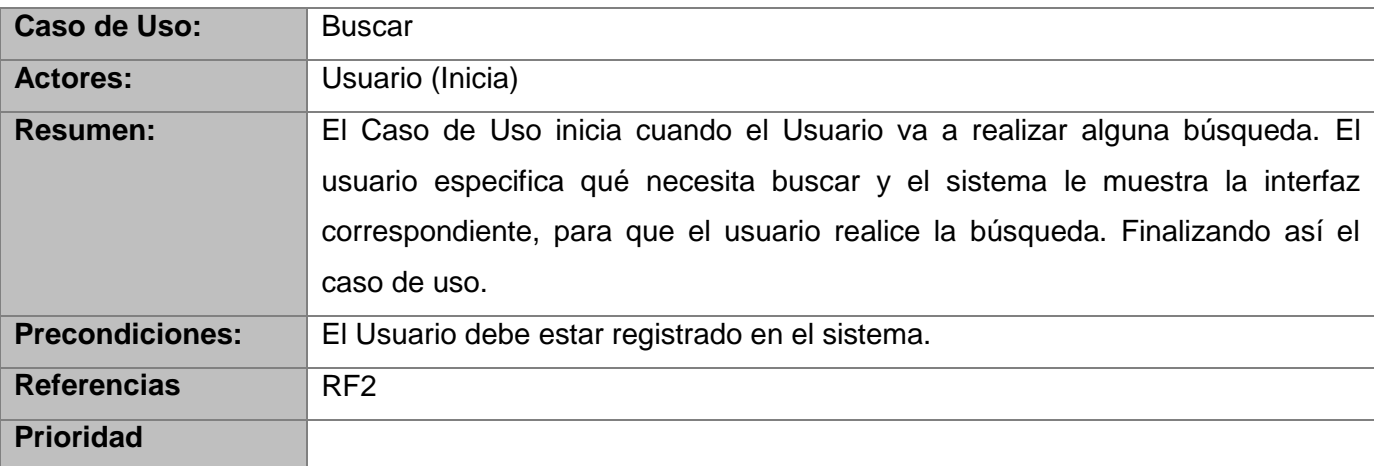

# **2.12.8 Descripción del Caso de Uso del Sistema Visualizar Reporte de Existencia de Materiales en Almacén**

Tabla 17. Descripción del caso de uso: Visualizar Reporte de Existencia de Materiales en Almacén

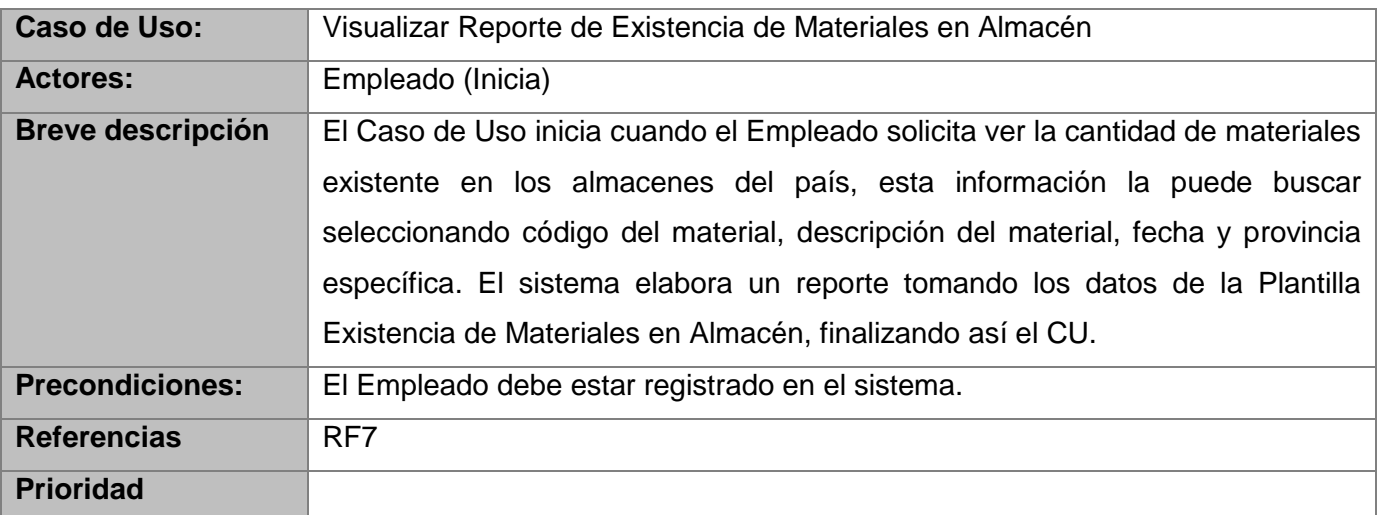

# **2.12.9 Descripción del Caso de Uso del Sistema Visualizar Plantilla de Materiales Pendiente de Llegada**

Tabla 18. Descripción del caso de uso: Visualizar Plantilla de Materiales Pendiente de Llegada

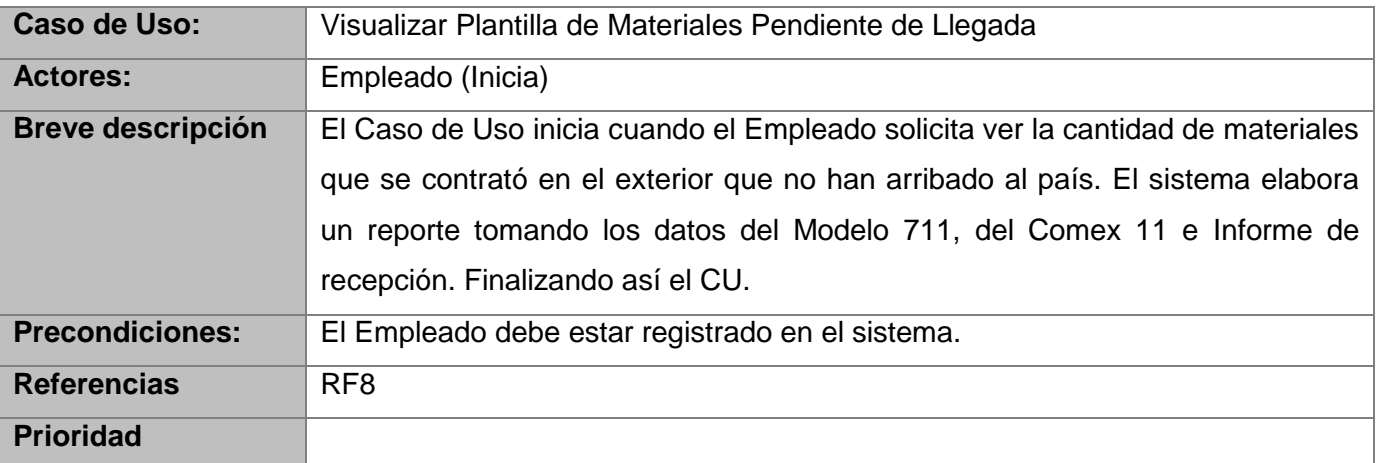

# **2.12.10 Descripción del Caso de Uso del Sistema Administrar Materiales**

Tabla 19. Descripción del caso de uso: Administrar Materiales

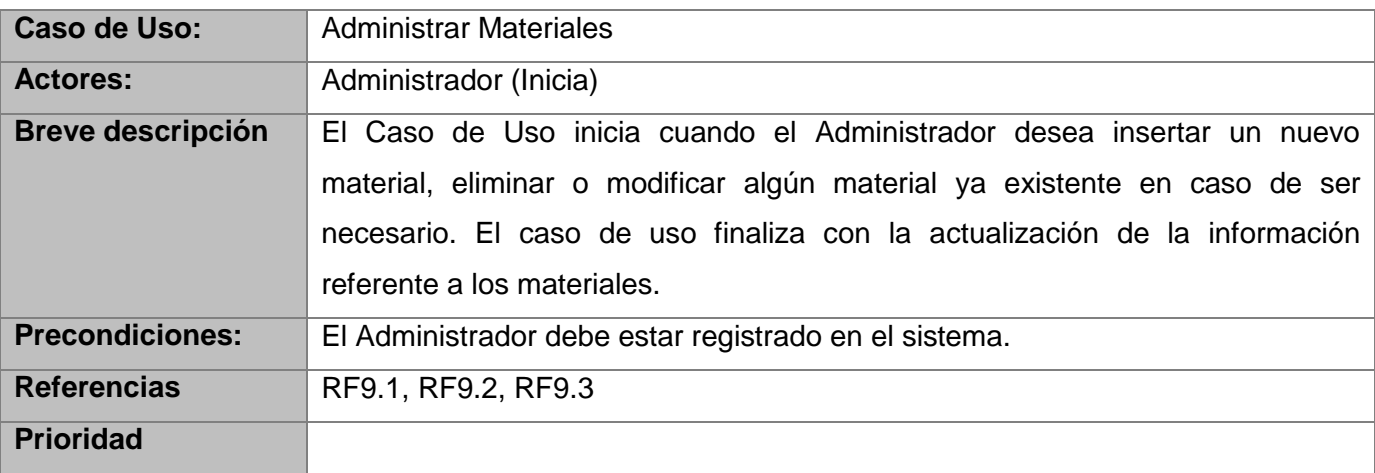

## **2.12.11 Descripción del Caso de Uso del Sistema Administrar Usuarios**

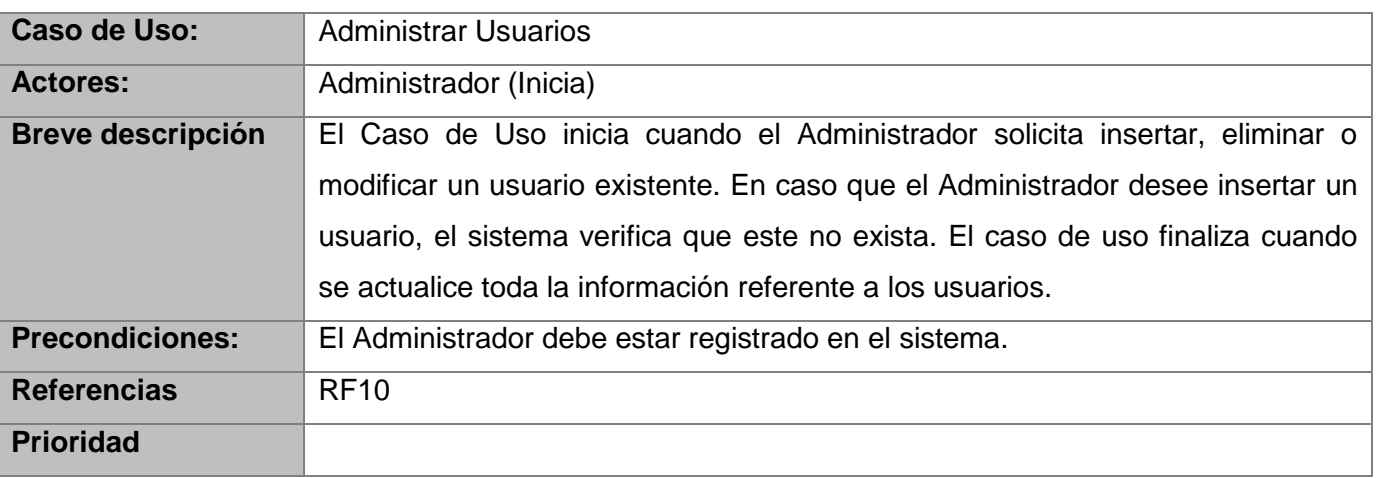

Tabla 20. Descripción del caso de uso: Administrar Usuarios

#### **2.12.12 Descripción del Caso de Uso Gestionar Transferencia**

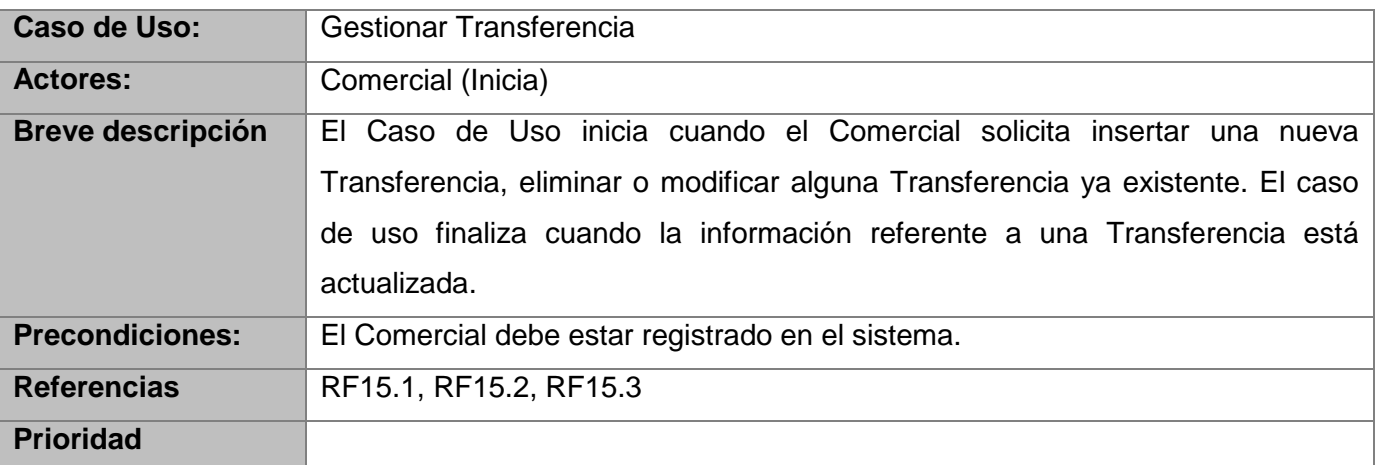

Tabla 21. Descripción del caso de uso: Gestionar Transferencia

En este capítulo se definieron las características de la aplicación a construir, se especifican en términos de requerimientos funcionales y no funcionales, siendo modelados gráficamente mediante un Diagrama de Casos de Uso del Sistema. Se identificaron y escribieron los actores que interactuarán con las funcionalidades previstas para cada uno de estos casos de usos, al igual se realizó una descripción textual de cada caso de uso. Con el desarrollo de este capítulo quedaron sentadas las bases que darán paso al análisis y diseño del Sistema de balance y distribución de suministros médicos.

## **CAPÍTULO 3: ANÁLISIS Y DISEÑO DEL SISTEMA**

En este capítulo se plantea la propuesta de solución principalmente durante el diseño**.** Esta fase es muy importante para crear una buena arquitectura del sistema que sirve de plano para el período de implementación. Se realizará un estudio de los patrones de diseño que se utilizan, se definen los elementos del diseño y se muestran los principales diagramas, se hace también una descripción de las clases y de los atributos por los cuales estarán compuestas las clases.

#### **3.1 Modelo del Diseño**

"El diseño se basa en aplicar ciertas técnicas y principios con el propósito de definir el sistema, tan detalladamente como sea posible, para así facilitar su interpretación y realización física. El modelo de diseño está muy cercano al de implementación, lo que es natural para guardar y mantener el modelo de diseño a través del ciclo de vida completo del software. Entre los propósitos de este modelo se encuentran:

- 1. Adquirir una comprensión de los aspectos relacionados con los requisitos no funcionales y restricciones relacionadas con los lenguajes de programación, componentes reutilizables, sistemas operativos, tecnologías de distribución y concurrencia, y tecnologías de interfaz de usuario.
- 2. Crear una entrada apropiada y un punto de partida para actividades de implementación, capturando los requisitos o subsistemas individuales, interfaces y clases.
- 3. Descomponer los trabajos de implementación en partes más manejables que puedan ser llevadas a cabo por diferentes equipos de desarrollo.
- 4. Capturar las interfaces entre los subsistemas en el ciclo de vida del software, lo cual es muy útil cuando utilizamos interfaces como elementos de sincronización entre diferentes equipos de desarrollo." (41)

#### **3.2 Definición de elementos del Diseño**

#### **3.2.1 Subsistemas del Diseño**

Un subsistema del diseño es una parte del sistema que encapsula comportamientos, expone un conjunto de interfaces, y empaqueta otros elementos del modelo. Desde el exterior, un subsistema es un único elemento del diseño que colabora con otros elementos del modelo para cumplir sus responsabilidades. Las interfaces visibles externamente y sus comportamiento son referidos como

especificaciones del subsistema. Internamente, un subsistema es una colección de elementos del modelo (clases del diseño y otros subsistemas) que entienden la interfaz y el comportamiento de la especificación del subsistema. (42)

En la figura se muestra la estructura del diseño del sistema.

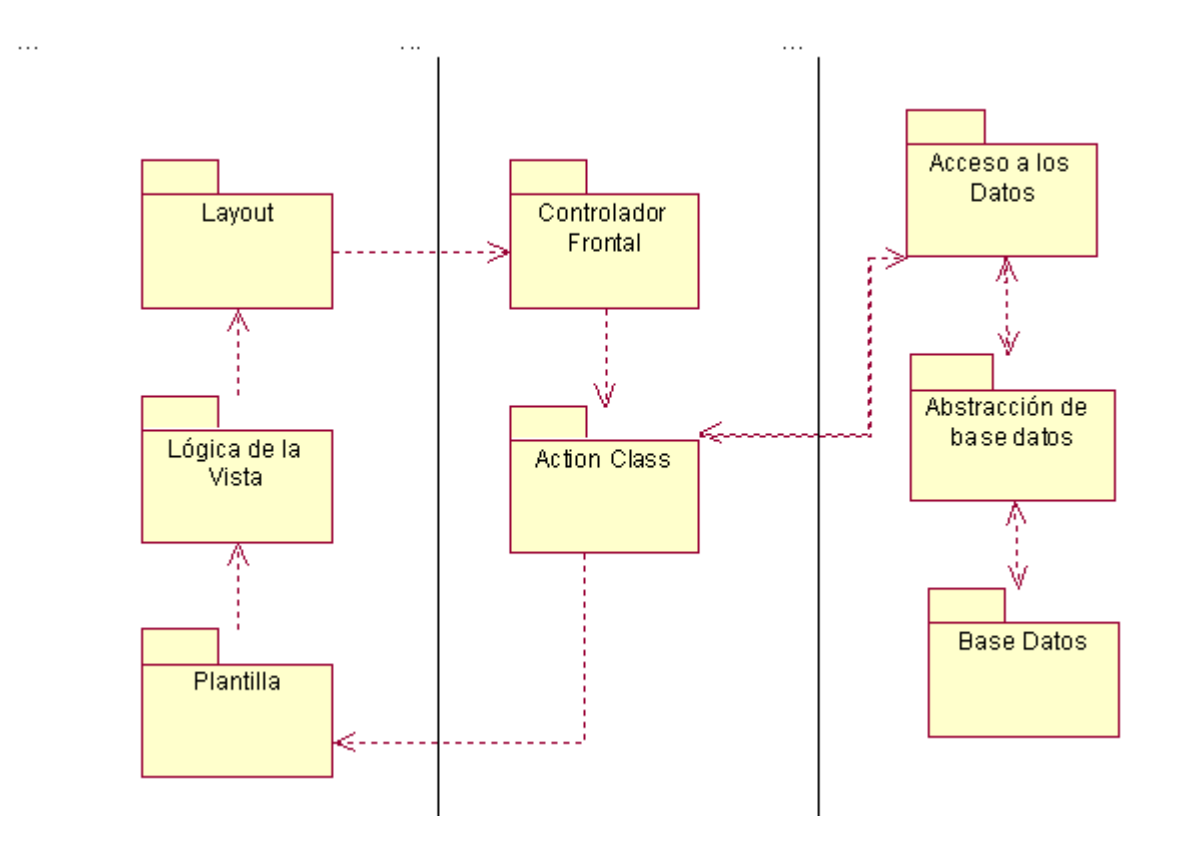

*Fig.6. Diagrama de Subsistemas del Diseño*

"Controlador frontal: Todas las peticiones web son manejadas por un solo controlador frontal, que es el único punto de entrada de toda la aplicación en un entorno determinado.

Action class: Las action son el corazón de la aplicación puesto que contienen toda la lógica de la misma. Estas utilizan el modelo y definen variables para la vista.

Plantillas: Su contenido está formado por código HTML y algo de código PHP sencillo, normalmente llamadas a las variables definidas en la acción y algunos helpers.

Lógica de la vista: La vista se encarga de producir las páginas que se muestran como resultado de las acciones. La vista en Symfony está compuesta por diversas partes:

- 1. Plantillas y Layouts
- 2. Fragmentos de código
- 3. Archivos de configuración

Layouts: Es la unión de las plantillas con las actions.

Abstracción de la Base de Datos: La capa del modelo se puede dividir en la capa de acceso a los datos y en la capa de abstracción de la base de datos. De esta forma, las funciones que acceden a los datos no utilizan sentencias ni consultas que dependen de una base de datos, sino que utilizan otras funciones para realizar las consultas. Así, si se cambia de sistema gestor de bases de datos, solamente es necesario actualizar la capa de abstracción de la base de datos. Las funciones creadas en la capa de abstracción de la base de datos se pueden reutilizar en otras funciones del modelo que necesiten acceder a la base de datos.

Acceso a Datos: Contiene funciones a través de las cuales se accede a la Base de Datos. La capa de acceso a datos no contiene funciones dependientes de ningún sistema gestor de bases de datos, por lo que es independiente de la base de datos utilizada.

Base de Datos: Aglomera las clases que representan los datos físicos de la aplicación en cuestión." (43)

#### **3.3 Modelado mediante estereotipos Web**

"La realización de una aplicación Web es una tarea compleja y crítica, para ayudar a gestionar esta complejidad, es necesario que se haga un modelado utilizando el Lenguaje Unificado de Modelado (UML) que es el lenguaje estándar para modelado de sistemas intensivos de software; el mismo tiene tres clases UML estereotipadas "Server Page", "Client Page" y "Form" empleadas para el código servidor, código cliente y formularios respectivamente, permitiendo además representar ficheros contenedores de sentencias script como por ejemplo PHP y JavaScript.

Entre estos elementos de diseño se establece un conjunto de relaciones las cuales son especificadas en la siguiente tabla:

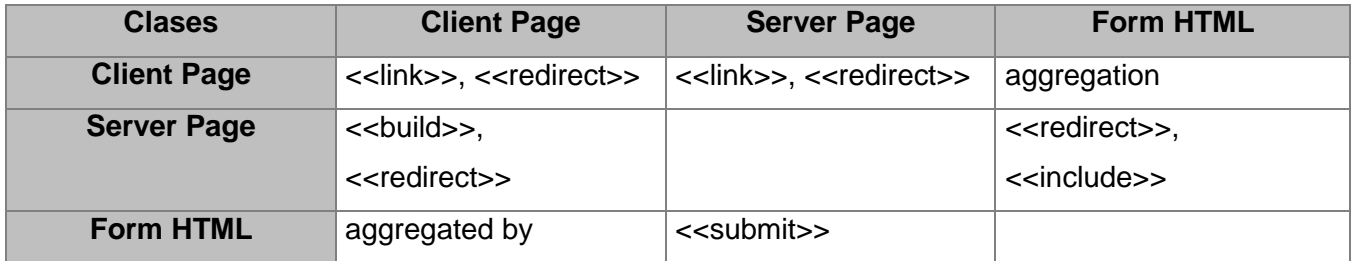

Tabla 22. Relaciones entre las clases principales que conforman la extensión de UML para Web

Una página cliente podría contener varios formularios e incluso estos pueden enviar sus datos a distintas páginas servidoras encargadas de procesarlos.

Una página Servidora puede para completar su funcionamiento incluir código existente en otra página servidora, a partir de la sentencia "include(../../FachadaEDO.php)" en este caso, podría representarse dicha relación en el diagrama de clases." (44)

Tabla 23. Clases de Diseño representadas con estereotipos web

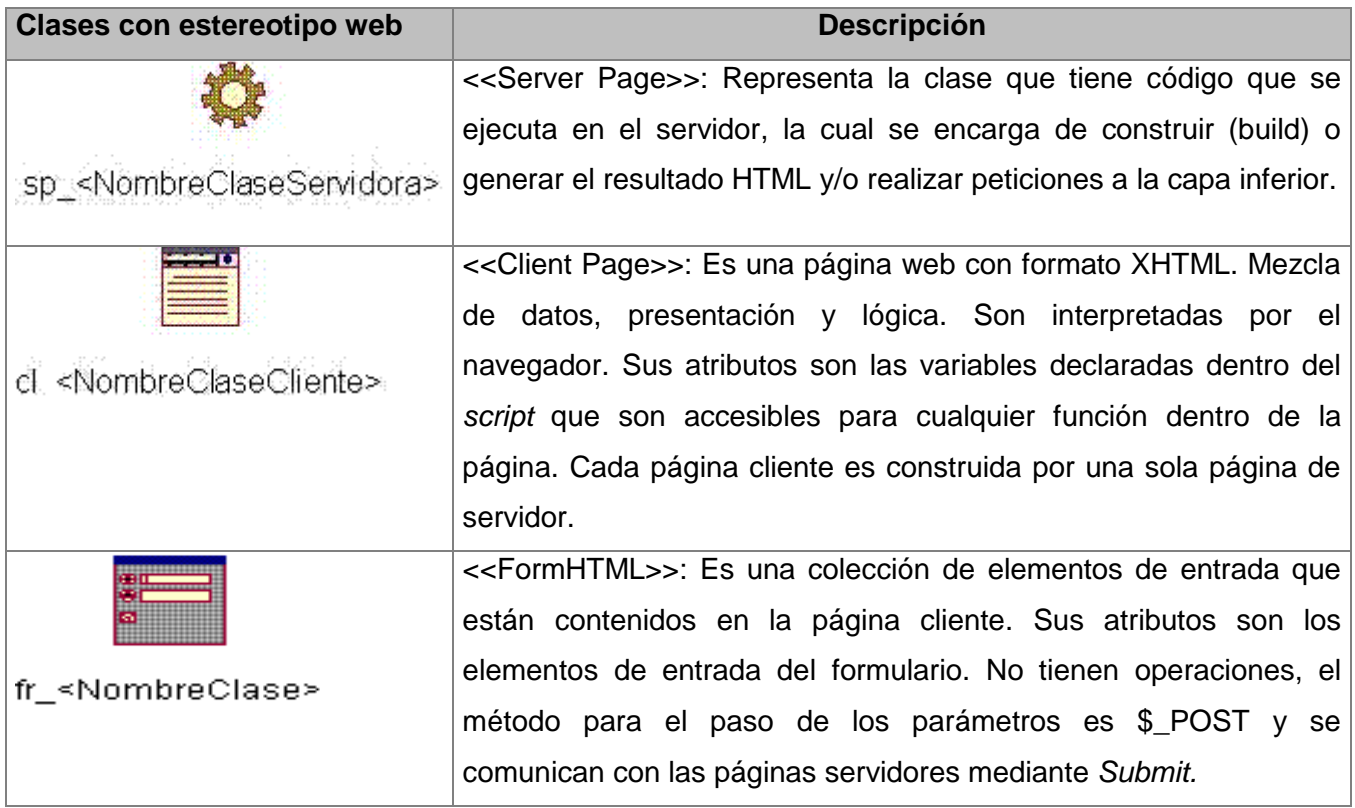
Para la nomenclatura de estas clases en los Diagramas de Clases del Diseño se siguió la siguiente estructura: cp\_<nombre clase cliente>, fr\_<nombre formulario>, sp\_<nombre clase servidora> y <nombre método>.php, para las páginas clientes, formularios, clases servidoras ubicadas en la Capa de Presentación y métodos de la Lógica de Negocio respectivamente.

## **3.4 Diagramas de Clases del Diseño**

En los diagramas de clases del diseño se pueden observar las relaciones que unen todas las clases que intervienen en un momento u otro en el funcionamiento del sistema así como las operaciones y atributos de las mismas. (45)

A continuación se presentan los diagramas de clases del diseño más importantes de este trabajo, para el modelado de los cuales se usaron estereotipos Web y son una representación de la mayoría de los tipos de funcionalidades que presenta la aplicación (insertar, modificar, eliminar).

## **3.4.1 Diagrama de clases del diseño. Descripción de las clases**

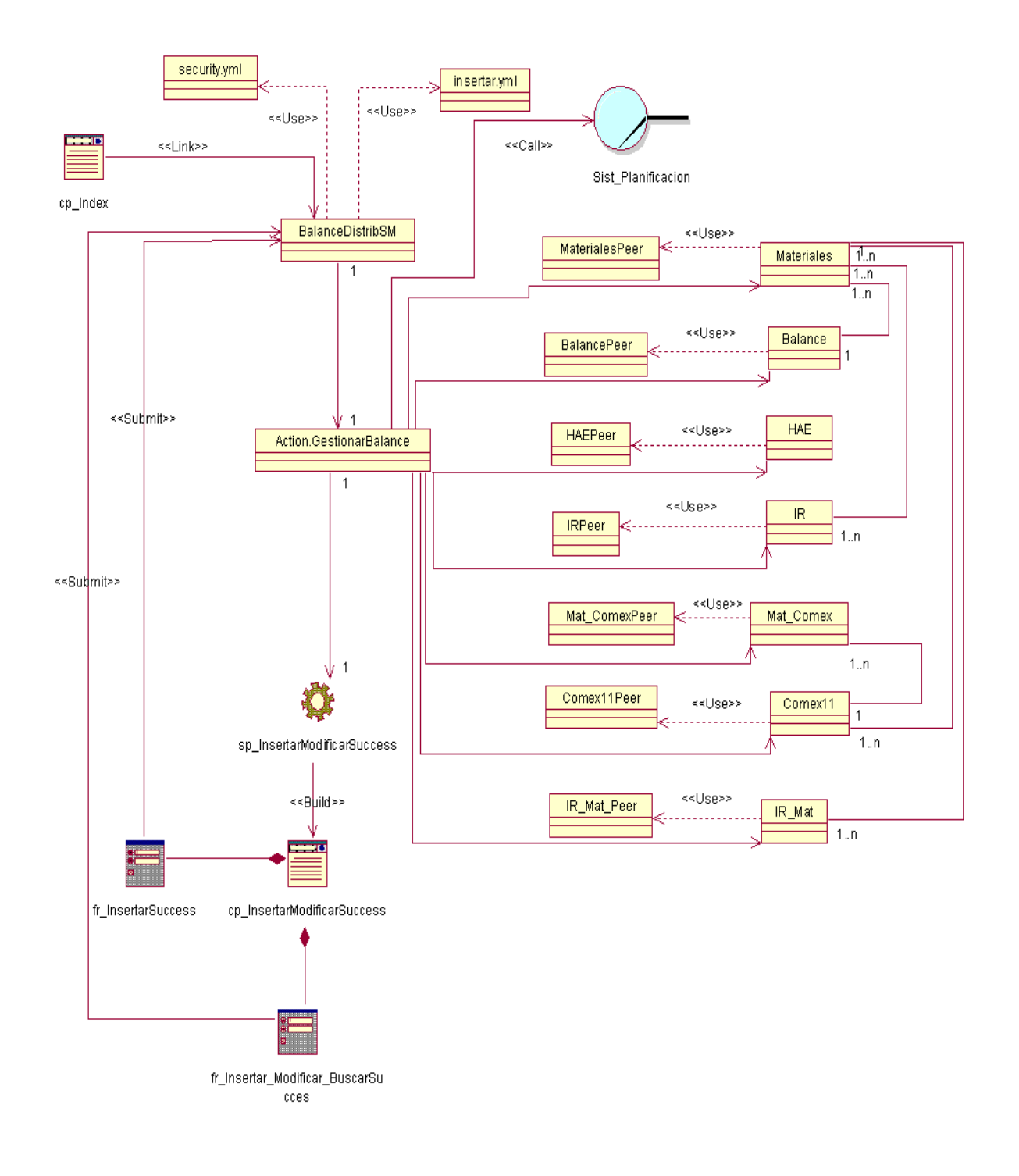

*Fig.7. Diagrama de clases del CU: Gestionar Balance*

## **Descripción de Clases Comunes**

Tabla 24. Descripción de la clase BalanceDistribSM

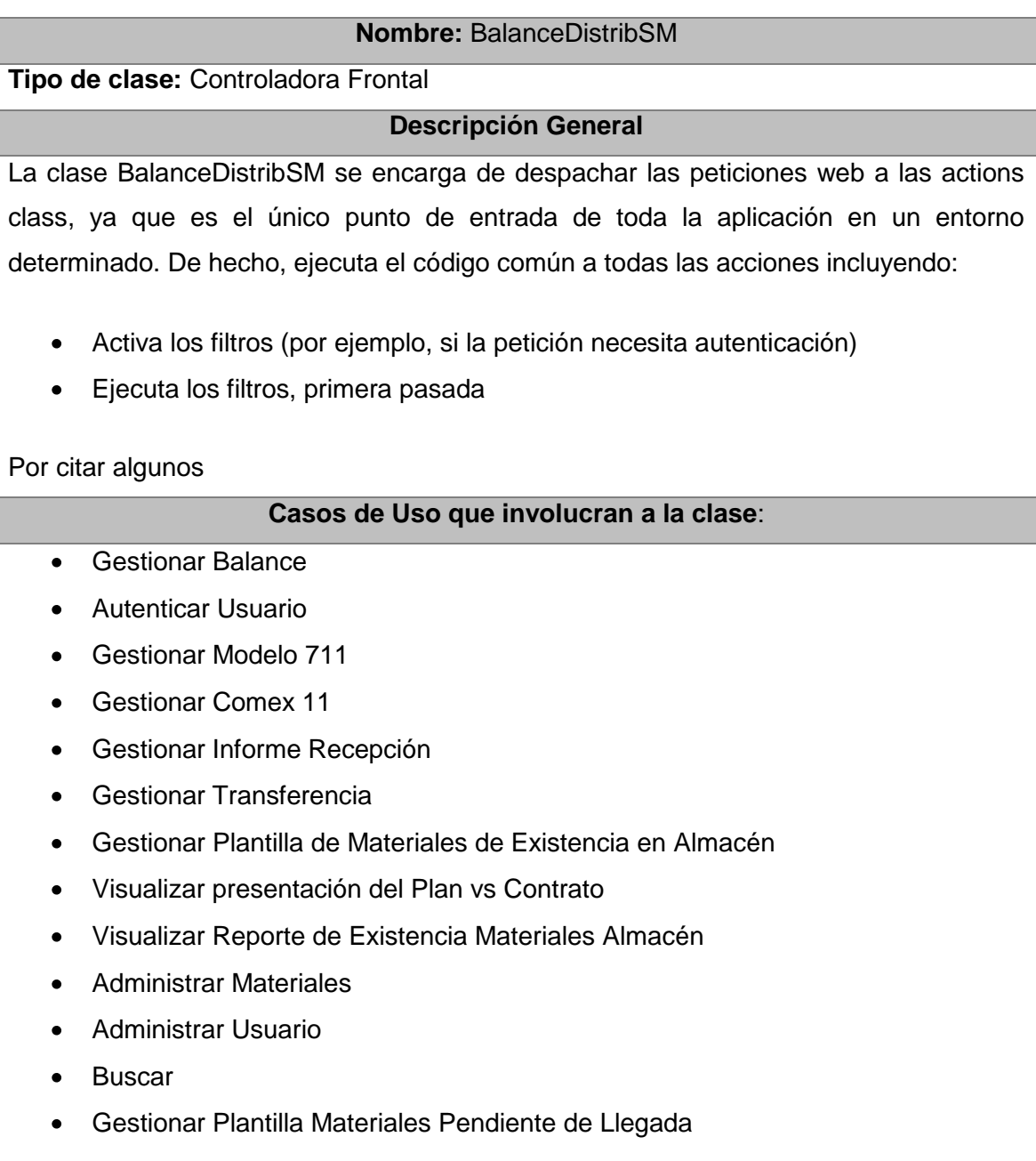

Tabla 25. Descripción de la clase Security.yml

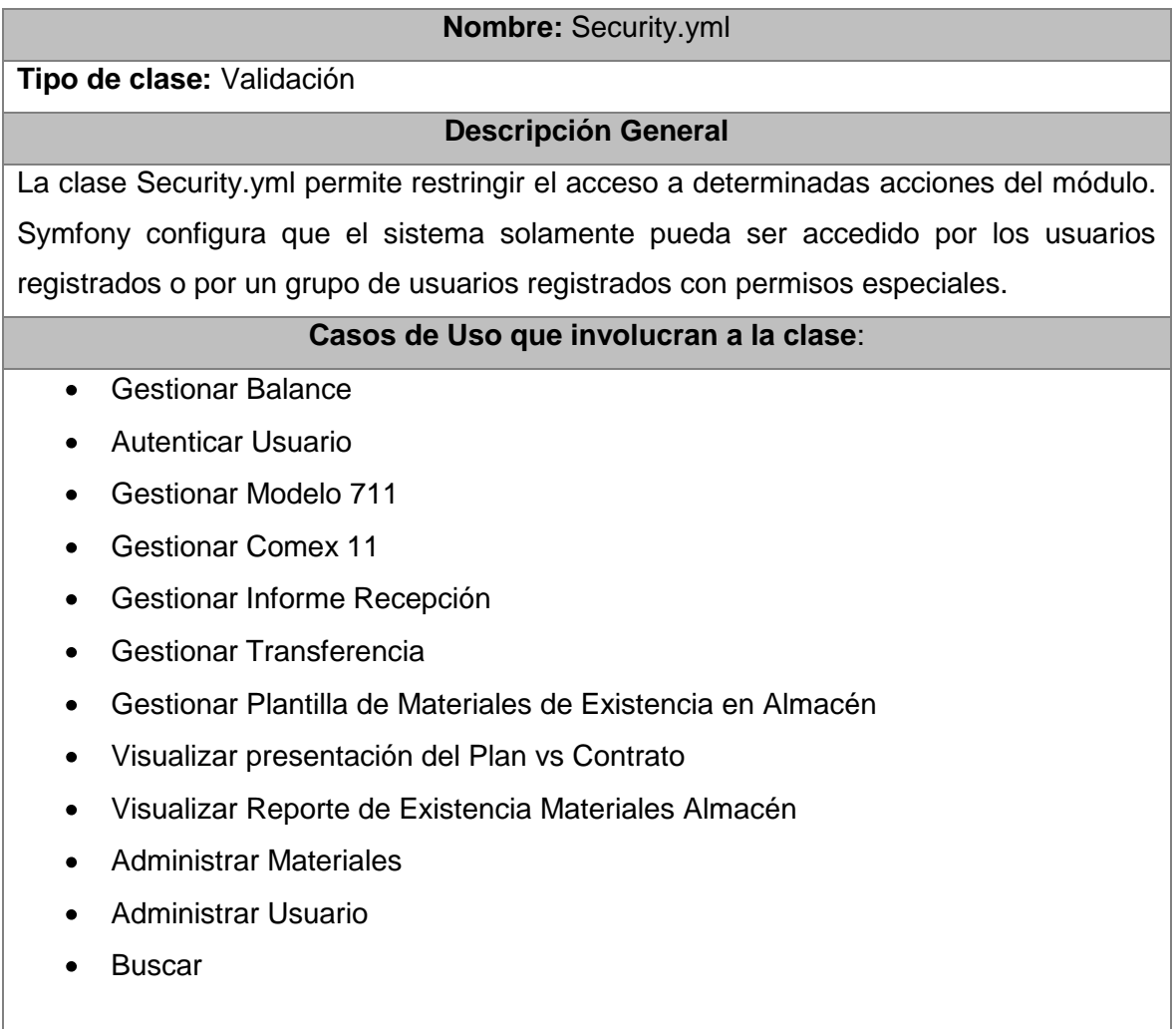

Tabla 26. Descripción de la clase Insertar.yml

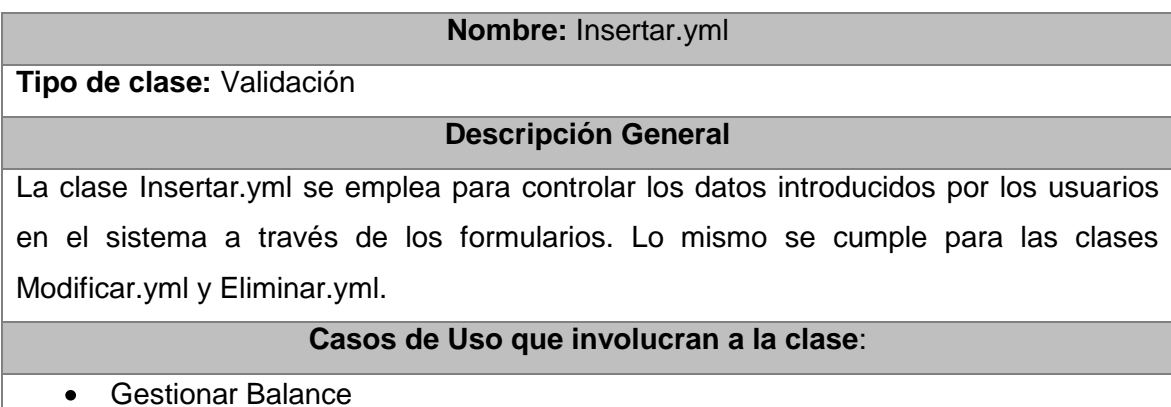

- **•** Autenticar Usuario
- Gestionar Modelo 711
- Gestionar Comex 11
- Gestionar Informe Recepción
- Gestionar Transferencia
- Gestionar Plantilla de Materiales de Existencia en Almacén
- Visualizar presentación del Plan vs Contrato
- Visualizar Reporte de Existencia Materiales Almacén
- Administrar Materiales
- Administrar Usuario
- Buscar
- Gestionar Plantilla Materiales Pendiente de Llegada

## **Descripción Clases del Diagrama de Clases: Gestionar Balance**

Tabla 27. Descripción de la clase cp\_Index

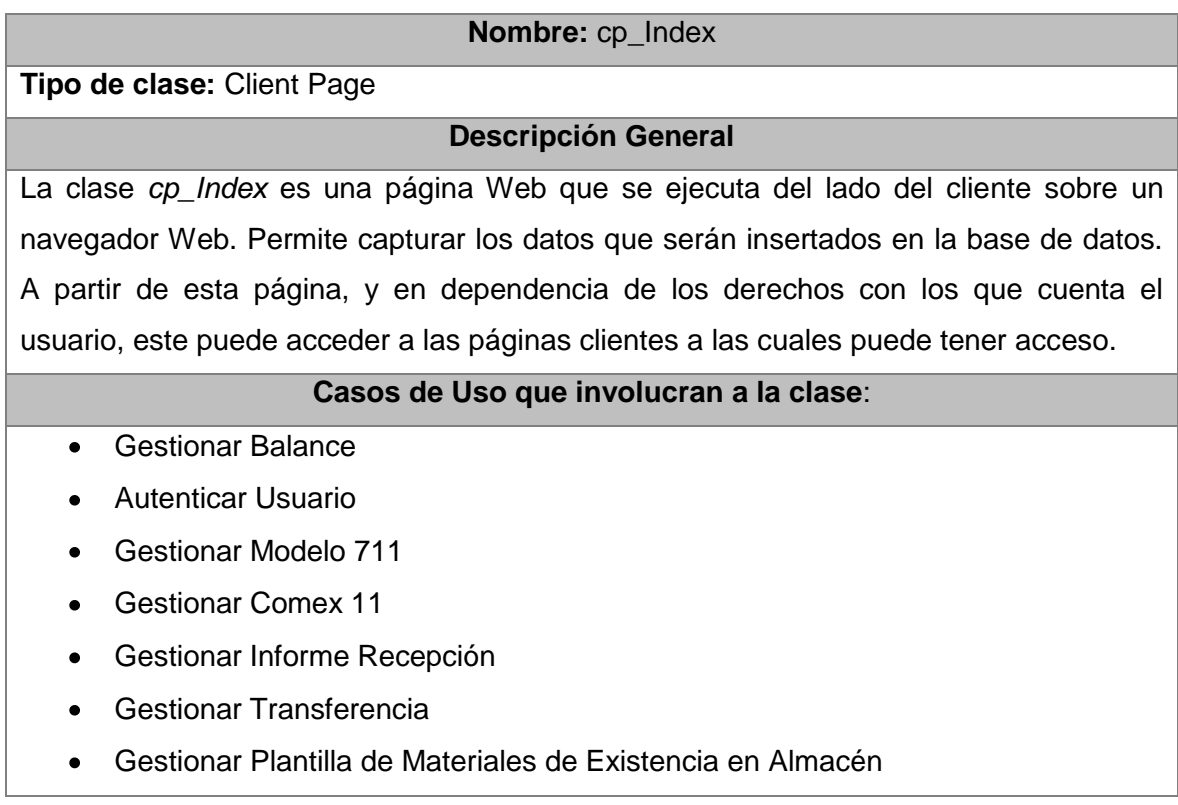

- Visualizar presentación del Plan vs Contrato
- Visualizar Reporte de Existencia Materiales Almacén
- Administrar Materiales
- Administrar Usuario
- Buscar
- Gestionar Plantilla Materiales Pendiente de Llegada

Tabla 28. Descripción de la clase Action.classGestionarBalance

## **Nombre:** Action.classGestionarBalance **Tipo de clase:** Controladora **Descripción General** La clase Action.classGestionarBalance es la encargada de controlar el acceso a las tablas de la base de datos Materiales, Balance, HAE, IR, Mat\_Comex, Comex, IR\_Mat e incluye a la clase sp\_InsertarModificarSuccess. **Casos de Uso que involucran a la clase**: **•** Gestionar Balance

Tabla 29 Descripción de la clase sp\_InsertarModificarSuccess

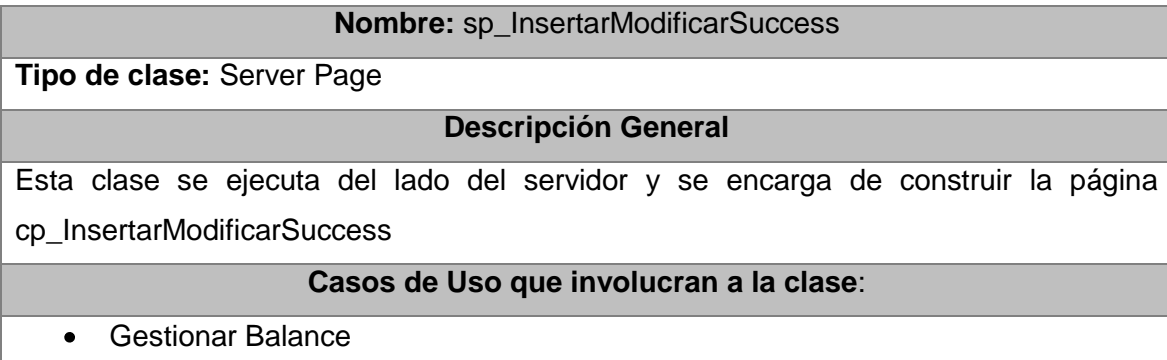

Tabla 30. Descripción de la clase cp\_InsertarModificarSuccess

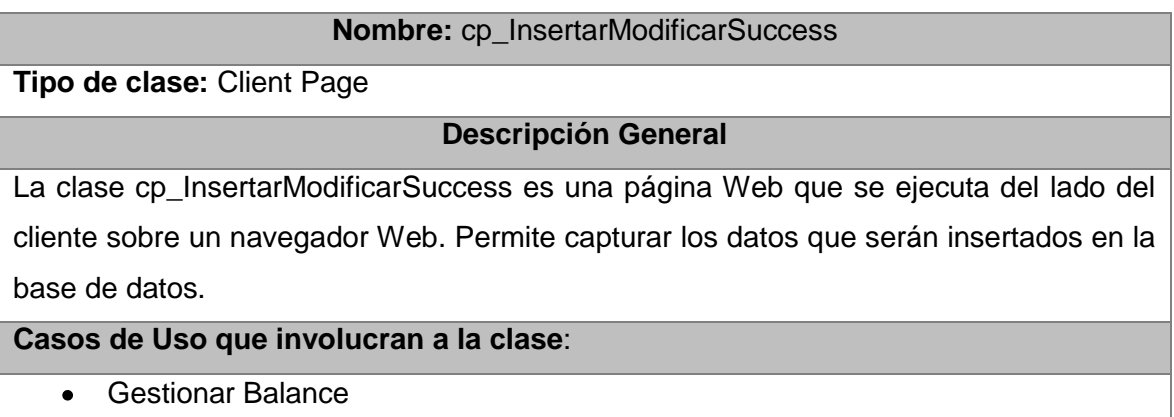

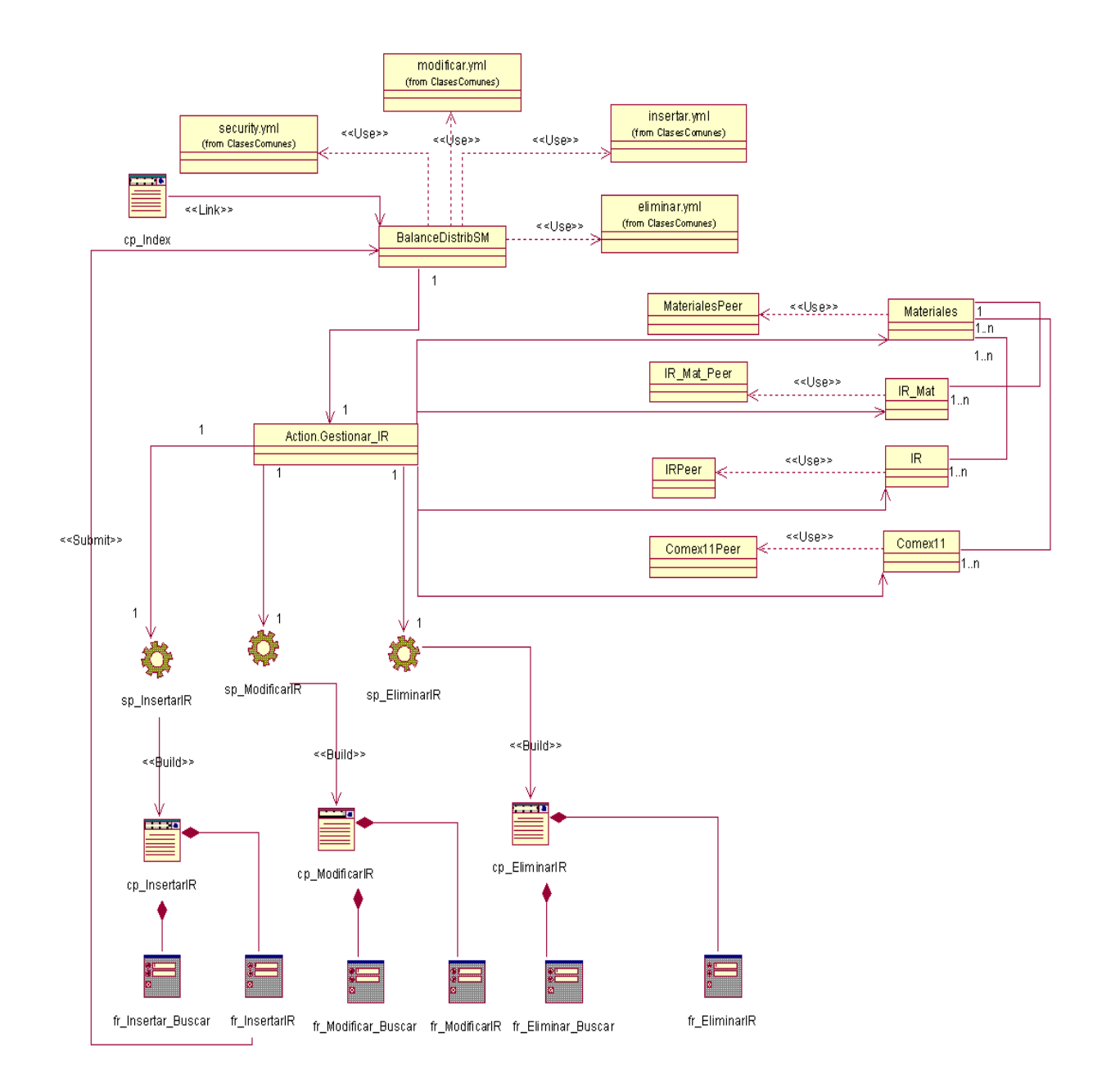

*Fig.8. Diagrama de clases del CU: Gestionar Informe Recepción*

## **Descripción Clases del Diagrama de Clases: Gestionar Informe Recepción**

Tabla 31. Descripción de la clase Action.classGestionar\_IR

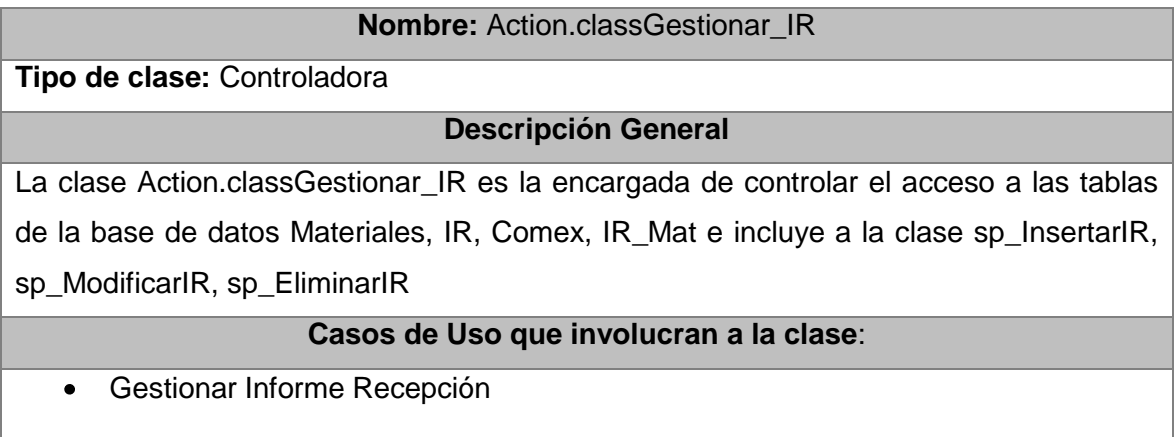

Tabla 32. Descripción de la clase sp\_InsertarIR

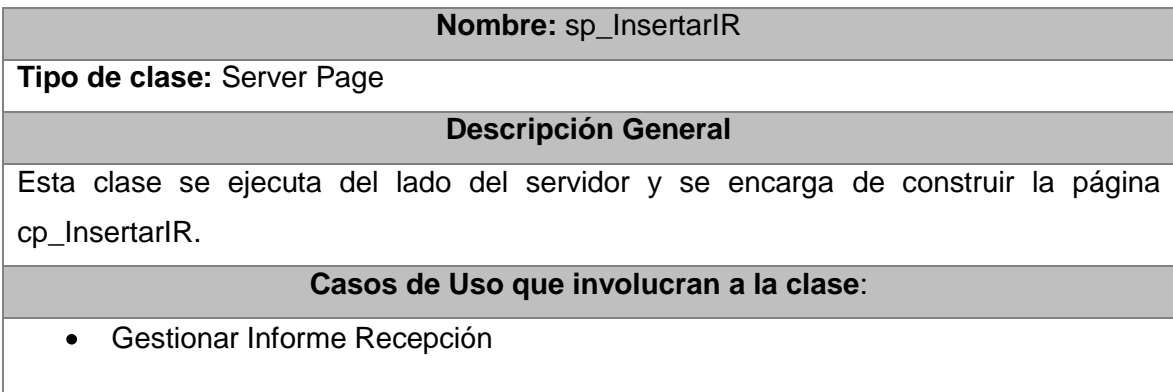

Tabla 33. Descripción de la clase sp\_ModificarIR

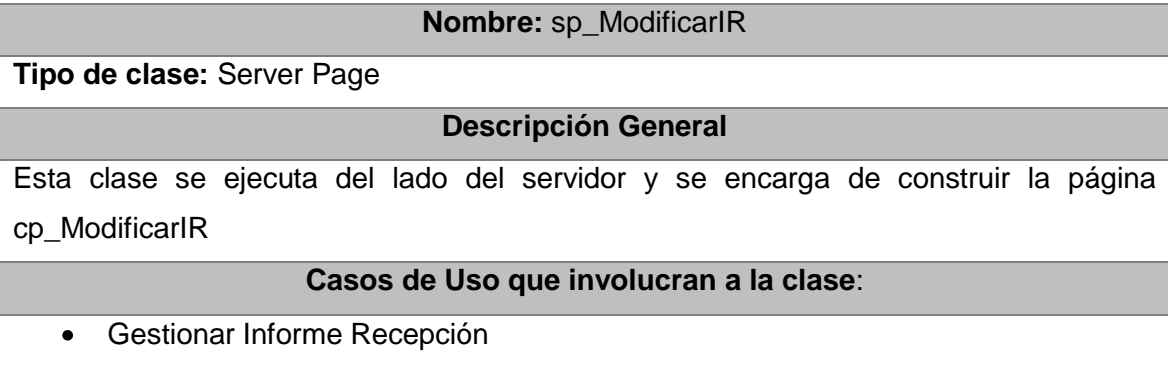

Tabla 34. Descripción de la clase sp\_EliminarIR

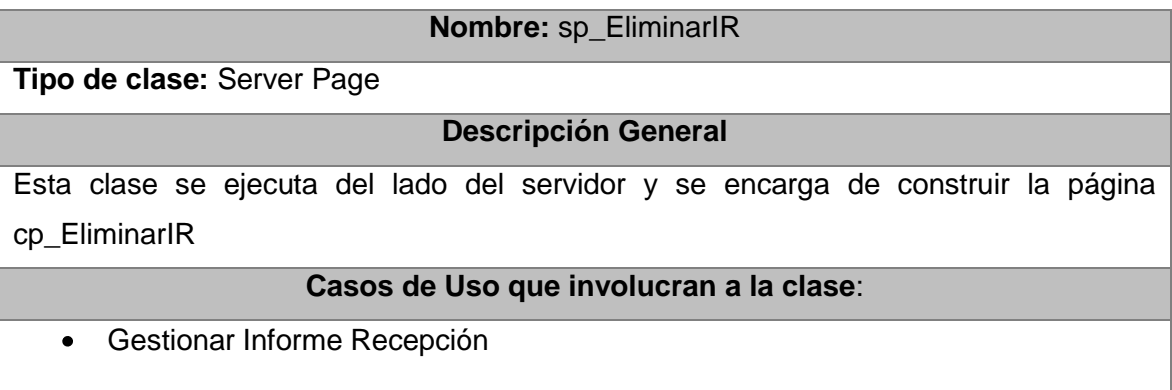

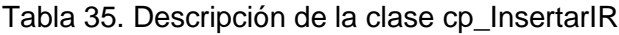

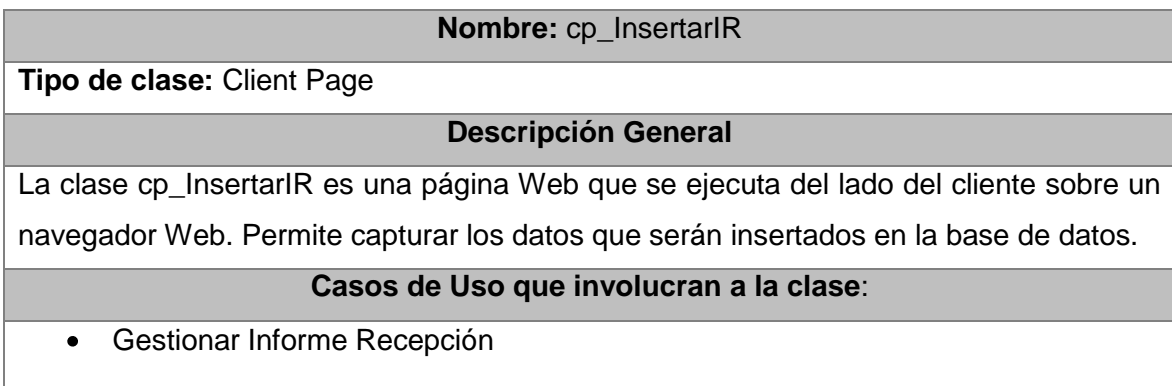

Tabla 36. Descripción de la clase cp\_ModificarIR

## **Nombre:** cp\_ModificarIR

**Tipo de clase:** Client Page

## **Descripción General**

La clase cp\_ModificarIR es una página Web que se ejecuta del lado del cliente sobre un navegador Web. Permite capturar los datos que serán insertados en la base de datos.

## **Casos de Uso que involucran a la clase**:

Gestionar Informe Recepción

Tabla 37. Descripción de la clase cp\_EliminarIR

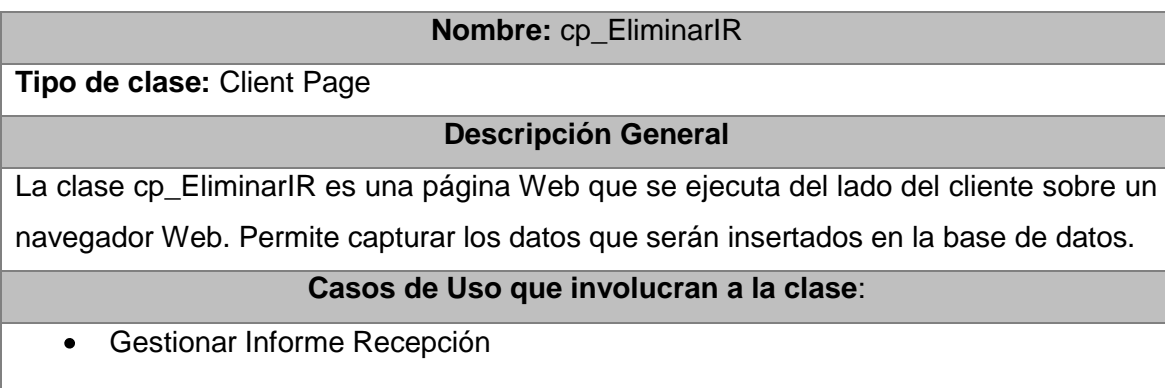

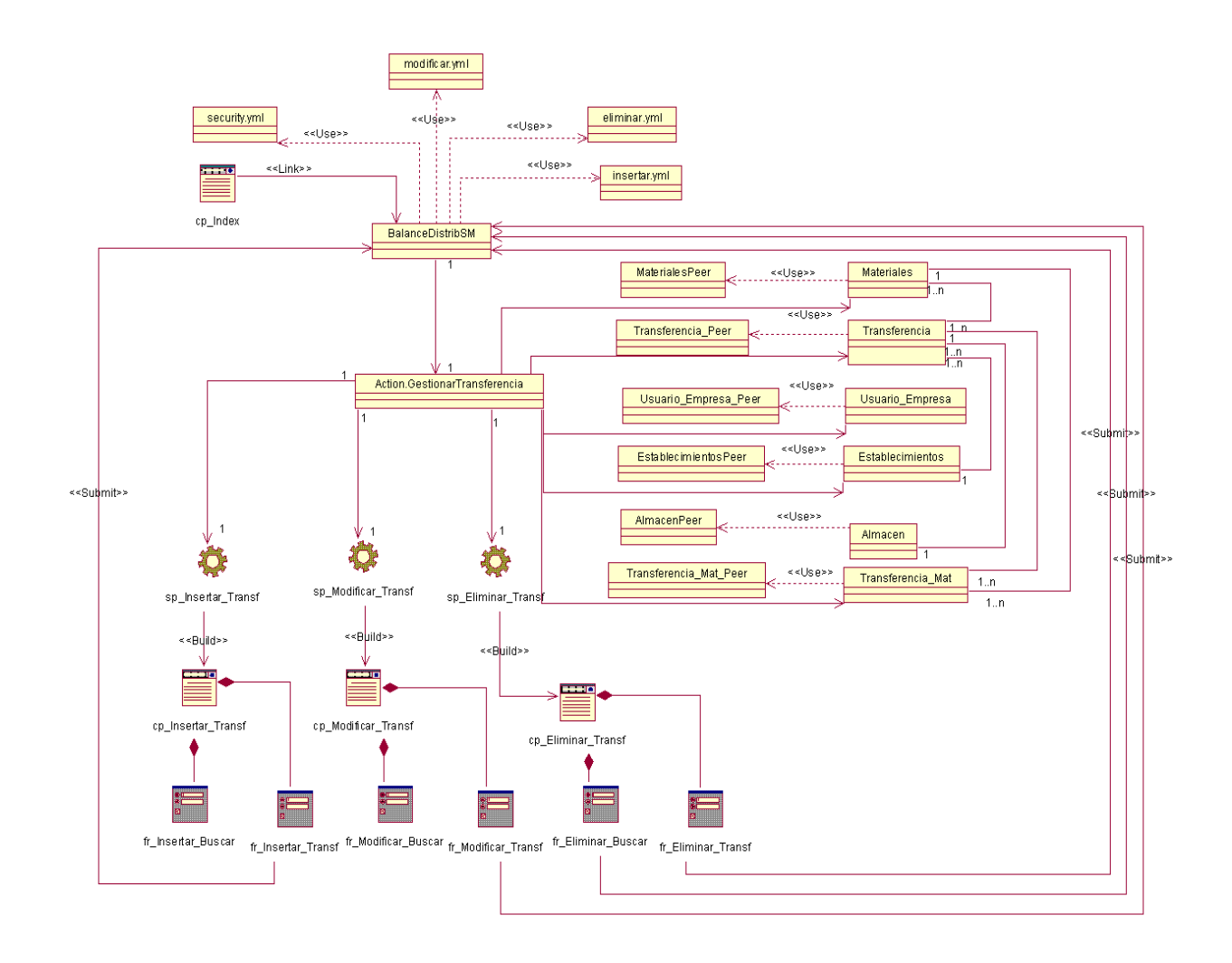

*Fig.9. Diagrama de clases del CU: Gestionar Transferencia*

## **Descripción Clases del Diagrama de Clases: Gestionar Transferencia**

Tabla 38. Descripción de la clase Action.classGestionarTransferencia

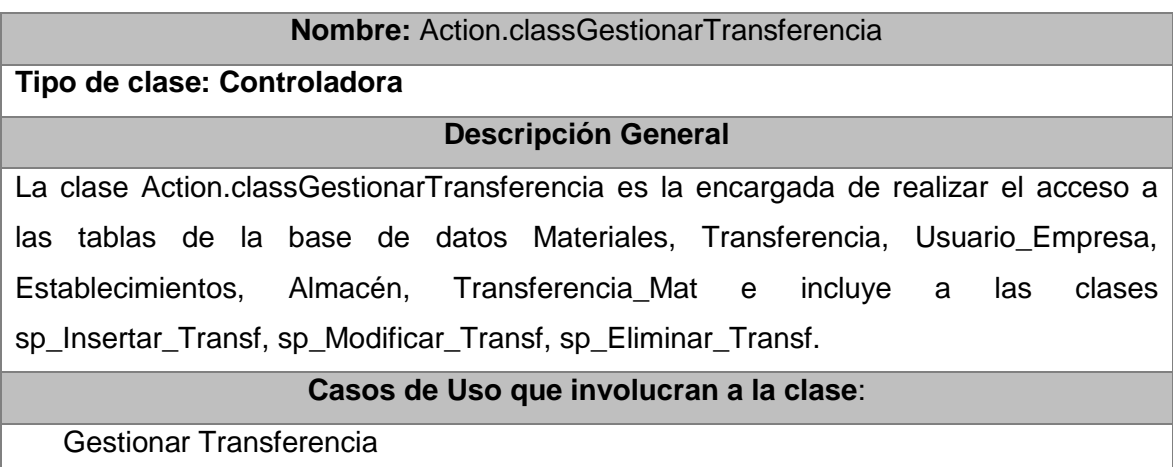

Tabla 39. Descripcioçón de la clase sp\_Insertar\_Transf

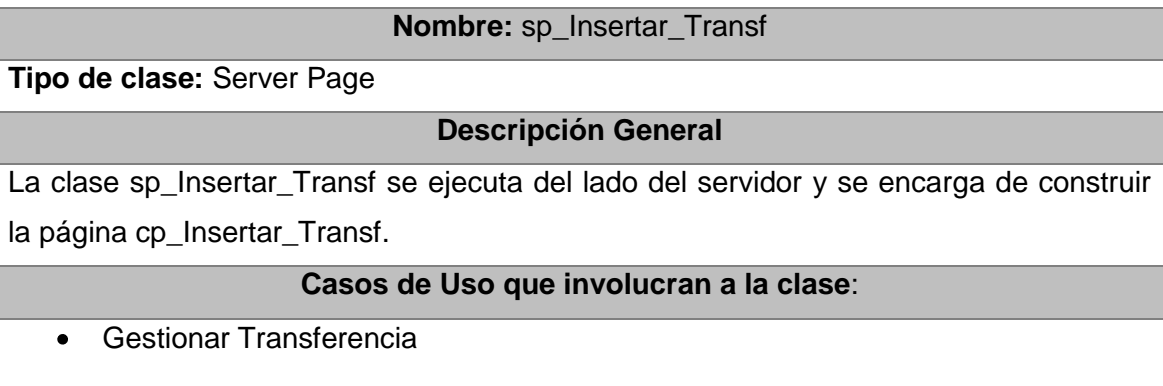

Tabla 40. Descripción de la clase sp\_Modificar\_Transf

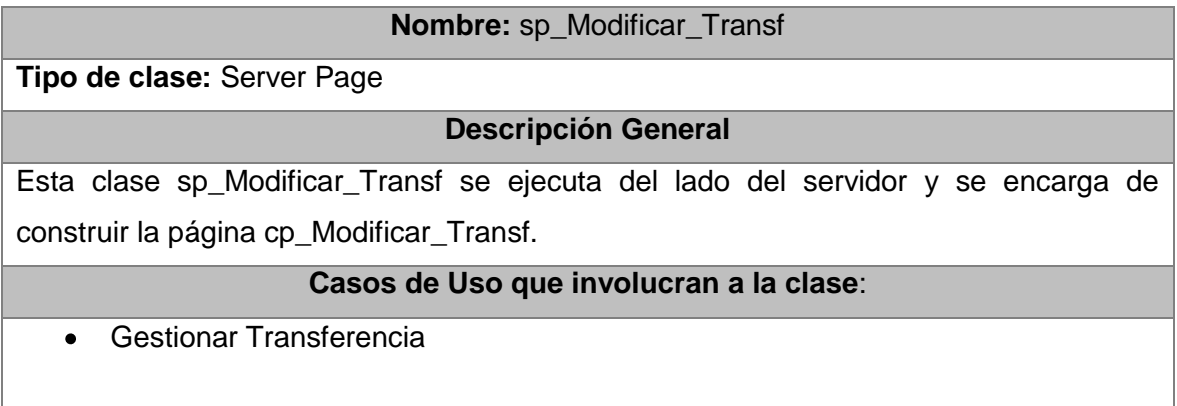

Tabla 41. Descripción de la clase sp\_Eliminar\_Transf

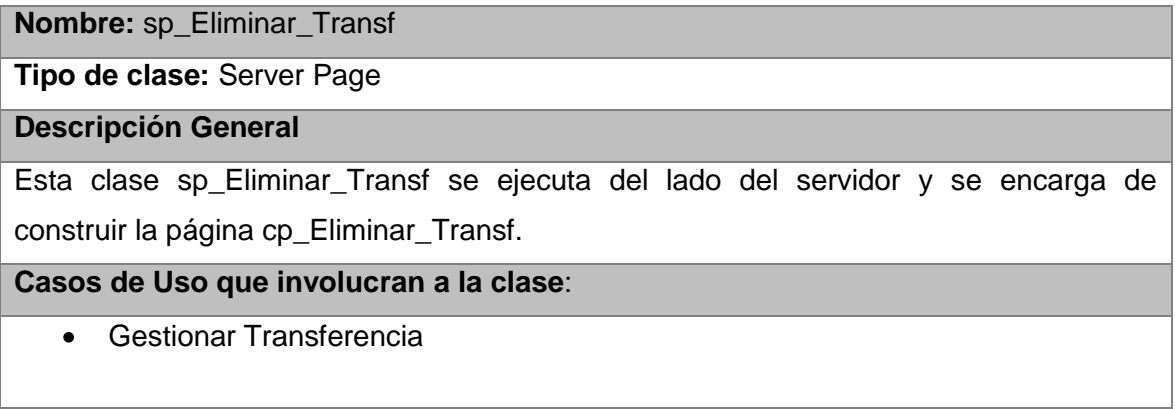

Tabla 42. Descripción de la clase cp\_Insertar\_Transf

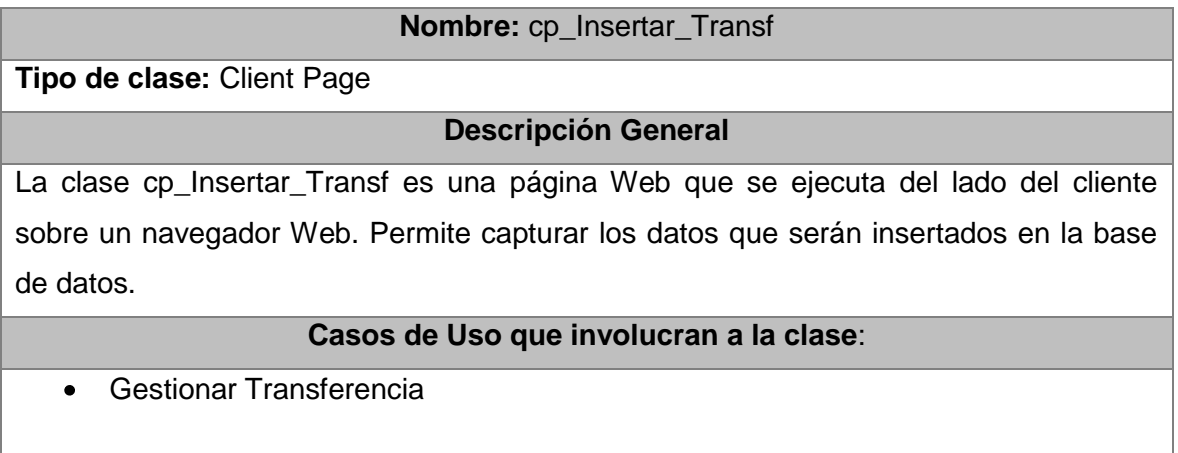

#### **3.4.2 Diagrama de Clases Persistentes**

Para el diseño de la base de datos del sistema, se parte de un diagrama de clases persistentes, definiendo la persistencia como la capacidad de un objeto de mantener su valor en el espacio y en el tiempo.

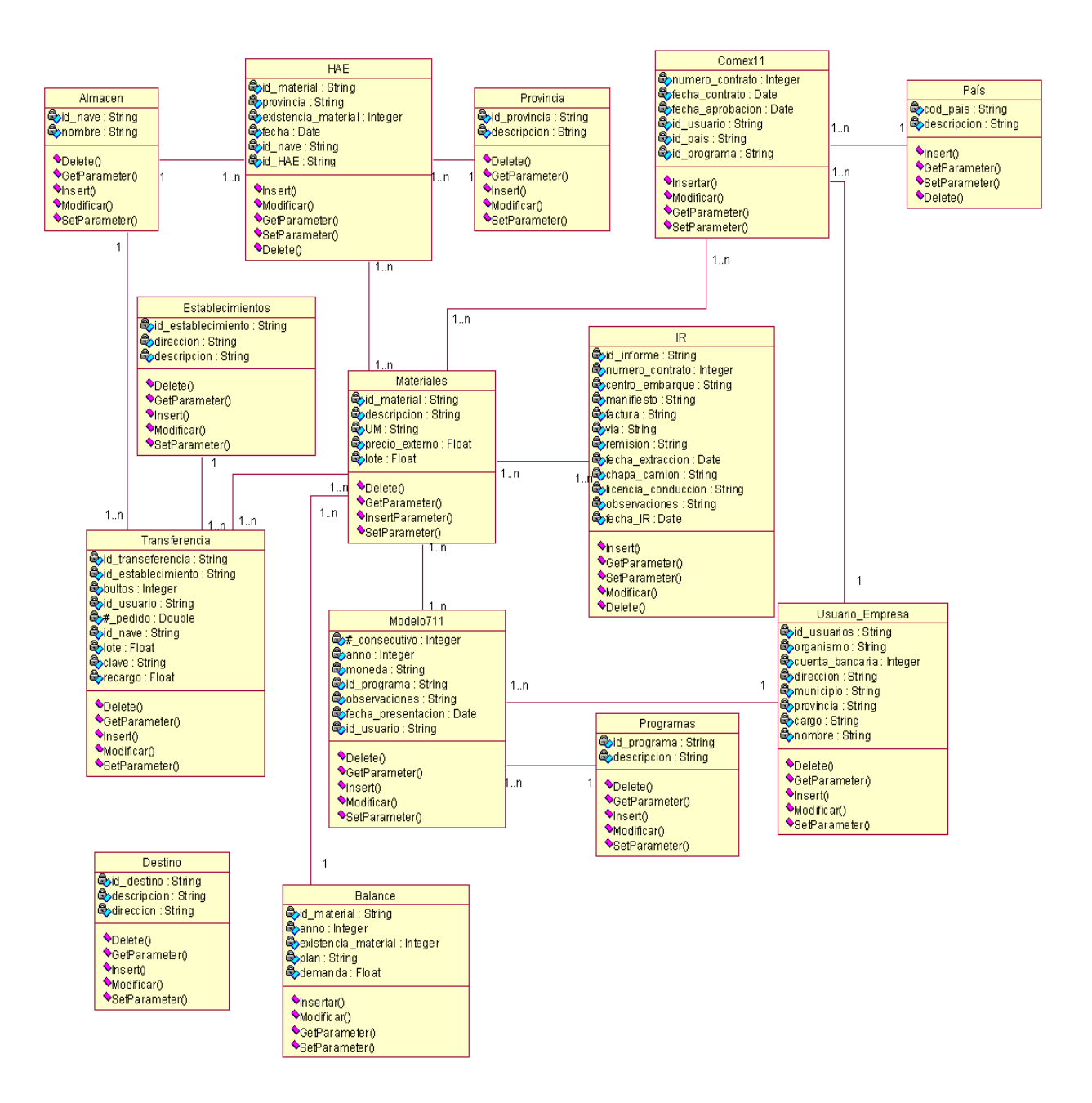

*Fig.10. Diagrama de clases persistentes*

#### **3.4.3 Modelo de Datos**

Describe la representación lógica y física de los datos persistentes usados por la aplicación. Es usado para definir el mapeo entre las clases persistentes del diseño y las estructuras de datos persistentes. (46)

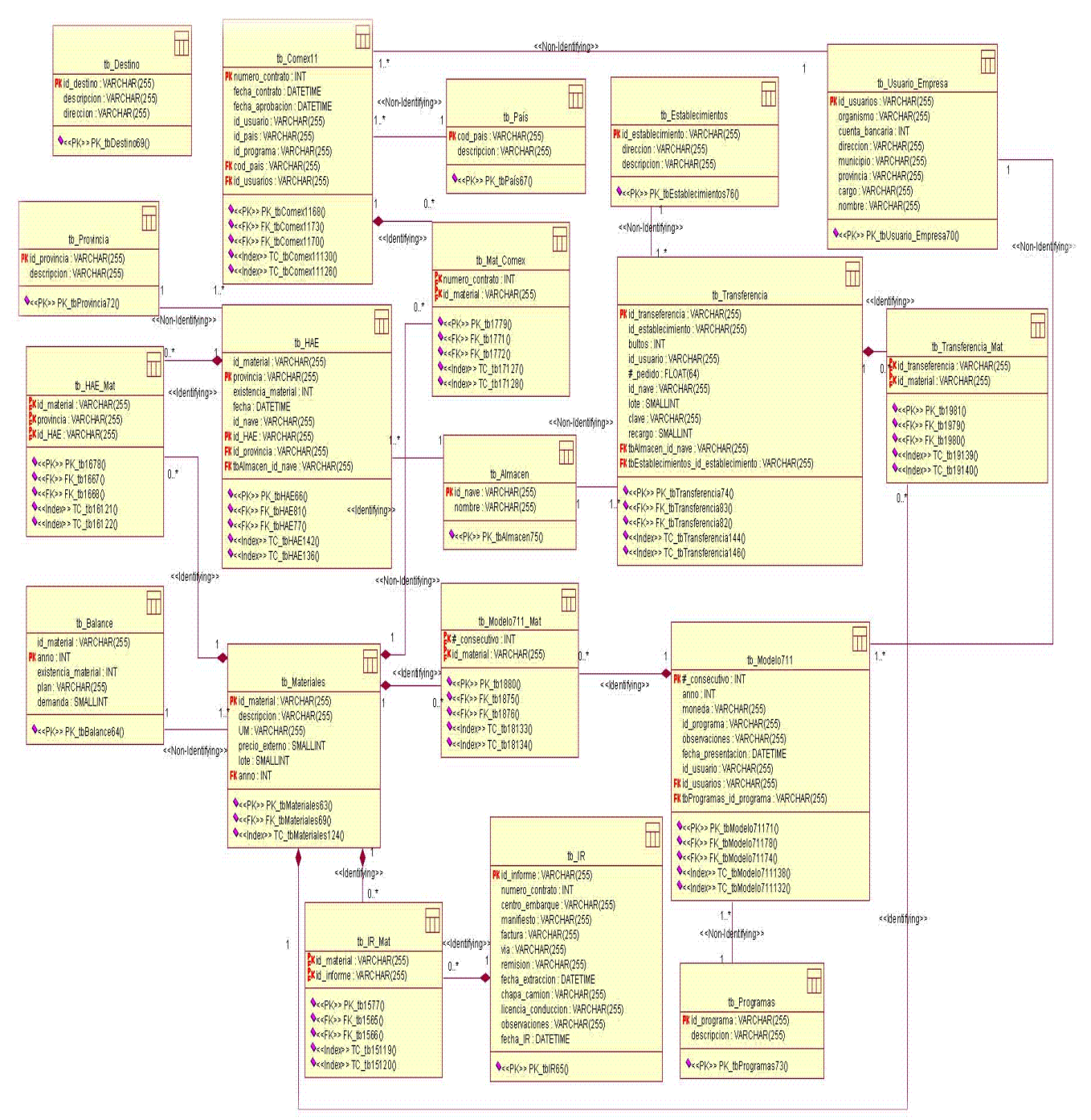

*Fig.11. Modelo de Datos*

## **3.5 Descripción de las Tablas de la Base de Dato Balance y Distribución**

Tabla 43. Descripción de tb\_Materiales

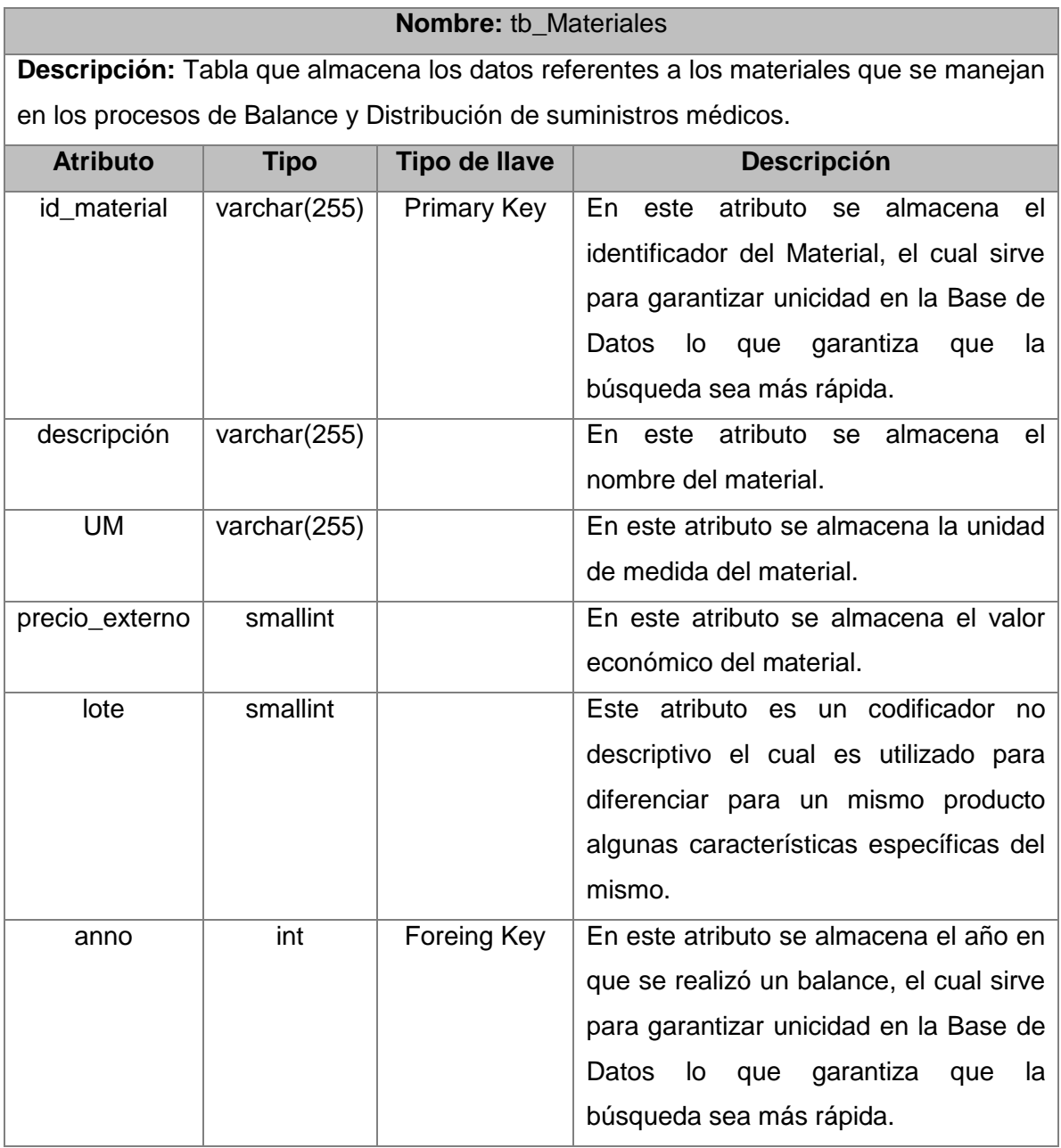

Tabla 44. Descripción de tb\_Balance

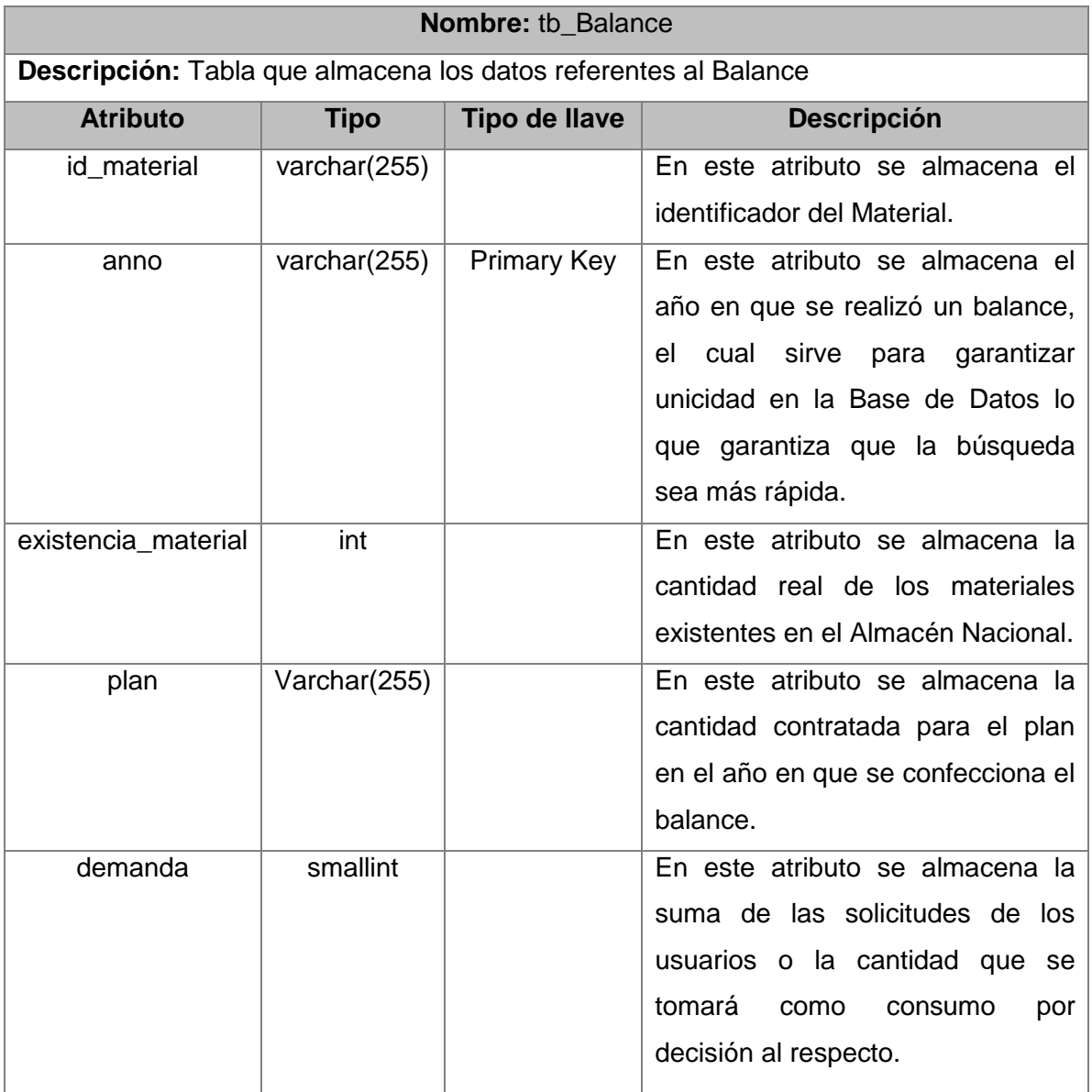

## Tabla 45. Descripción de tb\_Transferencia

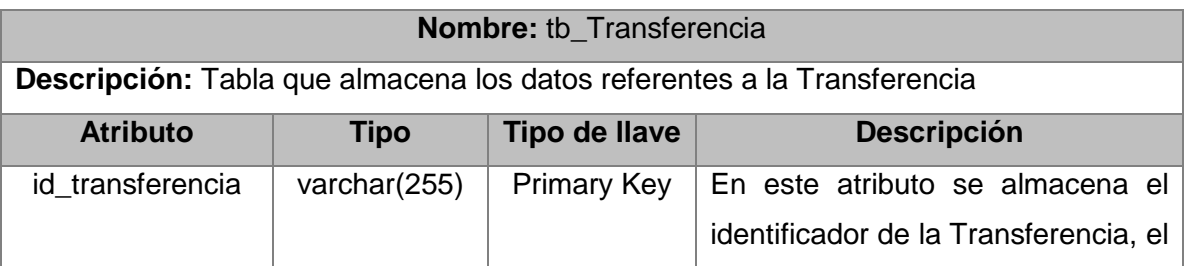

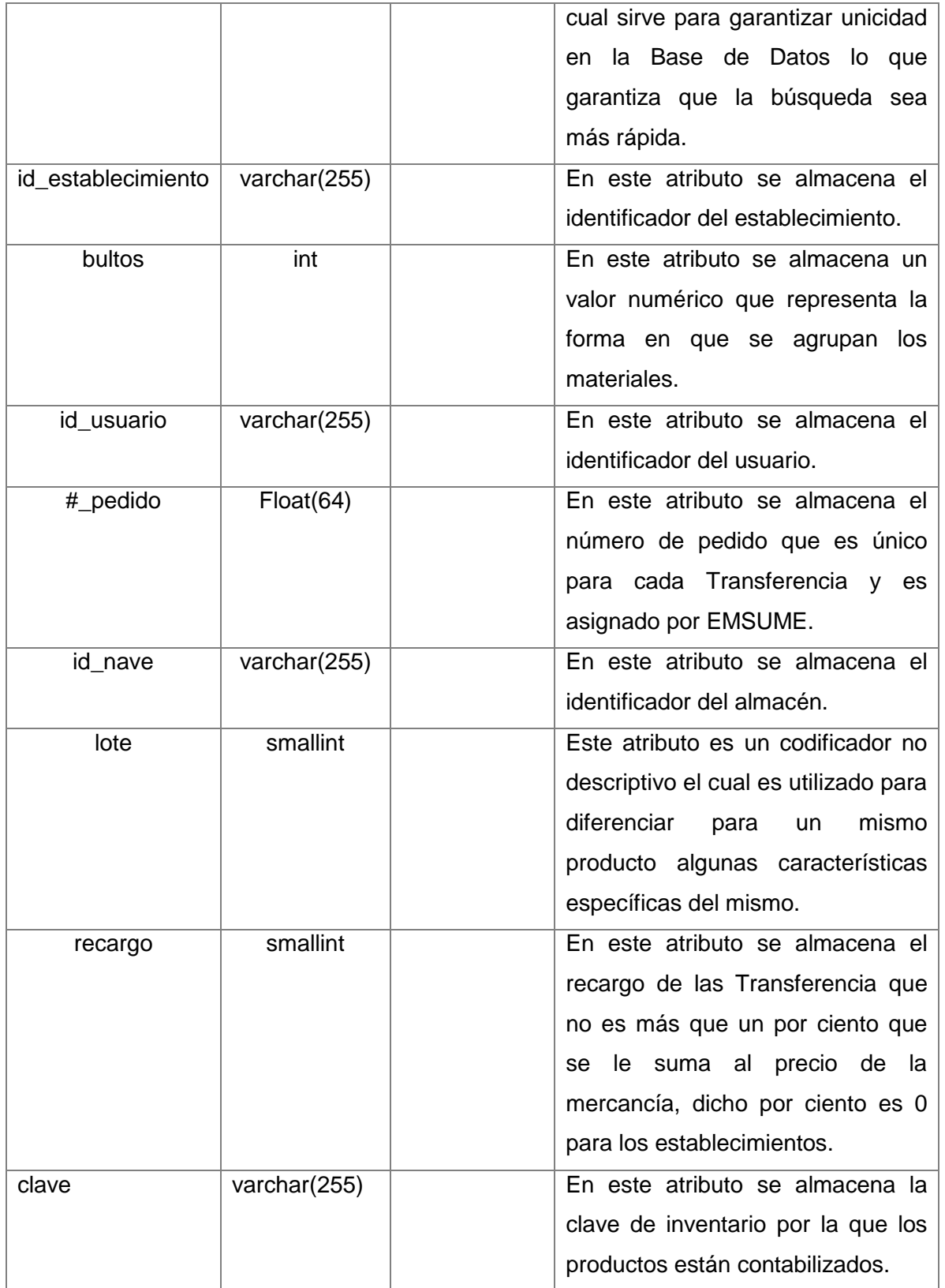

#### **3.6 Diagrama de despliegue**

El diagrama de despliegue muestra la disposición física de los distintos nodos que componen un sistema y cómo se distribuyen los componentes sobre dichos nodos. La vista de despliegue representa la disposición de las instancias de componentes de ejecución de instancias de nodos conectados por enlaces de comunicación. (47)

El sistema de balance y distribución de suministros médicos se pretende montar en los servidores de INFOMED; en el cual se encontrará un servidor que almacenará la base de dato de la aplicación. En otro servidor se encuentra la aplicación a la cual accederán los usuarios del sistema desde sus puestos de trabajo a través de un navegador web.

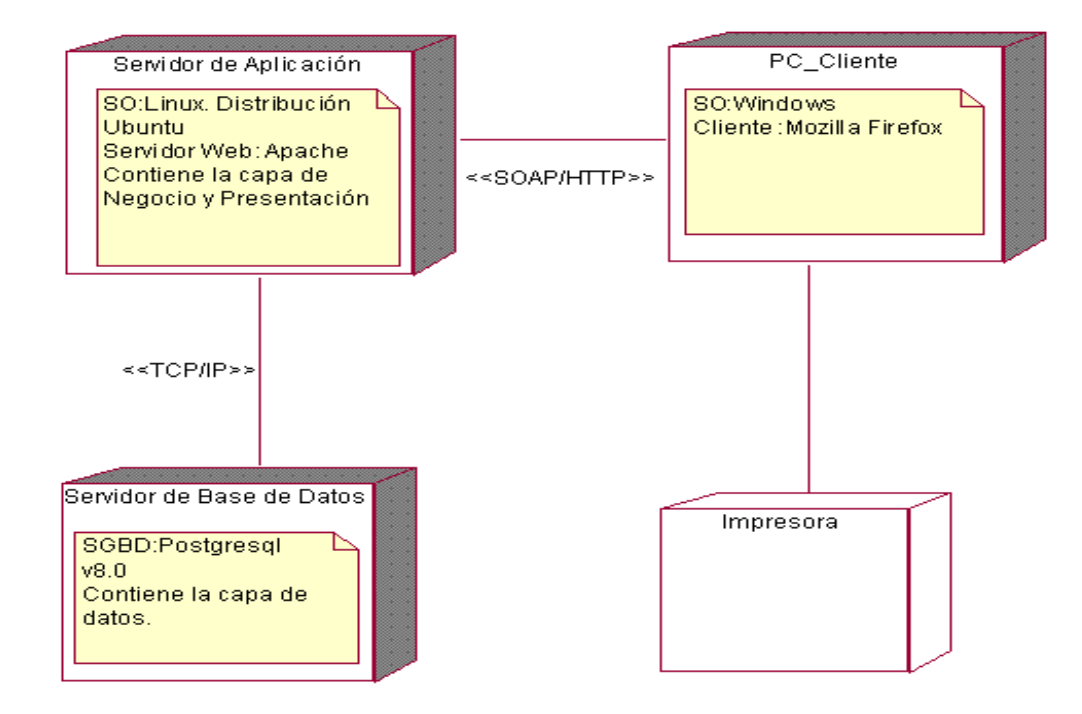

*Fig.12. Diagrama de despliegue*

En este capítulo se ha modelado el diseño de la aplicación, el mismo se desarrolla con estereotipos web, lo cual ha dado un mejor entendimiento de los diagramas antes de ser presentados por los desarrolladores para su posterior implementación. Se realiza una descripción detallada de las principales clases y tablas de la base de datos correspondientes a los casos de uso que se explican en el documento. Se hace una representación de las relaciones que tienen las tablas de la base de dato mediante diagramas.

## **CONCLUSIONES**

Con la culminación del presente trabajo de diploma se obtienen los artefactos fundamentales que define la Metodología de desarrollo RUP en los flujos de trabajo Modelo del Negocio, Requerimientos y Análisis y Diseño, lo cual constituirá la base para la futura implementación del sistema por parte del equipo de desarrollo, para esto:

- Se obtuvo un conocimiento necesario de los procesos fundamentales del Área Comercial de EMSUME, lo que permitió identificar las principales funcionalidades que debe brindar el sistema a implementar para contribuir a un mejor desempeño de los trabajadores del Área Comercial en el momento de realizar los procesos de Balance Material y Distribución.
- Las técnicas, herramientas y metodologías utilizadas en la realización del presente trabajo son  $\bullet$ propuestas por el Área Temática de Sistema de Apoyo a la Salud, que a su vez se rige por las políticas definidas por el MINSAP para el desarrollo de sus aplicaciones, por tales razones se realizó una valoración de las mismas con el objetivo de obtener resultados satisfactorios con su utilización.

## **RECOMENDACIONES**

Considerando la experiencia alcanzada durante la confección de este trabajo se recomienda:

- Implementar el Módulo de Balance y Distribución de Suministros Médicos sobre la base del diseño desarrollado.
- Definir otros procesos necesarios a automatizar dentro o fuera del área comercial de EMSUME.
- Una vez implementado este sistema se integre con el módulo de MEDICUBA que está en proceso de análisis.
- Proponer diseños que mejoren la calidad y el rendimiento de la aplicación en sus próximas versiones

#### **REFERENCIA BIBLIOGRÁFICA**

1. **Márquez, M.Sc. Alejandro Castañeda.** [Online] [Cited: Noviembre 21, 2007.] http://www.sierramaestra.cu/esp/noticia/oficina040707730.htm

2. **Rosales, A.** La informática hospitalaria. *CID. Electrónica y proceso de datos en Cuba.* [Online] 1993. [Cited: Noviembre 22, 2007.] www.sld.cu/galerias/doc/sitios/infodir/apuntes\_para\_una\_historia\_de\_la\_informatica\_en\_cuba.doc

3. **Comodoro, Julio Gómez.** [Online] [Cited: Noviembre 22, 2007.] http://www.mgmconsultores.com.ar/Paginas/Nuestros\_Principales\_Clientes.htm

4. **Vedia, Raul Fernando Chamoso.** [Online] [Cited: Enero 10, 2008.] http://www.monografias.com/trabajos11/travent/travent.shtml#DISTR

5. **Real Academia Española.** [Online] [Cited: Enero 5, 2008.] http://buscon.rae.es/draeI/SrvltConsulta?TIPO\_BUS=3&LEMA=balance/

6. **Cuadra, Elena de la.** [Online] [Cited: Enero 6, 2008.] http://www.ucm.es/info/multidoc/multidoc/revista/cuadern5/elena.htm#1.1.¿Qué%20es%20Internet?

7. **Cantallops, Victor Manuel Ávila.** Sistema para la planificación de Materiales Gastables de Uso Médico. *Trabajo de Diploma para optar por el Título de Ingeniero Informático.* [Online] Universidad de las Ciencias Informáticas, Julio 2007.

8. **Ruth Priscila Landeros Gómez, Jorge Luis Del Juncal Huerta.** [Online] [Cited: Enero 7, 2007.] http://www.monografias.com/trabajos14/herramicase/herramicase.shtml#herr

9. **Patel, Jignesh.** Tutorial Introductions to Racional Rose. [Online] [Cited: Enero 7, 2008.] http://www.slideshare.net/jignesh/cs554-introduction-to-rational-rose/

10. **Grupo Soluciones Innova S.A.** [Online] [Cited: Enero 8, 2008.] http://www.rational.com.ar/herramientas/roseenterprise.html

11. **Lafuente, G.J.** Herramientas CASE. [Online] [Cited: Enero 11, 2008.] http://gidis.ing.unlpam.edu.ar/personas/glafuente/uml/uml.html

12. Ídem Referencia 7.

13. Desarrollo Orientado a Objetos con UML. [Online] [Cited: Enero 11, 2008.] http://www.clikear.com/manuales/uml

14. Único Centro de Capacitación en Chile. [Online] Macromedia. [Cited: Enero 11, 2008.] http://www.tci.cl/cursos/acerca\_de.php?id\_curso=1

15. Free Computer tutorials. [Online] Agosto 2006. [Cited: Enero 12, 2008.] http://www.aulaclic.es/dreamweaver8/t\_1\_1.htm

16. Conferencia # 4 Flujo de Trabajo Requisitos. *Teleformación.* [Online] [Cited: Enero 14, 2008.] http://teleformacion.uci.cu/mod/resource/view.php?id=8879

17. Ídem Referencia 16.

18. Conferencia # 8 Arquitectura y Patrones de diseño. *Teleformación.* [Online] [Cited: Enero 14, 2008.] http://teleformacion.uci.cu/mod/resource/view.php?id=19264

19. **Yuleidys Mejias Cesar, Yania Molina Souto.** Módulo de Predicción de Actividad Biológica Antincancerígena de Compuestod Orgánicos Empleando Programación Genética. *Trabajo de Diploma*  para optar por el Título de Ingeniero en Ciencias Informáticas. [Online] Universidad de Ciencias informáticas, Junio 2007.

20. **Grupo de Investigación de Ingeniería de software.** Importancia de la arquitectura para el desarrollo de software de calidad. [Online] Febrero 17, 2005. [Cited: Junio 4, 2008.] http://www.eafit.edu.co/NR/rdonlyres/223A8F47-27B5-4EB8-B695-4097F745D701/0/Arquitectura.pdf

21. Ídem Referencia 17.

22. Teleconferencia # 7: Patrones de Arquitectura. Análisis – Diseño. [Online] [Cited: Junio 4, 2008.] http://inter-nos.uci.cu/Teleclases/Teleclases.asp?id\_as=12

23. Ídem Referencia 22.

24. **Fabien Potencier, François Zaninotto.** The Definitive Guide to Symfony. [Online] [Cited: Marzo 31, 2008.] http://www.librosweb.es/symfony/capitulo1/symfony\_en\_pocas\_palabras.html

25. **Potencier, Fabien.** Nueva Política de Seguridad.Symfony. [Online] [Cited: Abril 1, 2008.] http://www.symfony.es

26. Ídem Referencia 7.

27. **Cerro, Narciso.** [Online] [Cited: Febrero 11, 2008.] http://www.ispcmw.rimed.cu/sitios/digbiblio/cont/EI/SO\_Linux/basicoLinux/linux\_2.html

28. Ventajas de PostgreSQL. [Online] [Cited: Febrero 11, 2008.] http://advocacy.postgresql.org/advantages/?lang=es

29. Ídem Referencia 7.

30. **González, Reinier Alonso.** Sistema de Gestión de Información en el Proceso de Formación de Recursos Humanos en Salud. *Trabajo de Diploma para optar por el Título de Ingeniero en Ciencias Informáticas.* [Online] Universidad de las Ciencias Informáticas, Julio 2007.

31. Conferencia #2 Modelamiento del Negocio. *Teleformación.* [Online] [Cited: Febrero 2, 2008.] http://teleformacion.uci.cu/mod/resource/view.php?id=6680.

32. *Ayuda Extendida del Rational.* 

- 33. *Ídem Referencia 31.*
- 34. *Ídem Referencia 31.*
- 35. *Ídem Referencia 16.*
- 36. *Ídem Referencia 16.*
- 37. *Ídem Referencia 16.*
- 38. *Expediente de Proyecto Planificación y Balance Material.*

39. **Jacobson, Ivar, Booch, Grady y Rumbaugh, James.** *El Proceso Unificado de Desarrollo de Software.* La Habana : Félix Varela, 2004.

40. *Ídem Referencia 16.* 

41. Conferencia # 6 Flujo de Análisis y Diseño. Modelo de Análisis. *Teleformación.* [Online] [Cited: Abril 15, 2008.] http://teleformacion.uci.cu/mod/resource/view.php?id=10348/

- 42. *Ídem Referencia 32.*
- 43. *Ídem Referencia 24.*

44. **Franco Navarro, José Angel.** *UML en acción. Modelando Aplicaciones Web.* La Habana : s.n., Mayo 2005.

45. *Ídem Referencia 41.* 

46. Conferencia#1 Continuación del FT Análisis de Diseño. *Teleformación.* [Online] [Cited: Mayo 21, 2008.] http://teleformacion.uci.cu/mod/resource/view.php?id=21363

47. Ídem Referencia 19.

## **BIBLIOGRAFÍA**

*Arquitectura y Patrones de diseño. Teleformación. [Online] [Cited: Enero 15, 2008.] [http://teleformacion.uci.cu/mod/resource/view.php?id=19264.](http://teleformacion.uci.cu/mod/resource/view.php?id=19264)*

*Ayuda Extendida de Rational Rose Enterprice. 2003.*

*Cantallops, Victor Manuel Ávila. Sistema para la planificación de Materiales Gastables de Uso Médico (Módulo de Planificación). Trabajo de Diploma para optar por el Título de Ingeniero Informático. Universidad de las Ciencias Informáticas. [Online] La Habana, Cuba, Julio 2007.*

*Cerro, Narciso. [Online] [Cited: Febreo 11, 2008] [http://www.ispcmw.rimed.cu/sitios/digbiblio/cont/EI/SO\\_Linux/basicoLinux/linux\\_2.html](http://www.ispcmw.rimed.cu/sitios/digbiblio/cont/EI/SO_Linux/basicoLinux/linux_2.html)*

*Continuación del FT Análisis de Diseño. Teleformación. [Online] Universidad de Ciencias Informáticas. [Cited: Mayo 21, 2008.]<http://teleformacion.uci.cu/mod/resource/view.php?id=21363>*

*Comodoro, Julio Gómez. [Online] [Cited: Noviembre 22, 2007.] [http://www.mgmconsultores.com.ar/Paginas/Nuestros\\_Principales\\_Clientes.htm](http://www.mgmconsultores.com.ar/Paginas/Nuestros_Principales_Clientes.htm)*

*Cuadra, Elena de la. [Online] [Cited: Enero 6, 2008] http://www.ucm.es/info/multidoc/multidoc/revista/cuadern5/elena.html#1.1.¿Qué%20es%20Internet?* 

*Desarrollo Orientado a Objetos con UML. [Online] [Cited: Enero 10, 2008] <http://www.clikear.com/manuales/uml>*

*Expediente del Proyecto Planificación y Balance Material. 2008.*

*Fabien Potencier, Francois Zaninotto. The Definitive Guide to Symfony. [Online] [Cited: Marzo 31, 2008] [http://www.librosweb.es/symfony/capitulo1/symfony\\_en\\_pocas\\_palabras.html](http://www.librosweb.es/symfony/capitulo1/symfony_en_pocas_palabras.html)*

*Flujo de Análisis y Diseño. Modelo de Análisis. Teleformación. [Online] [Cited: Abril 15, 2008.] <http://teleformacion.uci.cu/mod/resource/view.php?id=10348/>*

*Flujo de Trabajo Requisitos. . Teleformación. [Online] [Cited: Enero 14, 2008] <http://teleformacion.uci.cu/mod/resource/view.php?id=8879>*

*Franco Navarro, José Angel. UML en acción. Modelando Aplicaciones Web. La Habana, Cuba : s.n., Mayo, 2005.*

*Free Computer tutorials. [Online] [Cited: Enero 14, 2008] [http://www.aulaclic.es/dreamweaver8/t\\_1\\_1.htm](http://www.aulaclic.es/dreamweaver8/t_1_1.htm)*

*González, Reinier Alonso. Sistema de Gestión de Información en el Proceso de Formación de Recursos Humanos en Salud. : s.n., 2007. 24. Trabajo de Diploma para optar por el Título de Ingeniero en Ciencias Informáticas. Universidad de las Ciencias Informáticas. [Online] La Habana, Cuba.*

*Grupo de Investigación de Ingeniería de software. Importancia de la arquitectura para el desarrollo de software de calidad. [Online] [Cited: Junio 4, 2008] [http://www.eafit.edu.co/NR/rdonlyres/223A8F47-](http://www.eafit.edu.co/NR/rdonlyres/223A8F47-27B5-4EB8-B695-4097F745D701/0/Arquitectura.pdf) [27B5-4EB8-B695-4097F745D701/0/Arquitectura.pdf](http://www.eafit.edu.co/NR/rdonlyres/223A8F47-27B5-4EB8-B695-4097F745D701/0/Arquitectura.pdf)*

*Grupo Soluciones Innova S.A. [Online] [Cited: Enero 8, 2008.] <http://www.rational.com.ar/herramientas/roseenterprise.html>*

*Jacobson, Ivar, Booch, Grady, James Rumbaugh. El Proceso Unificado de Desarrollo de Software. La Habana, Cuba: Félix Varela, 2004.*

*Lafuente, J.G. Herramientas CASE. [Online] [Cited: Enero 9, 2008] <http://gidis.ing.unlpam.edu.ar/personas/glafuente/uml/uml.html>*

*Márquez, M.Sc. Alejandro Castañeda. [Online] [Cited: Noviembre 21, 2007] <http://www.sierramaestra.cu/esp/noticia/oficina040707730.html>*

*Modelamiento del Negocio. Teleformación. [Online] [Cited: Febrero 2, 2008.] <http://teleformacion.uci.cu/mod/resource/view.php?id=6680>*

*Nueva Política Seguridad.Symfony. [Online] [Cited: Abril 1, 2008.] [http://www.symfony.es](http://www.symfony.es/)*

*Pate, Jignesh. Tutorial Introductions to Racional Rose. [Online] [Cited: Enero 8, 2008] <http://www.slideshare.net/jignesh/cs554-introduction-to-rational-rose/>*

*Patrones de Arquitectura. Análisis – Diseño. Teleconferencia. [Online] [Cited: Junio 4, 2008] [http://inter](http://inter-nos.uci.cu/Teleclases/Teleclases.asp?id_as=12)[nos.uci.cu/Teleclases/Teleclases.asp?id\\_as=12](http://inter-nos.uci.cu/Teleclases/Teleclases.asp?id_as=12)*

*Real Academia Española. [Online] [Cited: Enero 5, 2008.] [http://buscon.rae.es/draeI/SrvltConsulta?TIPO\\_BUS=3&LEMA=balance/](http://buscon.rae.es/draeI/SrvltConsulta?TIPO_BUS=3&LEMA=balance/)*

*Rosales, Alejandro. La informática hospitalaria. CID. Electrónica y proceso de datos en Cuba. [Online] 1993. [Cited: Noviembre 22, 2007] [http://www.sld.cu/galerias/doc/sitios/infodir/apuntes\\_para\\_una\\_historia\\_de\\_la\\_informatica\\_en\\_cuba.do](http://www.sld.cu/galerias/doc/sitios/infodir/apuntes_para_una_historia_de_la_informatica_en_cuba.doc.3) [c.3.](http://www.sld.cu/galerias/doc/sitios/infodir/apuntes_para_una_historia_de_la_informatica_en_cuba.doc.3)*

*Ruth Priscila Landeros Gómez, Jorge Luis Del Juncal Huerta. [Online] [Cited: Enero 7, 2007] [http://www.monografias.com/trabajos14/herramicase/herramicase.shtml#herr.](http://www.monografias.com/trabajos14/herramicase/herramicase.shtml#herr)*

*Único Centro de Capacitación en Chile . [Online] Macromedia. [Cited: Enero 11, 2008.] [http://www.tci.cl/cursos/acerca\\_de.php?id\\_curso=1.](http://www.tci.cl/cursos/acerca_de.php?id_curso=1)*

*Vedia, Raúl Fernando Chamoso. [Online] Citado 10/01/2008. [Cited: Enero 10, 2008.] [http://www.monografias.com/trabajos11/travent/travent.shtml#DISTR.](http://www.monografias.com/trabajos11/travent/travent.shtml#DISTR)*

*Ventajas de PostgreSQL. [Online] [Cited: Febrero 1, 2008] <http://advocacy.postgresql.org/advantages/?lang=es> .*

*Yuleidys Mejias Cesar, Yania Molina Souto, Julio 2007. Módulo de Predicción de Actividad Biológica Anti cancerígena de Compuestos Orgánicos Empleando Programación Genética. Trabajo de Diploma para optar por el Título de Ingeniero en Ciencias Informáticas. Universidad de las Ciencias Informáticas. [Online] La Habana, Cuba, Julio 2007.*

## **ANEXOS**

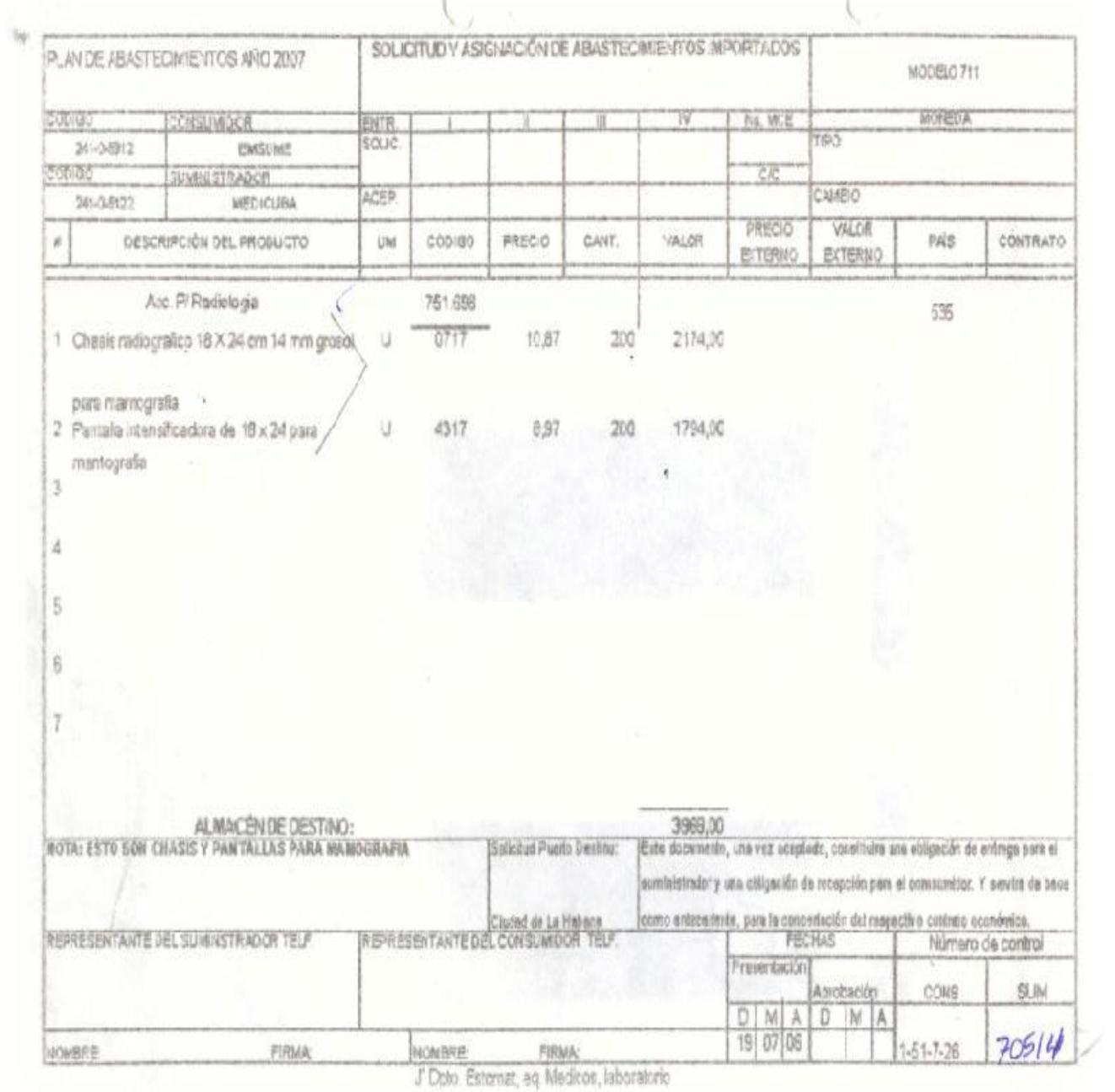

*Anexo 1. Modelo 711*

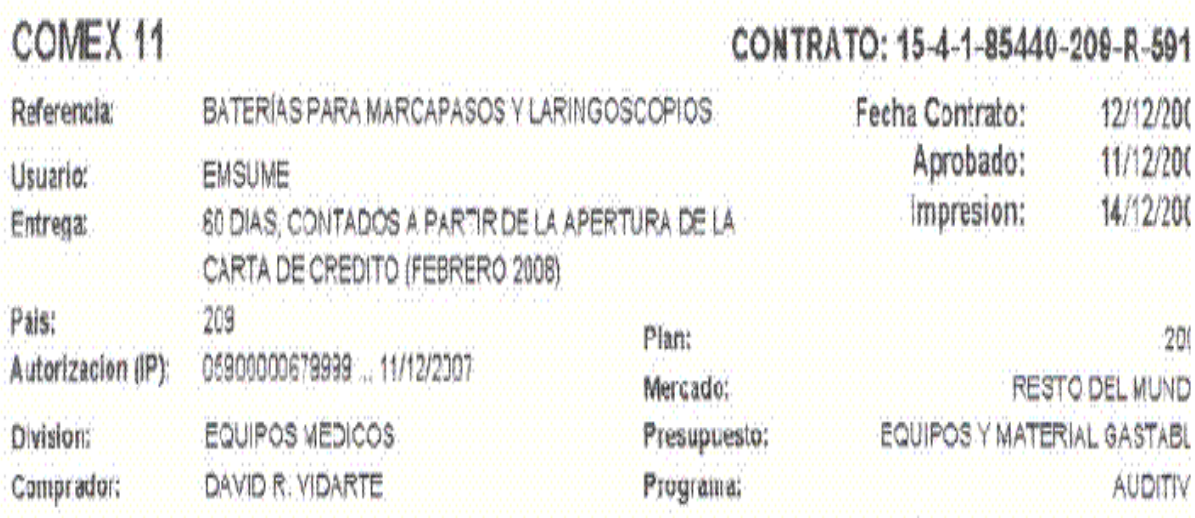

Pagina:

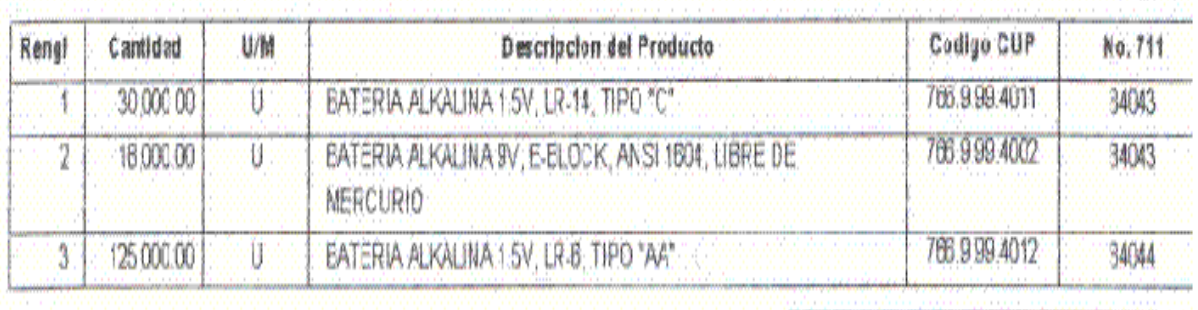

Valor Total CUC:

 $\frac{70.34.13}{5}$ 

*Anexo 2. Comex 11*

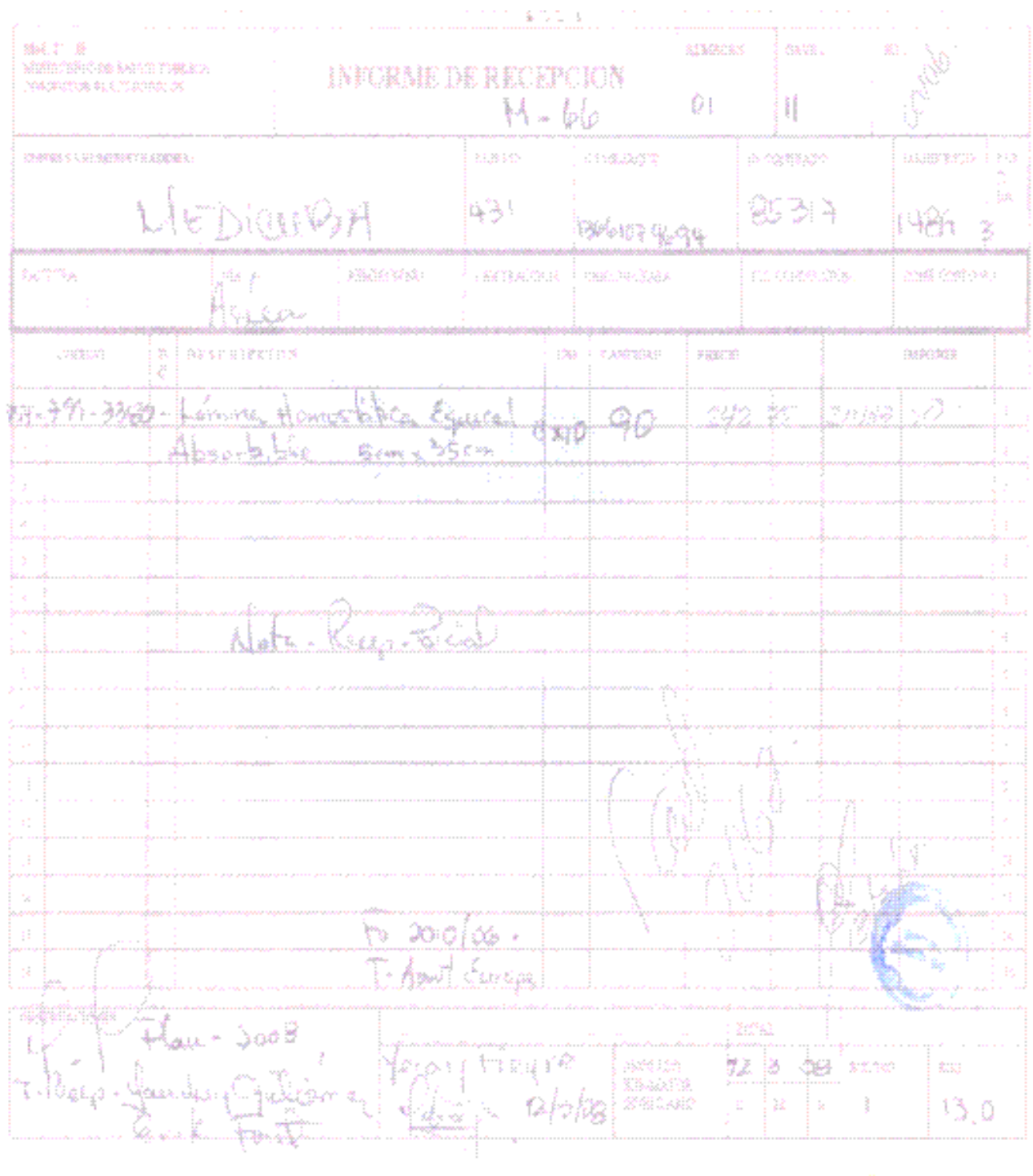

an canalan an anna

*Anexo 3. Informe Recepción*

þ,

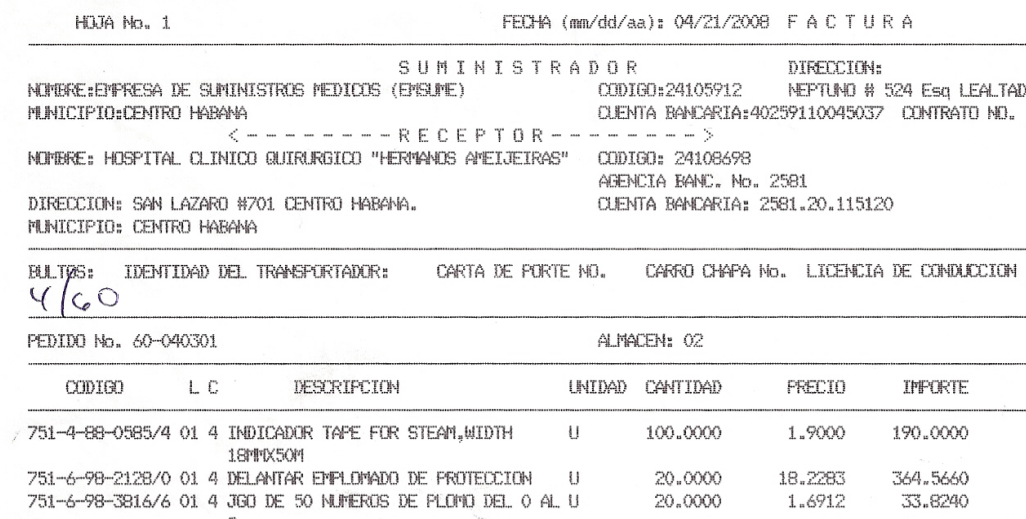

MERCANCIA REVISADA - FIRMADA FOR CLIENTE P/ CONFORMIDAD

751-6-78-3816/6 01 4 JUD DE

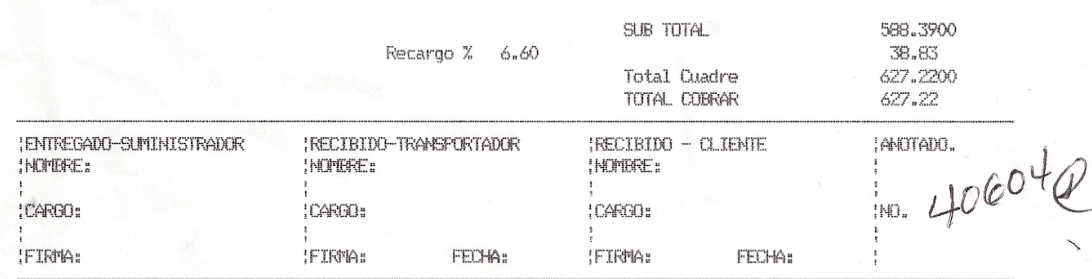

*Anexo 4. Factura*

 $\bar{a}$ 

 $\mathbf{r}$ 

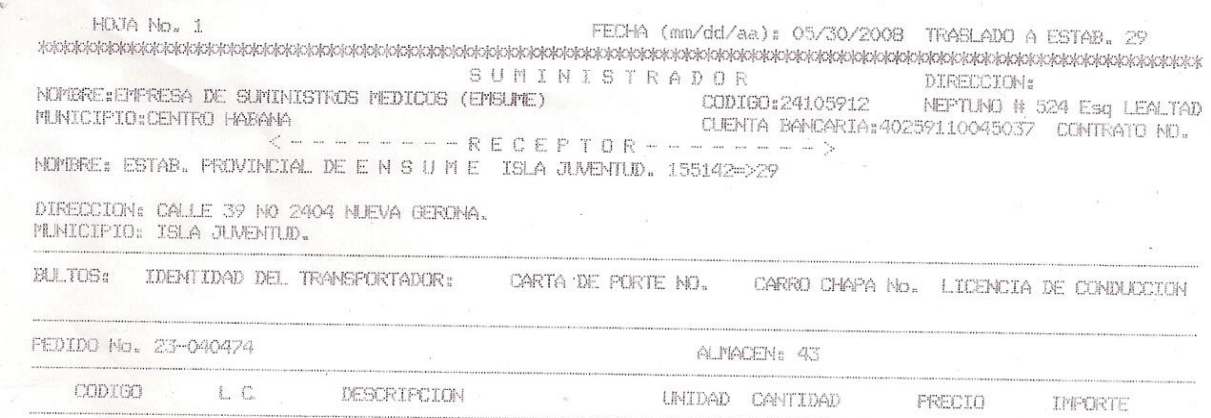

744-3-98-5222/0 01 4 CALIBRACION C2  $\mathbf{U}$ 12,0000 123.7500 1485.0000

 $\lambda$ 

 $\bar{z}$ 

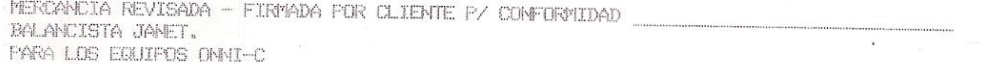

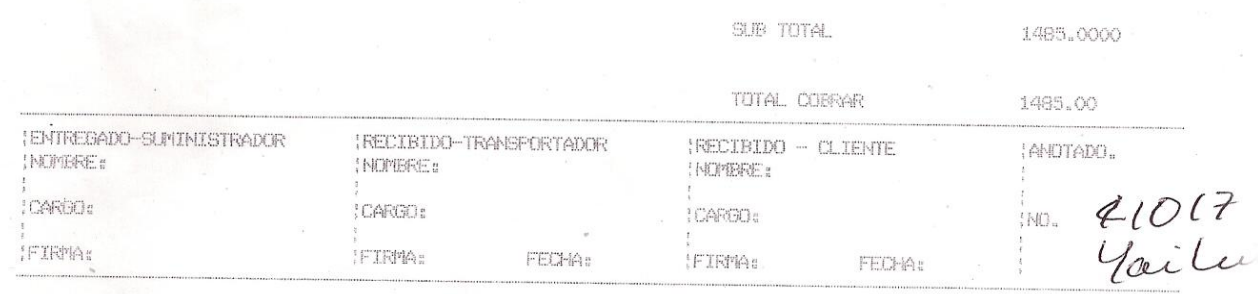

*Anexo 5. Transferencia*

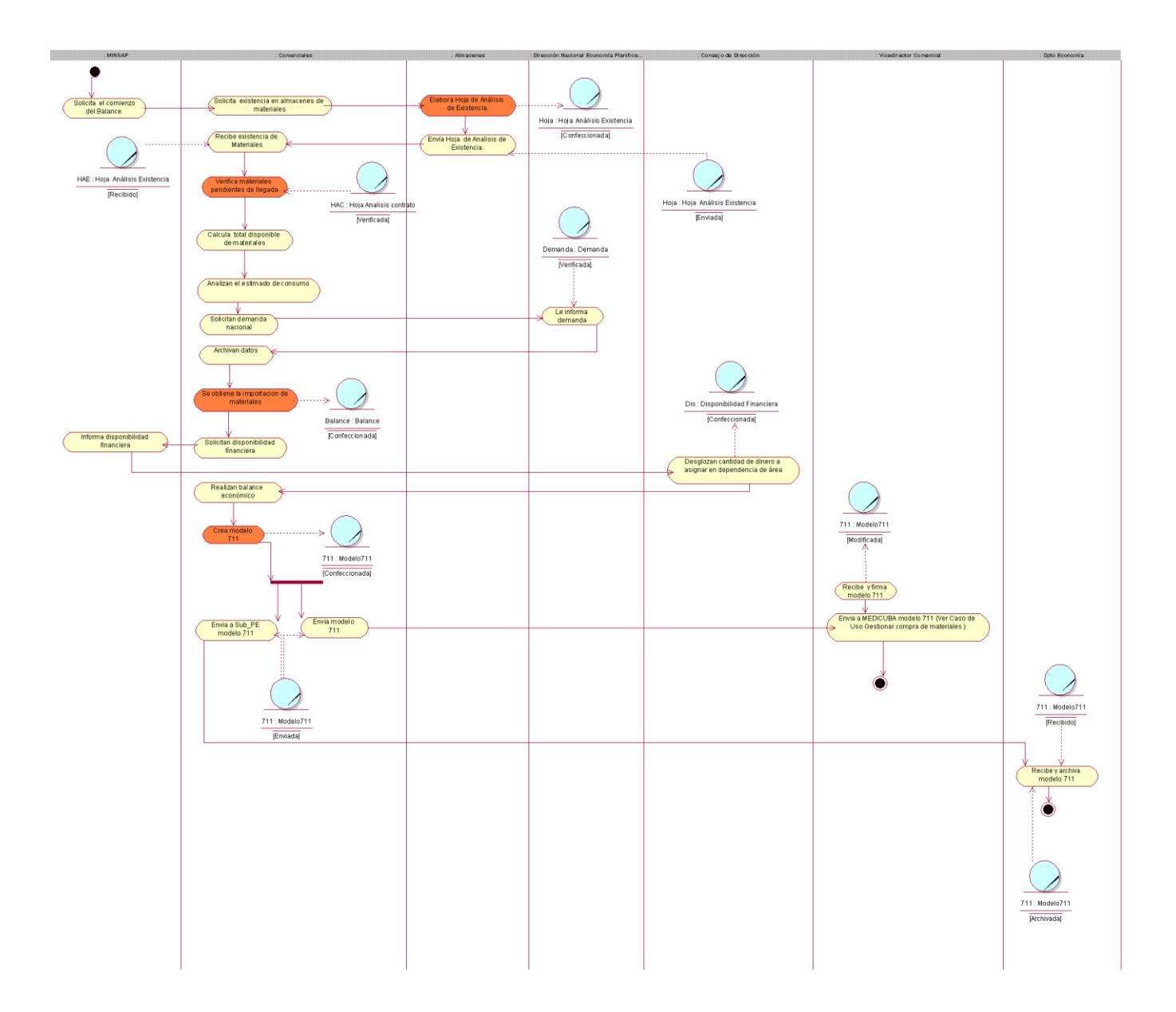

*Anexo 6. Diagrama de Actividades del CU: Realizar balance de suministros médicos*

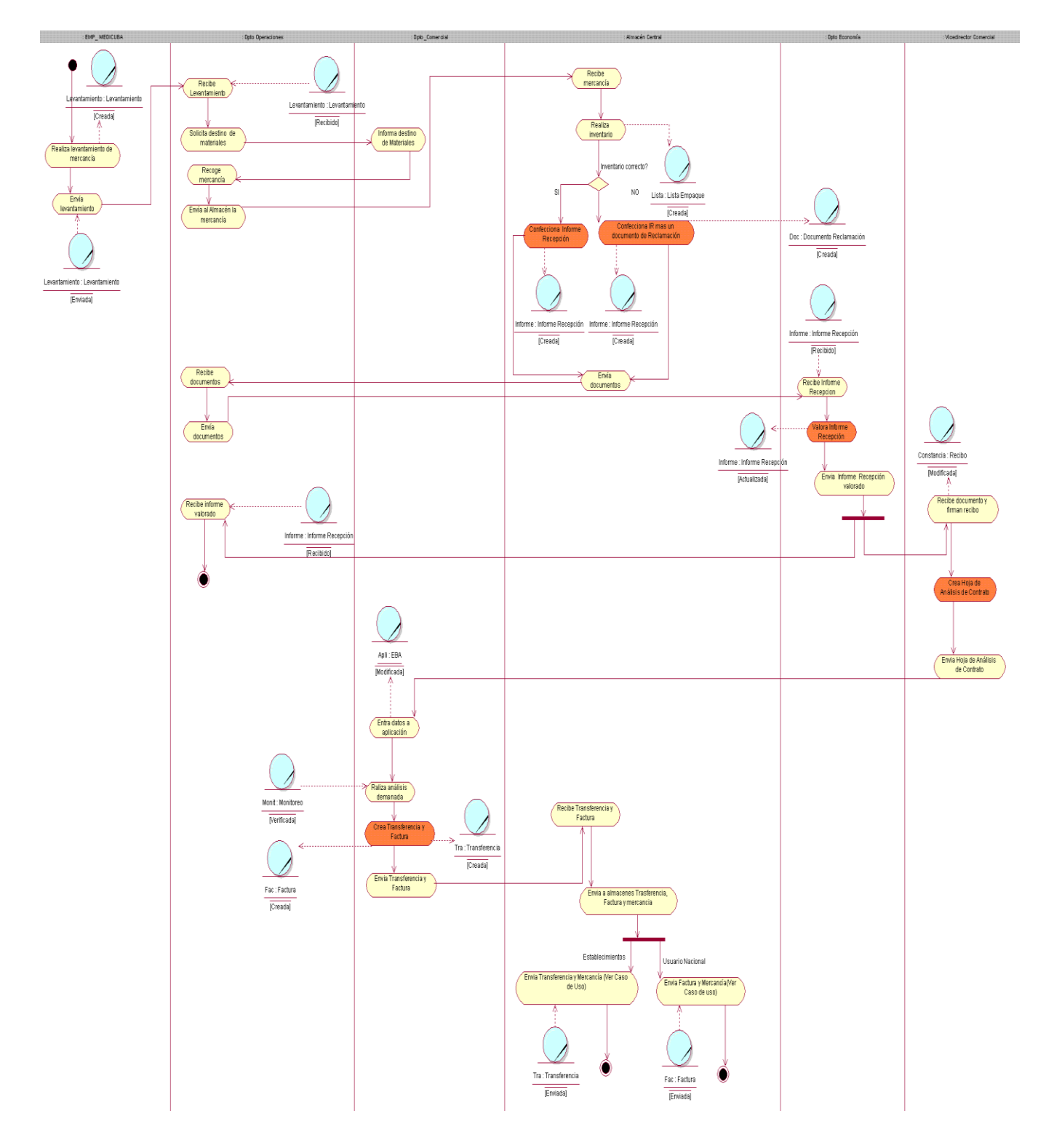

*Anexo 7 Diagrama de Actividades del CU: Realizar distribución de suministros médicos*

## ANEXOS

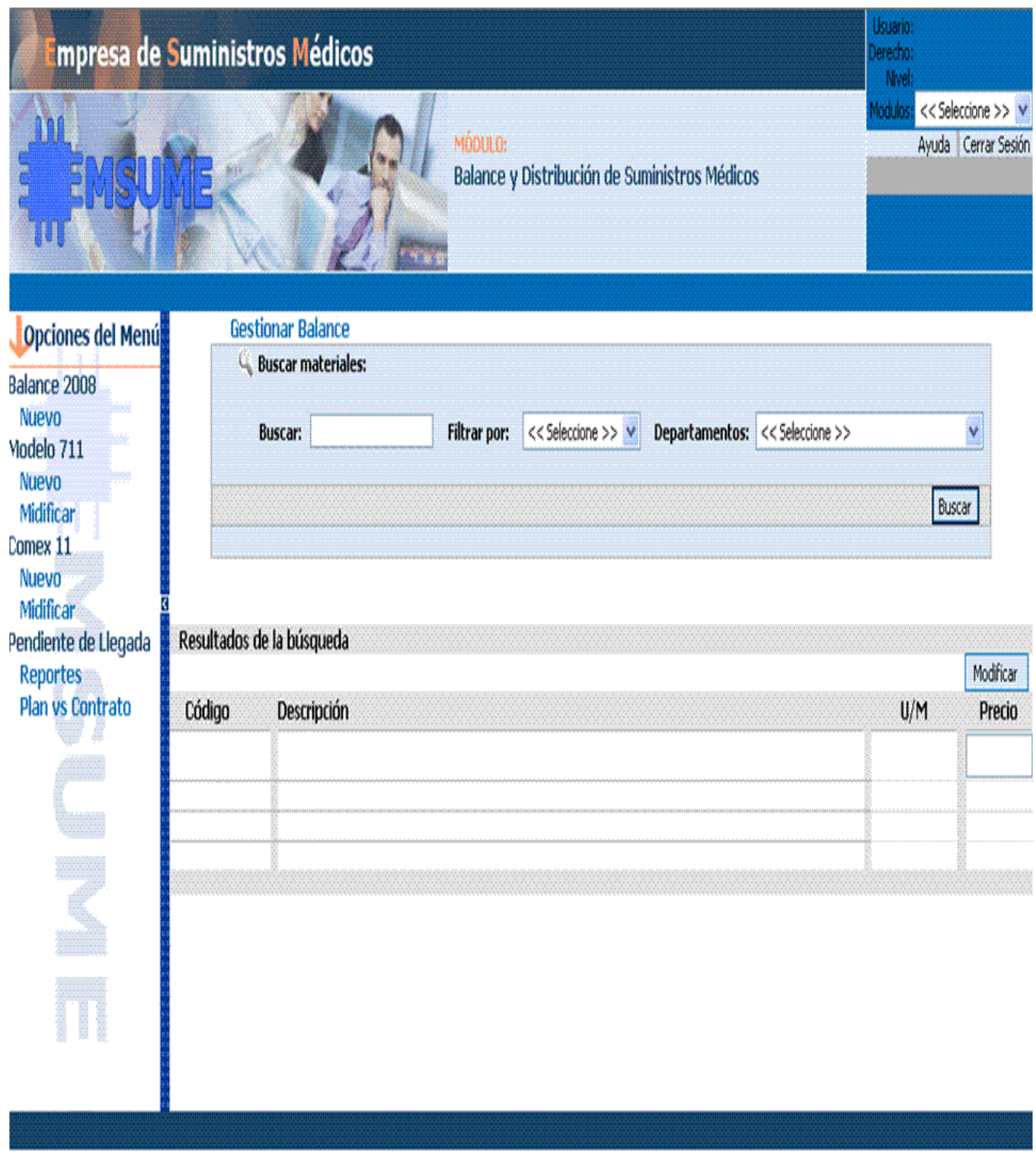

*Anexo 8. Prototipo de interfaz de usuario del requisito funcional: Gestionar Balance*

## ANEXOS

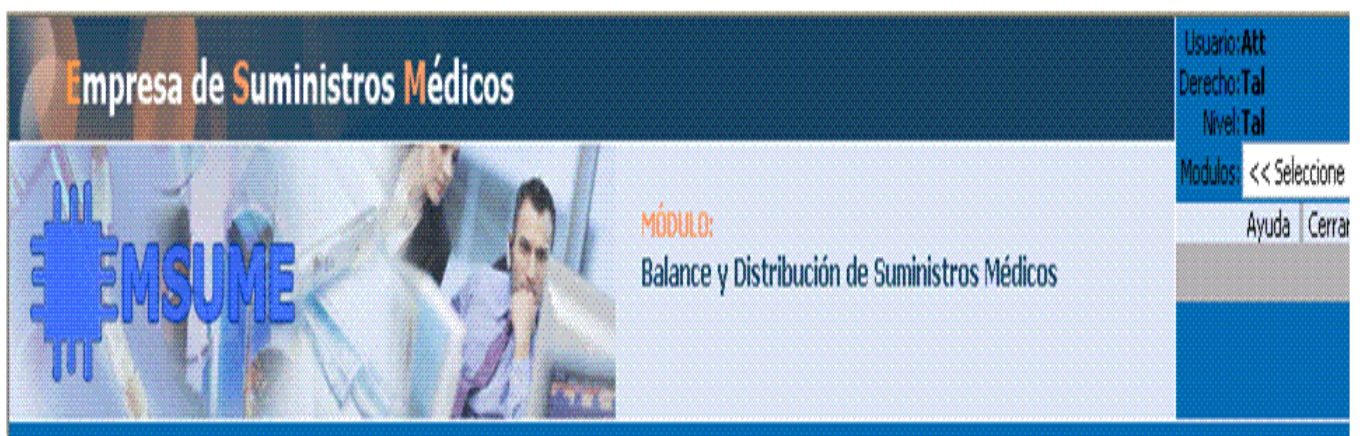

# Opciones del Menú

 $\begin{array}{l} 6.98 \\ 7.98 \\ 7.98 \\ 9.98 \\ 1.48 \\ 1.48 \\ 1.48 \\ 1.48 \\ 1.48 \\ 1.48 \\ 1.48 \\ 1.48 \\ 1.48 \\ 1.48 \\ 1.48 \\ 1.48 \\ 1.48 \\ 1.48 \\ 1.48 \\ 1.48 \\ 1.48 \\ 1.48 \\ 1.48 \\ 1.48 \\ 1.48 \\ 1.48 \\ 1.48 \\ 1.48 \\ 1.48 \\ 1.48 \\ 1.48 \\ 1.48 \\ 1.48 \\ 1.48 \\ 1.48 \\ 1.$ 

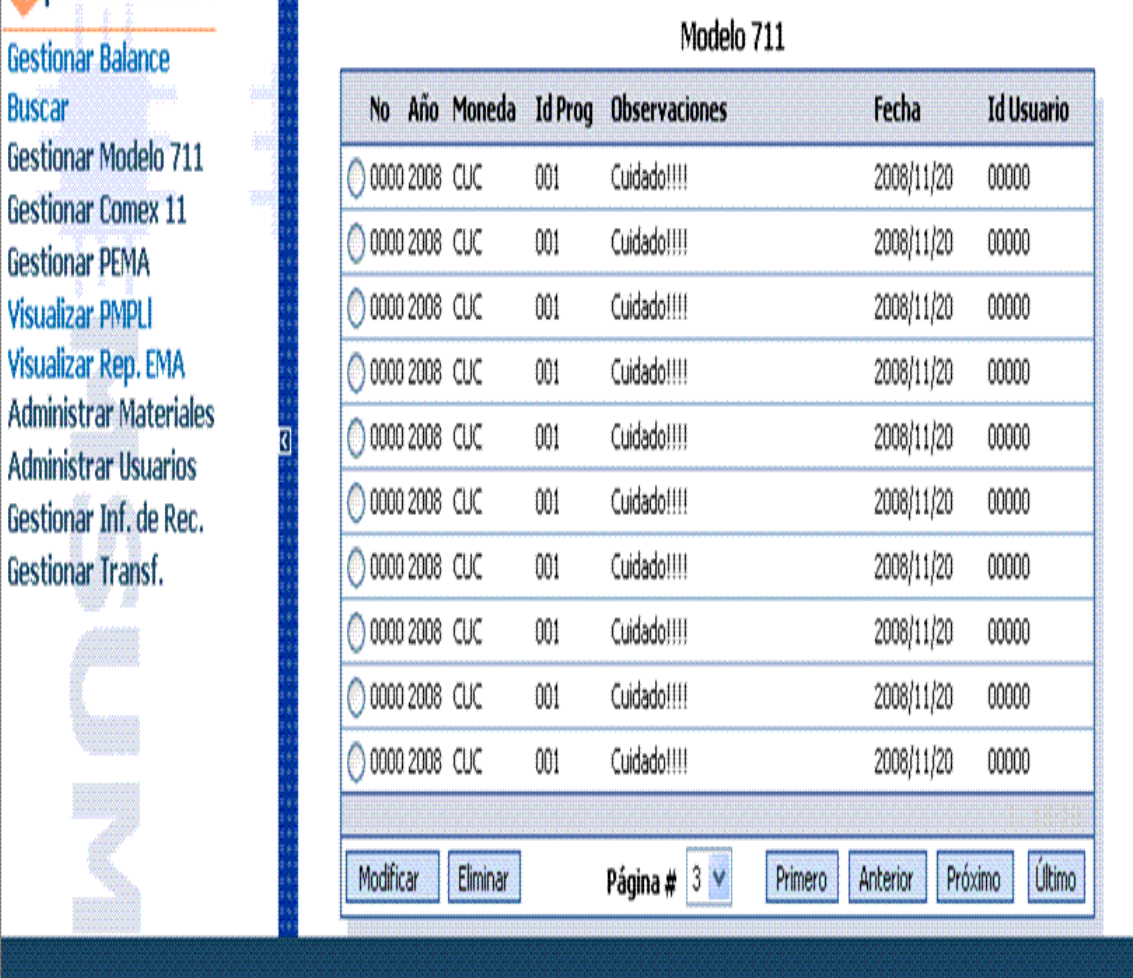

*Anexo 9. Prototipo de interfaz de usuario del requisito funcional: Gestionar Modelo 711*

## **GLOSARIO**

**Balance de Materiales:** Es el proceso mediante el cual, a partir de la demanda de materiales que se necesita a consumir en un año y la existencia de los mismos en almacenes, se obtiene el valor real a comprar de materiales para el próximo año, a través del cálculo de la diferencia entre estas dos variables (demanda y existencia de materiales). Se debe tener en cuenta indicadores como la cobertura, entre otros. En el caso de este sistema implementado, se realiza el balance de materiales gastables y no gastables de uso médico.

**Base de datos:** Es un conjunto exhaustivo no redundante de datos estructurados organizados independientemente de su utilización y su implementación en máquinas accesibles en tiempo real y compatible con usuarios concurrentes con necesidad de información diferente y no predicable en tiempo.

**CSS (Hojas de estilo en cascada):** Es un mecanismo simple que describe cómo se va a mostrar un documento en la pantalla, o cómo se va a imprimir, o incluso cómo va a ser pronunciada la información presente en ese documento a través de un dispositivo de lectura. Esta forma de descripción de estilos ofrece a los desarrolladores el control total sobre estilo y formato de sus documentos.

**Distribución de Materiales:** La distribución implica la planeación, la instrumentación y el control del flujo de los materiales y los bienes terminados desde su punto de imagen hasta los lugares de su utilización, con el fin de satisfacer las necesidades de los clientes a cambio de una ganancia. Unos de los costos de la distribución corresponden al control de inventario, el almacenaje y la entrega de pedidos con servicios al cliente. La distribución no solo es un costo, sino una poderosa herramienta de creación de demanda.

**FTP (File Transfer Protocol):** Protocolo de Transferencia de Archivos, permite trasladar archivos de un computador a otro. Es un protocolo estandarizado de Internet.

**Hardware:** Es la parte física de un computador y más ampliamente de cualquier dispositivo electrónico.

**Herramientas:** Software que se utiliza para automatizar las actividades definidas en el proceso.

**HTML (Lenguaje de Etiquetas de Hipertexto):** Lenguaje basado en marcas que indican las características del texto, utilizado para definir documentos de hipertexto en páginas Web.
**HTTP (Protocolo de Transferencia de Hipertexto):** Protocolo cliente-servidor utilizado para el intercambio de páginas Web (HTML).

**Informatización:** Es el proceso de utilización ordenada y masiva de las tecnologías de la información y las comunicaciones (TIC) para satisfacer las necesidades de información y conocimiento de todas las personas y esferas de la sociedad.

**Insumos:** Es un bien consumible utilizado en la producción de otro bien. Este término, equivalente en ocasiones al de materia prima. Los insumos usualmente son denominados: factores de la producción, o recursos productivos.

**Integridad:** La información solo puede ser modificada por personas autorizadas y de forma autorizada.

**Interfaz:** Conjunto de operaciones con nombre que pueden ser invocadas por los clientes.

**Materiales de uso médico gastable:** Son los materiales que se utilizan en las instituciones de salud del país que una vez que son usados no se les puede dar más uso, son desechados (Ej. bisturí, algodón, gasa, etc.)

**Marketing:** Es el uso de un conjunto de herramientas encaminadas a la satisfacción del cliente. Estas herramientas son conocidas también como las Cuatro P: producto, precio, distribución o plaza y publicidad o promoción. Como disciplina de influencias científicas, el marketing es un conjunto de principios, metodologías y técnicas a través de las cuales se busca conquistar un mercado, colaborar en la obtención de los objetivos de la organización, y satisfacer las necesidades y deseos de los consumidores o clientes.

**Módulo:** Se refiere a los servicios o procederes médicos que se realizan en un policlínico.

**MS-Dos (MicroSoft Disk Operating System):** Sistema operativo de disco de Microsoft. Es un sistema operativo comercializado por Microsoft perteneciente a la familia DOS. Fue un sistema operativo para el IBM PC que alcanzó gran difusión.

**Navegabilidad:** Hace referencia a la facilidad con la que un usuario puede desplazarse por las páginas de una aplicación WEB.

**Mainframe o Macro computador:** En la actualidad se utiliza esta palabra para referirse a los grandes ordenadores, son máquinas capaces de gestionar muchos terminales y unidades adyacentes de memoria con capacidad para varios gigabytes.